# Geodatenpraktikum

Hochschule Anhalt  $\;$ Institut für Geoinformation und Vermessung Sommersemester 2014

Matthias Rüster

3. Juli 2014

# **Inhaltsverzeichnis**

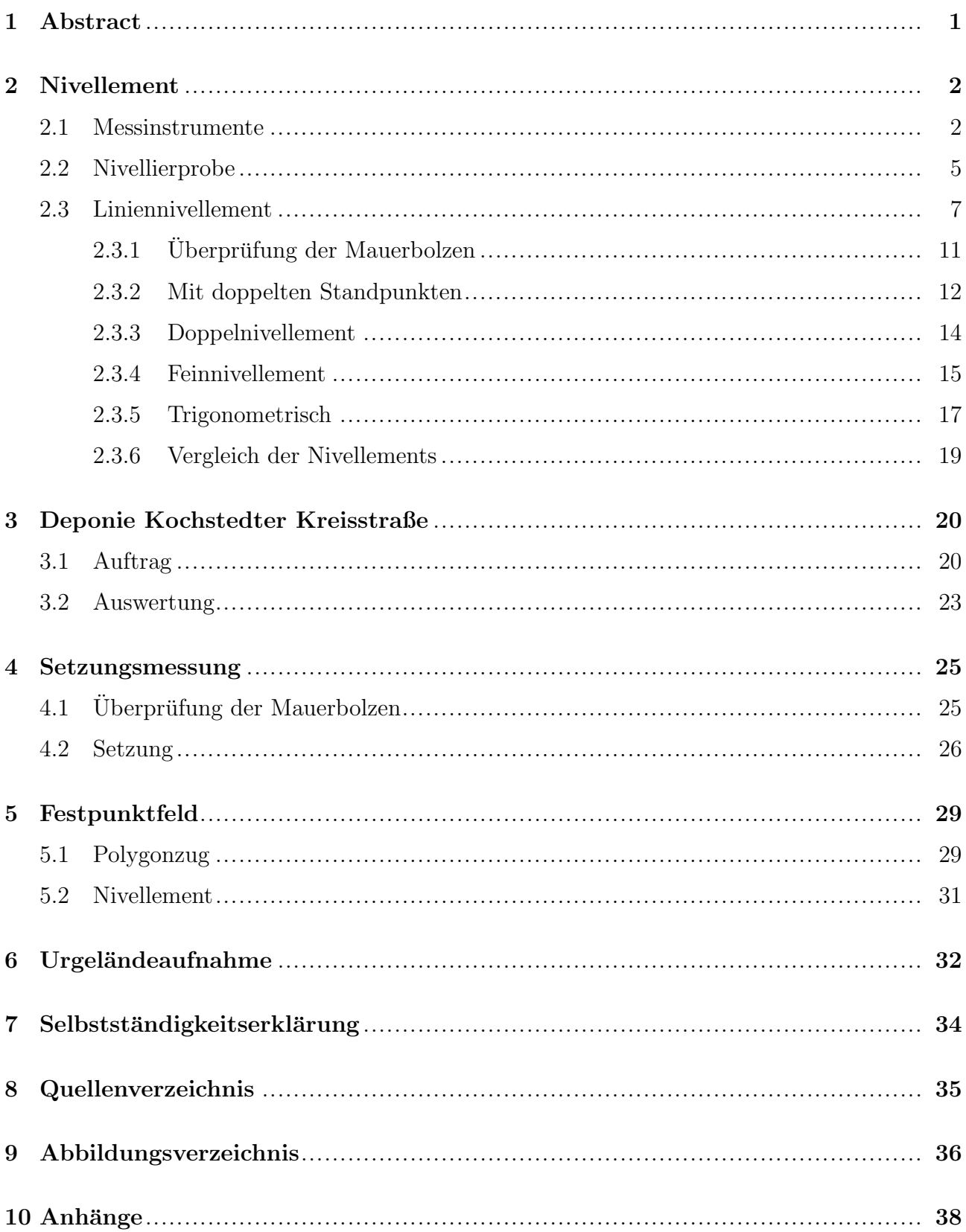

# 1 Abstract

Im Rahmen des 2. Semesters des Kurses VGI 13 (Vermessung und Geoinformatik) der Hochschule Anhalt und dem Institut für Geoinformation und Vermessung sollte ein Geodatenpraktikum absolviert werden. Dies beinhaltete Übungen in den Bereichen Nivellement, Setzungsmessung, Festpunktfeld und Urgeländeaufnahme.

Die praktischen Übungen fanden überwiegend auf dem Campusgelände der Hochschule Anhalt in Dessau-Roßlau statt. Eine auswärtige Übung hatten wir auf der Deponie Kochstedter Kreisstraße in Dessau-Roßlau.

Dieser Bericht zum Geodatenpraktikum beinhaltet die Erläuterung, Veranschaulichung und Auswertung der Übungen und Messdaten.

### 2 Nivellement

Man unterscheidet zwischen geometrischem Nivellement mit Hilfe eines Nivellierinstruments und zwei Nivellierlatten und trigonometrischen Nivellement mittels Tachymeter und Zieltafeln (vgl.  $[1]$ ). Andere Verfahren zur Höhenbestimmung, wie z. B. Schlauchwaagen (hydrostatisch) oder barometrische Methoden waren nicht Bestandteil des Geodatenpraktikums.

### 2.1 Messinstrumente

Nivelliere sind Instrumente zum Messen von Höhenunterschieden mit Hilfe horizontaler Ziellinien. Hauptbestandteile sind ein um eine Stehachse drehbares Fernrohr und Einrichtungen zum Horizontieren der Ziellinie. Es kann mit einem Horizontalkreis und/oder einem Planplattenmikrometer ausgerüstet sein. Mit ihm werden Nivellements über größere Entfernungen durchgefuhrt. Es besteht aus einem Fernrohr, das sich auf einem Unterbau um eine zum Fern- ¨ rohr senkrecht stehende Achse (Stehachse) drehen lässt.

Das Nivellierinstrument wird mit einer Schraube auf einem höhenverstellbaren Dreibeinstativ befestigt und standsicher und möglichst erschütterungsfrei aufgestellt. Mithilfe der Fußschrauben wird die Dosenlibelle eingestellt. Dadurch stellt sich die Zielachse des Fernrohres selbsttätig waagerecht. Die Höhenmessung beginnt sodann auf einem festen Punkt, oder Höhenbolzen, dessen Höhe bekannt ist. Auf diesem Punkt wird die Nivellierlatte senkrecht aufgehalten.

Vor der ersten Lattenablesung mit dem Nivellierinstrument wird das Strichkreuz im Fernrohr durch Drehen am Okular scharf eingestellt. An der Fokussierschraube des Fernrohres wird gedreht, bis das Bild der Latte deutlich zu sehen ist. Der Betrag der ersten Lattenablesung ("Rückblick") wird mit der Höhe des Festpunktes zusammengezählt und ergibt die sog. Visur-Höhe. Anschließend wird die Nivellierlatte auf dem Punkt aufgestellt, dessen Höhe bestimmt werden soll. Nach Drehung des Fernrohres erfolgt nun die 2. Ablesung. Wird diese Vorwärtsablesung ("Vorblick") von der errechneten Visur-Höhe abgezogen, so erhält man den Höhenunterschied zwischen den beiden Punkten (vgl. [2]).

Der Höhenunterschied (Δh) ergibt sich demzufolge aus der Differenz der Ablesungen an der Nivellierlatte im Rückblick  $(R)$  und im Vorblick  $(V)$ .

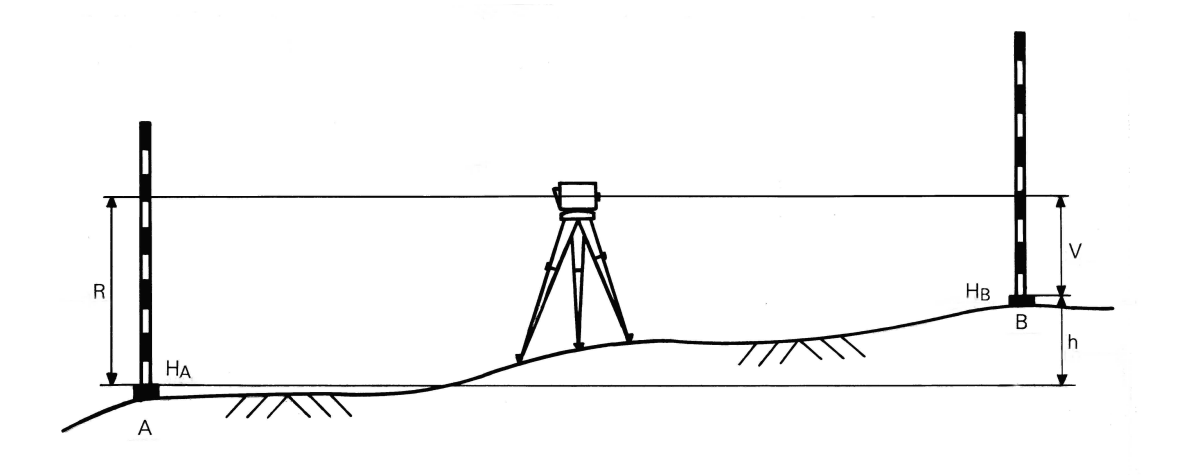

Abbildung 1: Höhenunterschied mittels Rück- und Vorblick

Dabei steht die Nivellierlatte entweder auf einem bekannten Punkt (Höhenbolzen oder ähnliches) oder einem Lattenuntersatz (Frosch). Der Hilfspunkt zwischen zwei Standorten wird als Wechselpunkt bezeichnet.

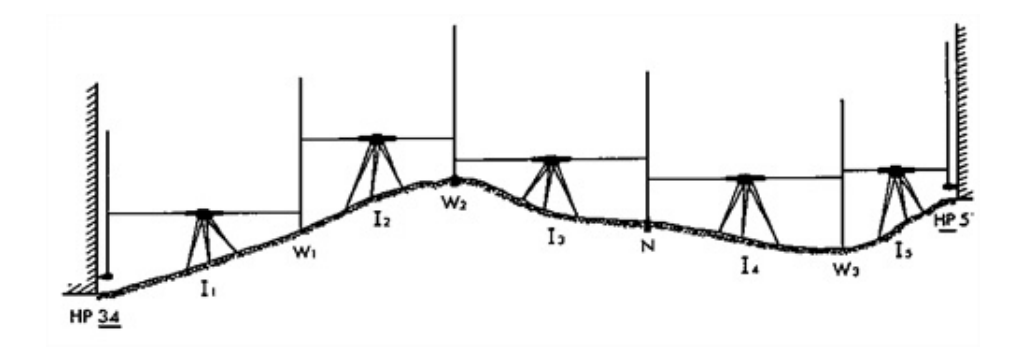

Abbildung 2: Prinzip der Wechselpunkte

Das Nivellierprinzip kann den Anforderungen der Aufgabenstellung entsprechend variiert werden, sodass verschiedene Methoden des Nivellements (z.B. Liniennivellement, Flächennivellement) zu unterscheiden sind (vgl. [3]).

Für unsere Nivellier übungen im Geodatenpraktikum benutzten wir den Digitalnivellier DNA 03 von Leica, das analoge Nivelliergerät Ni 040 A von Carl Zeiss Jena und den Tachymeter TS 06 von Leica. Letzteres wurde zum trigonometrischen Nivellement verwendet, auf das später noch eingegangen wird.

Die von uns benutzten Nivelliergeräte besitzen einen Kompensator, der ein automatisches Horizontieren der Zielachse ermöglicht, sobald man das Gerät im Toleranzbereich des Kompensators horizontiert hat. Dadurch wird bei den Messungen eine höhere Genauigkeit erreicht.

Der DNA 03 kann auf Knopfdruck die Höhe anhand einer Strichcode-Nivellierlatte messen. Dazu wird ein Foto vom Ausschnitt der Strichcodelatte gemacht und mit intern gespeicherten Bildern verglichen, also der Strichcode "übersetzt".

Geodatenpraktikum Matthias Rüster 3 / 71

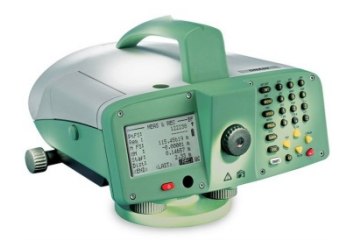

Abbildung 3: Digitalnivellier DNA 03 (Leica)

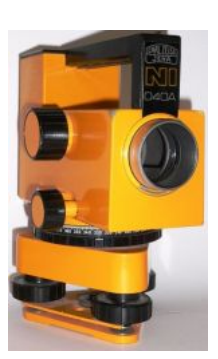

Abbildung 4: Analoges Nivelliergerät Ni 040 A (Carl Zeiss Jena)

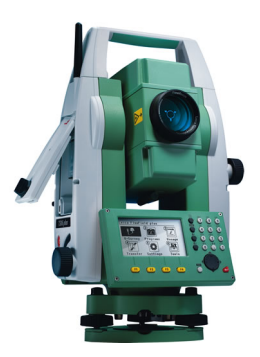

Abbildung 5: Tachymeter TS 06 (Leica)

#### 2.2 Nivellierprobe

Zur Überprüfung der Hauptanforderung unserer Nivellierinstrumente DNA 03 und Ni 040 A führten wir eine Nivellierprobe durch. Wir entschieden uns für die Nivellierprobe nach Förstner: Zunächst wurden zwei Nivellierlatten 45 Meter voneinander entfernt aufgestellt. Durch Nivellierstative wurde sichergestellt, dass diese unverändert abgelesen werden können. Wir stellten das Nivellierinstrument dann 15 Meter von der einen Nivellierlatte (A) auf, lasen dann die Höhenwerte beider Latten ab und stellten uns dann 15 Meter entfernt von der anderen Nivellierlatte (B) auf und lasen erneut ab. Die Instrumentenstandorte lagen dabei zwischen den beiden Nivellierlatten. Die Bestimmung der Weiten erfolgte mit Hilfe eines Messbandes.

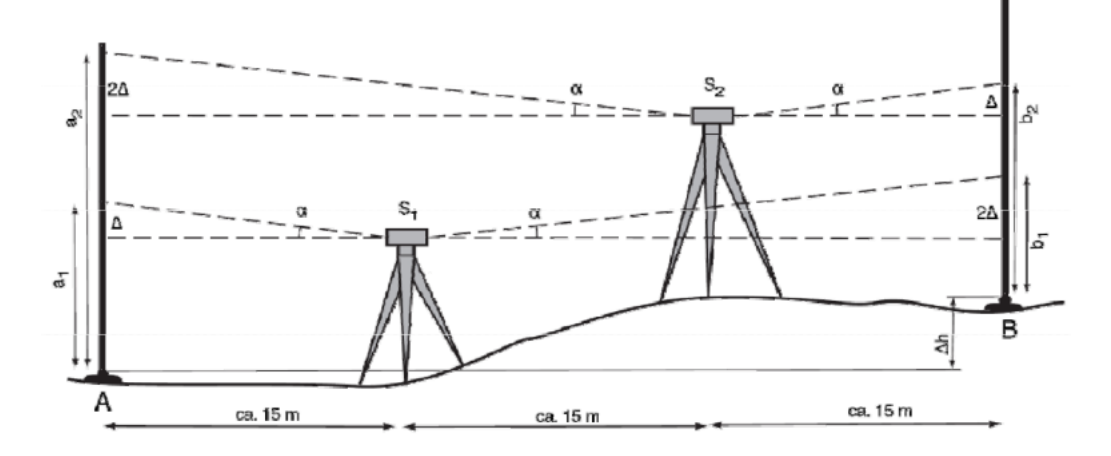

Abbildung 6: Nivellierprobe nach Förstner

Der Digitalnivellier DNA 03 hatte für dieses Verfahren ein Programm integriert, welches uns das Vorgehen vorgab. Am Ende der Messung wurde der Ziellinienfehler vom Gerät berechnet und ein Korrekturwert gesetzt.

Für das analoge Nivelliergerät Ni 030 A haben wir die Ziellinienabweichung per Hand berechnet:

$$
\Delta h_1 = A_1 - B_1
$$

$$
\Delta h_2 = A_2 - B_2
$$

$$
2\Delta = \Delta h_2 - \Delta h_1
$$

$$
\Delta = \frac{\Delta h_2 - \Delta h_1}{2}
$$

Die zweifache Differenz zwischen Soll- und Istablesung ergibt sich also durch die Differenz beider berechneter Höhen. Die Ziellienienabweichung  $\alpha$  kann mit dem Tangens berechnet werden:

$$
\alpha = \arctan \frac{\Delta}{15}
$$

Unsere Messungen für das analoge Nivelliergerät lauten wie folgt:

Geodatenpraktikum Matthias Rüster 5 / 71

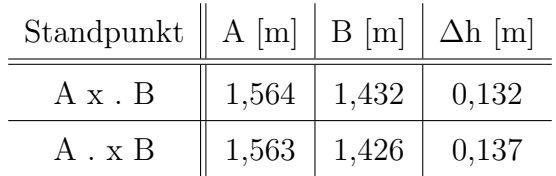

Die Differenz betrug bei uns 0,0025 m, was einem Ziellinienfehler von ca. 10,6 mgon entspricht. Dies ist ein Wert, bei dem eine manuelle Neujustierung der Ziellinie empfohlen wäre.

Am Ni 040 A stellten wir zudem eine Veränderung des Instrumentenhorizonts fest, sobald man leicht mit dem Finger oben auf das Gehäuse drückte. Dies könnte auf eine lockere Grundplatte hindeuten.

Der DNA 03 hatte vor der Nivellierprobe einen Ziellinienfehler von 0,8 Neusekunden. Nach Durchfuhrung der Nivellierprobe mit dem Programm erhielten wir einen Ziellinienfehler von ¨ 6,8 Neusekunden (0,0005 gon). Da dies eine Verschlechterung bedeutete, wiederholten wir die Nivelierprobe: Wir erhielten einen Ziellinienfehler von 6,4 Neusekunden. Da der Fehler nahezu gleich blieb, beließen wir es dabei und ließen die Korrekturwerte im Gerät setzen.

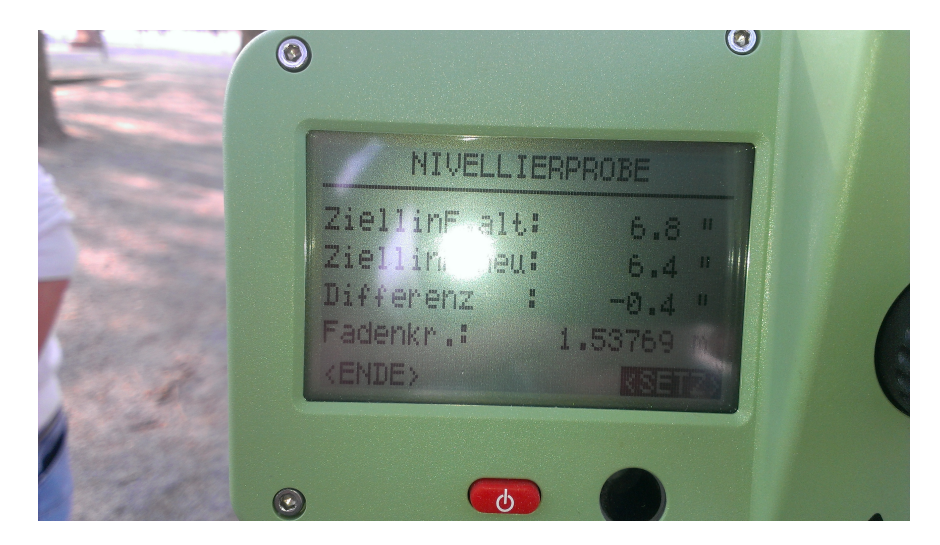

Abbildung 7: Nivellierprobe DNA 03

Die Nivellierprobe wurde auch nochmal im Nachhinein mit dem Programm Nigra ausgewertet (siehe  $[10]$ , Version 5.1). Mit dem Ziellinienfehler von 6,8 Neusekunden können wir auf eine Streckendifferenz von 6,5 Meter  $(R-V)$  nivellieren ohne einen Fehler von 0,05 mm zu überschreiten. Die komplette Auswertung der Nivellierprobe für den DNA 03 mit dem Programm Nigra ist im Anhang zu finden (S. 38).

#### 2.3 Liniennivellement

Das Streckennivellement (auch als Liniennivellement bezeichnet) dient der Höhenübertragung über größere Entfernungen, wobei Anfangs- und Endpunkt als An- und Abschlusspunkt gegeben sind. Ziel der Messung ist es, Neupunkte höhenmäßig zu bestimmen, die entlang der Messstrecke vermarkt sind. Diese Neupunkte dienen in der Folge selbst als Bezugspunkte für weitere Messungen (z.B. als Höhenpunkt eines Bauvorhabens). Deshalb muss die gesamte Messung so angelegt sein, dass die Ergebnisse kontrolliert sind (vgl. [4, S. 254]).

Zu Beginn eines Liniennivellements wird auf einem Anschlusspunkt A eine Nivellierlatte lotrecht aufgehalten und das Nivelliergerät im Abstand der vorgesehenen Zielweite  $z_1$  über dem Standpunkt S1 aufgestellt. Durch Anzielung der Latte auf Punkt A (Rückblick) erhält man die Ablesung  $r_1$ . Anschließend wird das Nivellier auf den nächsten, gleich weit entfernten Lattenstandpunkt (Wechselpunkt W1) gerichtet und die Ablesung  $v_1$  vorgenommen (Vorblick).

Ist die Entfernung vom Anschlusspunkt zu groß, die Geländeneigung zu steil oder sind mehrere Neupunkte (z.B. B und C) höhenmäßig zu bestimmen, so reicht ein Instrumentenstandpunkt im Allgemeinen nicht aus. In diesem Fall ist der Vorgang zu wiederholen, wobei die Latte zunächst auf dem letzten Wechselpunkt  $W_i$  verweilt, während das Instrument über dem nächsten Standpunkt  $S_{i+1}$  aufgestellt wird. Instrumenten- und Lattenstandpunkte wechseln einander so lange ab, bis der Endpunkt (B) des Nivellementzuges erreicht ist und die dort aufgehaltene Latte als Vorblick abgelesen werden kann (siehe Abbildung 8). Seitwärts der Messrichtung gelegene Punkte können im Verlauf des Nivellements durch Zwischenblicke mitbestimmt werden. Zur

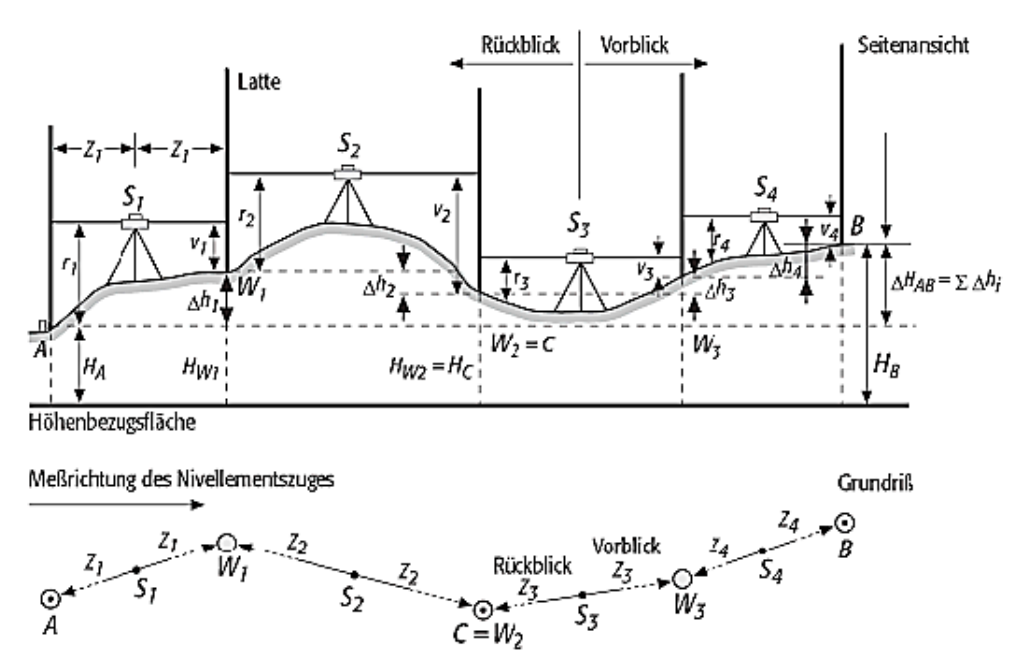

Abbildung 8: Prinzip des Liniennivellements

Kontrolle sollte ein Liniennivellement stets im Hin- und Rückgang, d.h. vom Anschlusspunkt

zum Endpunkt und wieder über alle Neupunkte zurück zum Anschlusspunkt ausgeführt werden. Dieser Vorgang wird auch als Doppelnivellement bezeichnet (siehe Abbildung 9).

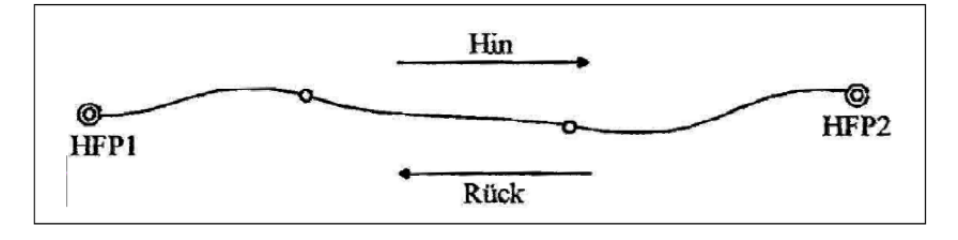

Abbildung 9: Prinzip des Doppelnivellements

Die Ablesungen  $r_i$  und  $v_i$  an der Nivellierlatte werden entweder elektronisch registriert (elektronisches Feldbuch) oder manuell protokolliert und in Tabellenform ausgewertet. Aus der Differenz zwischen Rück- und Vorblick jedes Instrumentenstandpunktes  $S_i$  folgt der Höhenunterschied  $\Delta h_i$  der zugehörigen Lattenaufsetzpunkte. Die Summe der Höhenunterschiede  $\Delta h_i$  ergibt den Gesamthöhenunterschied  $\Delta H_{AB}$  zwischen Anschlusspunkt A und Neupunkt B. Für die Höhe  $H_B$  des Neupunktes gilt:

$$
H_B = H_A + \sum \Delta h_i
$$

Für das Doppelnivellement gilt außerdem, dass die Summe der Höhenunterschiede  $\Delta h_i$  über die Wechselpunkte  $W_i$  und die wie Wechselpunkte bestimmten Neupunkte gleich der Höhendifferenz der Anschlusspunkte sein muss (vgl. [5]):

$$
\sum \Delta h_i = \sum (r_i - v_i) = 0
$$

Für das Geodatenpraktikum wurde unserer Gruppe folgender Nivellementsweg zugeteilt (Gruppe 03 - grüne Linie):

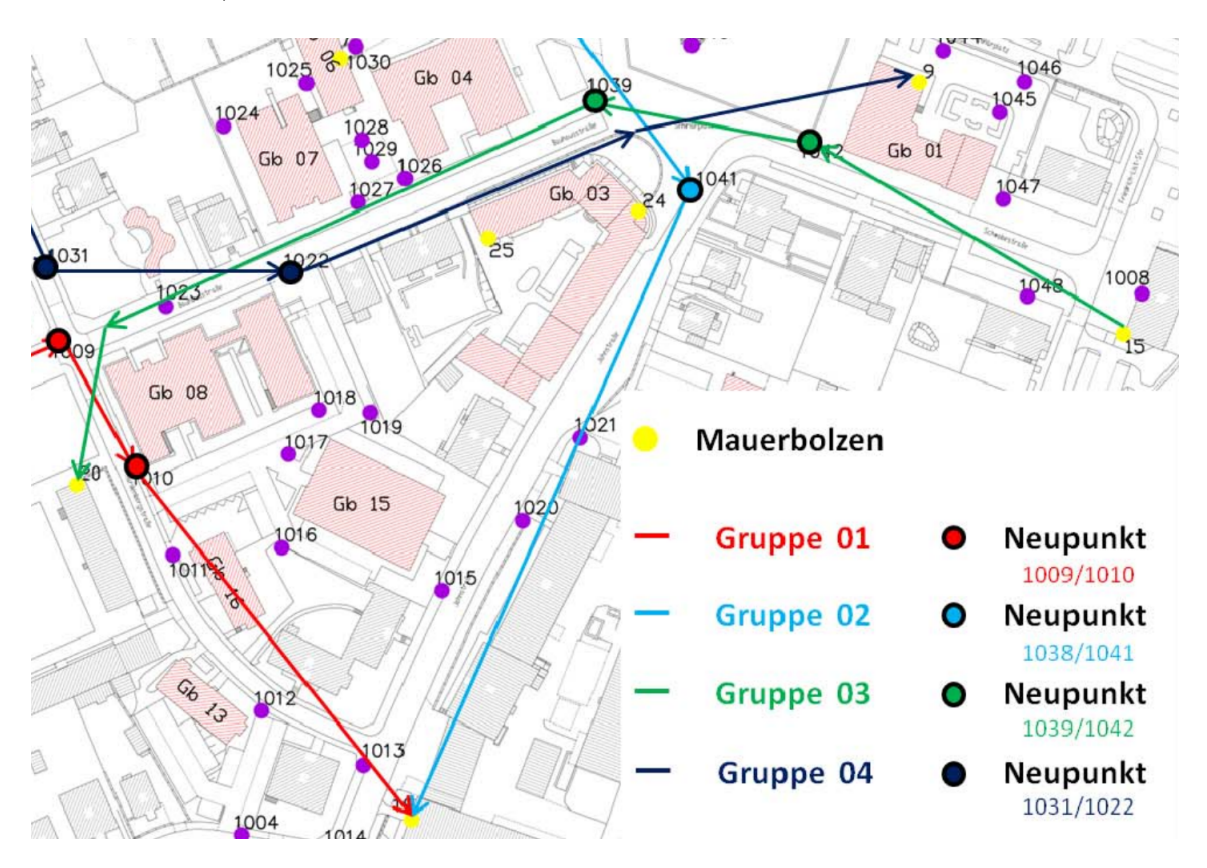

Abbildung 10: Weg des Nivellements der Gruppe 03

In den folgenden Übungen waren die Neupunkte 1039 und 1042 höhenmäßig über verschiedene Arten des Nivellements zu bestimmen.

Unglücklicherweise fanden wir an entsprechender Stelle, wo der Punkt 1042 in der Karte eingezeichnet ist, einen falschen Festpunktnagel. Erst im Nachhinein bekamen wir ein Foto vom Standort des "richtigen" Punktes 1042 und dessen Einmessungskizze (siehe Anhang S. 39).

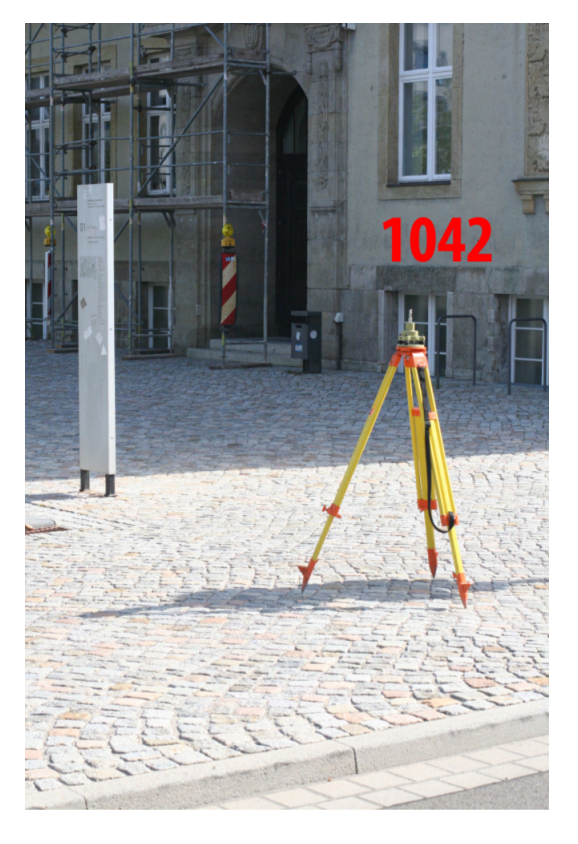

Abbildung 11: Foto der Position des Punktes 1042

In den folgenden Übungen nahmen wir also stets den "falschen" Punkt 1042, der ca. 2 Meter von dem eigentlichen Punkt 1042 entfernt ist.

### 2.3.1 Überprüfung der Mauerbolzen

Nachdem wir das Nivellement mit doppelten Standpunkten abgeschlossen hatten, ging hervor, dass einer der von uns benutzten Höhen für die Mauerbolzen (MB) 15 oder 20 nicht stimmen konnte. Beim Abschluss des Nivellements kam es zu einer Differenz von 3 cm.

Zur Überprüfung der Höhen der Mauerbolzen haben wir das Nivellement wiederholt und einen weiteren Mauerbolzen im Nivellementsweg mit aufgenommen (MB 24).

Die Differenz der Höhen zwischen MB 20 und 24 stimmten, demzufolge konnte nur der MB 15 eine falsche Höhe besitzen.

Wir führten des Weiteren eine Nivellementsschleife mit dem Digitalnivellier DNA 03 vom MB 24 über MB 15 aus, um die richtige Höhe des MB 15 zu messen.

Es war erkennbar, dass der MB 15 eine um 3 cm falsche Höhe besaß. Die korrigierte Höhe für den Mauerbolzen konnten wir nun aus dem Nivellementsweg berechnen: Ausgehend vom MB  $24$  summiert man die Höhen (R-V) auf, bis man den MB 15 "erreicht".

Der MB 15 besitzt somit die Höhe 60,9577 m über DHHN statt der vorher angenommenen  $60,9277$  m über DHHN.

Die Protokolle dazu befinden sich im Anhang (S. 40, 41 und 42).

#### 2.3.2 Mit doppelten Standpunkten

Zur Bestimmung der Höhen zweier Neupunkte 1042 und 1039 führten wir ein Nivellement mit doppelten Standpunkten und dem analogen Nivelliergerät Ni 040 A aus.

Unsere Nivellementssrecke bestand nur aus dem Hinweg (von MB zu MB), jedoch wurde bei jedem Standpunkt das Stativ an zwei verschiedenen Standpunkten aufgestellt. Dies bedeutet also, dass nach einer Ablesung (Distanz, Ruck- und Vorblick) das Stativ um ca. 1-2 Meter ¨ versetzt erneut aufgebaut und erneut abgelesen wurde.

Die Messung der Distanzen, also die Entfernung vom Standpunkt zu den Ruck- und Vorbli- ¨ cken, erfolgte über die Reichenbach'schen Distanzfäden. Die Entfernungen sind zur Genauigkeitsabschätzung erforderlich gewesen:

Laut der Bedienungsanleitung des Nivelliergerätes (siehe Anhang S. 43) beträgt der mittlere Fehler für Höhen  $s_I = \pm 4$ mm pro Kilometer Doppelnivellement. Die Standardabweichung für den Höhenunterschied berechnet sich dann nach dem Varianzfortpflanzungsgesetz wie folgt (L  $\hat{=}$  Länge des Nivellementweges):

$$
s_H = s_I \cdot \sqrt{L[km]}
$$

Der Höhenabschlusswiderspruch erhält man nach:

$$
w = \sum R_i - V_i
$$

Die Standardabweichung für den Widerspruch ergibt sich zu:

$$
s_W = \sqrt{2} \cdot s_I \cdot \sqrt{L[km]}
$$

Da die Höhen der Anschlusspunkte ebenfalls mit einer Standardabweichung definiert sind, müssen diese auch noch berücksichtigt werden. Die Standardabweichung der Höhenfestpunkte lässt sich aus empirisch ermittelten Werten zu  $s_A = 1,2$  mm angeben. Die Formel für  $s_W$  lautet dann:

$$
s_W = \sqrt{s_A^2 + 2 \cdot s_I^2 \cdot L[km]}
$$

Ubersteigt der Betrag des Höhenabschlusswiderspruches  $|w|$  die Standardabweichung s<sub>W</sub> um das Dreifache, so besteht der Verdacht auf Fehler oder große systematische Abweichungen. In diesem Fall müsste das Nivellement wiederholt werden (vgl. [6]).

Für unser Nivellement ergeben sich folgende Werte:

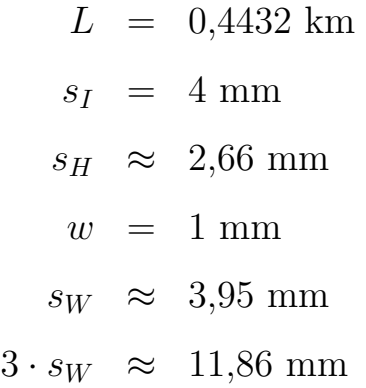

Für unsere ermittelten Werte ergibt sich kein Widerspruch, da $|w| < 3 \cdot s_W.$ 

Der Höhenabschlusswiderspruch beträgt bei uns 1 mm, da die gemittelte Summe der Differenzen unserer Rück- und Vorblicke $\left( 23,922$  -  $23,420\right)$  /  $2=0,251$  m und die Solldifferenz 61,208 - 60,958  $= 0,250$  m beträgt. Deren Differenz ist wiederum 1 mm.

Die gemessenen Daten und deren Auswertung sind im Anhang zu finden (S. 41).

Für die Neupunkte ergeben sich aus den Nivellement mit doppelten Standorten folgende Höhen:

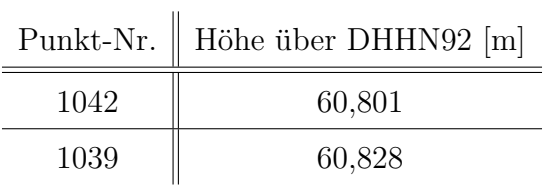

### 2.3.3 Doppelnivellement

Zur Erhöhung der Genauigkeit und als Kontrollmöglichkeit werden beim Doppelnivellement sowohl Hinweg als auch Rückweg gemessen. In jedem der Wege wird über alle Neupunkte nivelliert. Der Anfangs- bzw. Endpunkt ist dabei immer ein höhenbekannter Höhenfestpunkt bzw. Mauerbolzen.

Der Rückweg ist dabei ein eigenständiges Nivellement, weshalb der letzte Standpunkt des Hinwegs nicht der erste Standpunkt im Rückweg gleich sein darf.

Das Doppelnivellement führten wir mit dem Digitalnivellier DNA 03 und erreichten dabei eine Genauigkeit von  $0.8$  mm im Hin- und  $0.2$  mm im Rückweg.

Es sollte abgeschätzt werden, ob die Gesamtverbesserung innerhalb der zulässigen Verbesserung liegt.

Die zulässige Verbesserung errechnet sich nach  $s_W = 3\sqrt{s_A^2 + 2\cdot s_I{}^2 \cdot L[km]}$  wobei  $s_A$  die Standardabweichung der Höhenanschlusspunkte,  $s_I$  die Standardabweichung des Nivelliergerätes und  $L$  die Summe aller Strecken des Nivellements meint. Für genaue Erläuterungen zur Formel siehe "Nivellement mit doppelten Standpunkten".

Bei uns ergibt sich  $s_A=1,2$  mm,  $s_I=1,0$  mm,  $L=0,83292$  km und somit  $s_W\approx 5,287$  mm. Unsere Abschlussfehler vom Hin-  $(0,8 \text{ mm})$  und Rückweg  $(0,2 \text{ mm})$  sind also zulässig. Für unsere Neupunkte erhielten wir folgende Höhen:

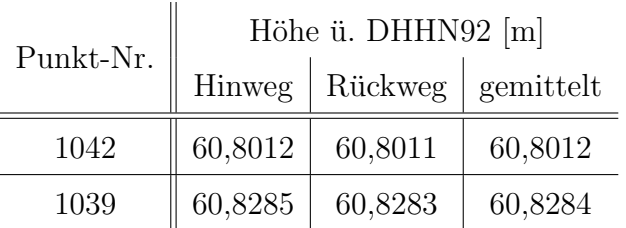

#### 2.3.4 Feinnivellement

Das Feinnivellement wurde mit dem DNA 03 durchgeführt. Für das Feinnivellement beträgt die Standardabweichung des DNA 03: 0,3 mm (siehe Anhang S. 44).

Statt den standardm¨aßigen Strichcode-Latten benutzten wir Invarlatten, mit denen man eine höhere Genauigkeit erzielt. Invarlatten sind unempfindlicher bei Temperaturänderungen und dehnen sich nur sehr minimal aus. Ihr Strichcode wurde mit einer höheren Präzision aufgedruckt bzw. mit einem Laser eingraviert. Das Strichcodeband wird mit einer Feder im Lattenkörper " aufgehangen", damit auch geringste Ausdehnungen des Lattenkörpers kompensiert werden. Die Invarlatten besitzen eine justierbare Dosenlibelle (vgl. [7]). Ein sogenannter Lattenschuh ist am unteren Ende der Latte angebracht und dient zum besseren Aufsetzen der Latte auf einen Lattenuntersatz. Der Lattenschuh ist abnehmbar, um die Invarlatte beispielsweise auch auf einen Mauerbolzen aufstellen zu können.

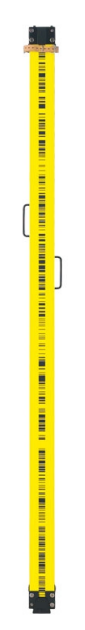

Abbildung 12: Invarlatte

Beim Feinnivellement möchte man unter anderem das Einsinken des Statives/Gerätes während des Ablesens kompensieren und eine hohe Genauigkeit erreichen. Dies erreicht man, indem zuerst der Rück- und Vorblick und danach nochmal der Vor- und Rückblick (in dieser Reihenfolge) gemessen wird (RVVR). Die so gemessenen Werte für Vor- und Rückblick können im Anschluss gemittelt werden.

Messungen mittels Feinnivellement ergeben Genauigkeiten im Submillimeterbereich.

Die Messung erfolgte mit einem integriertem Programm vom DNA 03. Zu Beginn setzten wir Genauigkeitsparameter, damit uns das Gerät bereits während des Messens auf Genauigkeitsüberschreitungen aufmerksam machen konnte:

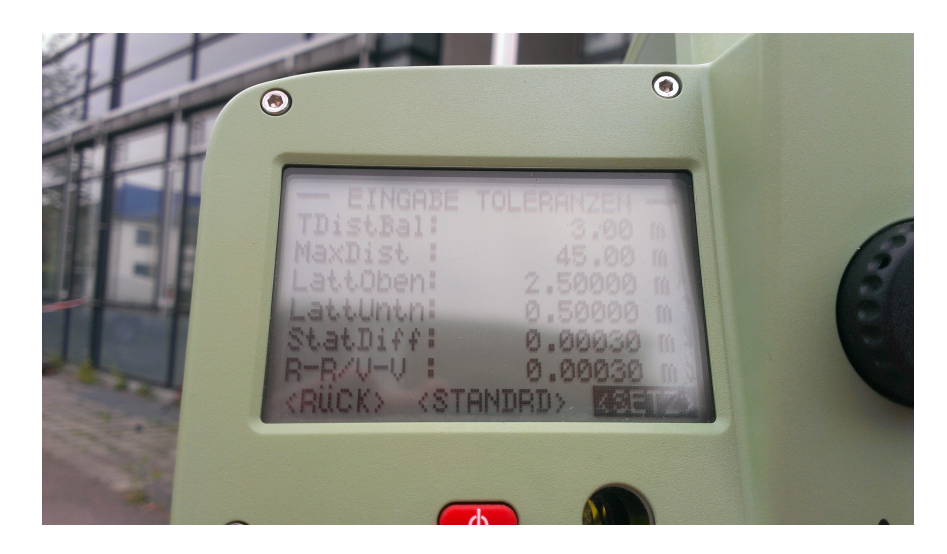

Abbildung 13: Genauigkeitsparameter für das Feinnivellement

So wurde man beispielsweise vom Gerät darauf hingewiesen falls man eine zu große Distanz zwischen Rück-/Vorblick und Standpunkt gewählt hatte.

Auch bei zu großen Abweichungen gab das Gerät eine Meldung aus. Während unseres Nivellementsweges ist es uns z.B. passiert, dass ein Auto im Moment der Messung an uns vorbeifuhr. Dies fuhrte anscheinend zu Vibrationen und dazu, dass die Abweichung zwischen voriger Mes- ¨ sung (RV) und aktueller Messung (VR) zu groß war. Die Messung für diesen Standpunkt musste wiederholt werden (RVVR).

Die Auswertung des Feinnivellements erfolgte durch das Programm "Nigra". Das ausgewertete Protokoll ist im Anhang zu finden (S. 47).

Bei der Abschätzung des zulässigen Abschlussfehlers erhalten wir für das Feinnivellement  $s_W = 3{,}692$  mm (Formel siehe Nivellement mit doppelten Standpunkten). Der Abschluss $f$ ehler von  $0,8$  mm unseres Nivellement ist somit zulässig.

Uber das Feinnivellement ergaben sich folgende Höhen für unsere Neupunkte:

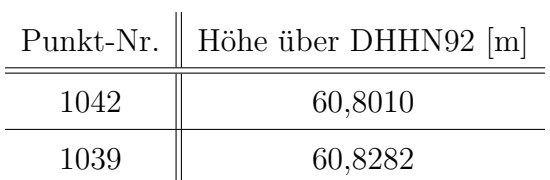

#### 2.3.5 Trigonometrisch

Beim trigonometrischen Nivellement benutzt man statt eines Nivelliergerätes ein Tachymeter und statt der Nivellierlatten Prismen auf einem Lotstock.

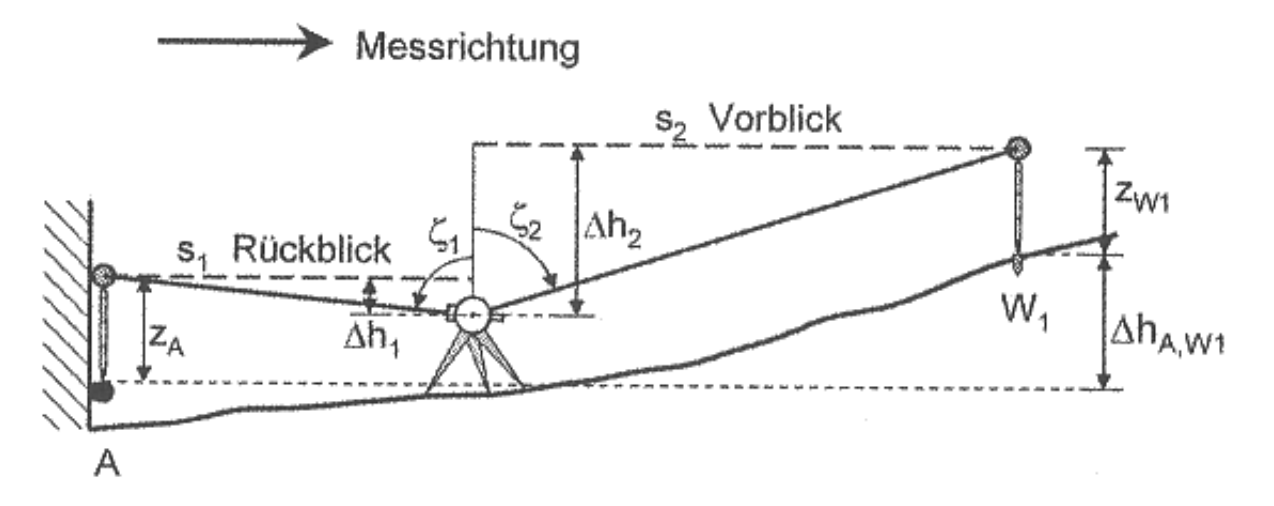

Abbildung 14: Prinzip des trigonometrischen Nivellements

Die Höhen ergeben sich dann durch den gemessenen Zenitwinkel und der Schrägstrecke  $(s_r, s_v)$ bzw. Horizontalstrecke  $(s_1, s_2)$ :

$$
\Delta h_{A,W_1} = z_A - \Delta h_1 + \Delta h_2 - z_{W_1}
$$
  

$$
\Delta h_{A,W_1} = z_A - s_1 \cdot \cot(\zeta_1) + s_2 \cdot \cot(\zeta_2) - z_{W_1}
$$
  

$$
\Delta h_{A,W_1} = z_A - s_r \cdot \cos(\zeta_1) + s_v \cdot \cos(\zeta_2) - z_{W_1}
$$

Vorteil des trigonometrischen Nivellements sind die größeren Zielweiten und das Messen größerer Höhenunterschiede mit einer geringeren Anzahl von Instrumentenstandpunkten. Für viele Messaufgaben ist deshalb das trigonometrische Nivellement das wirtschaftlichste (vgl. [10, S. 275]). Die trigonometrisch ermittelten Höhen werden dann, ähnlich dem "normalem" Nivellement, in einem Nivellementsweg aneinandergehangen:

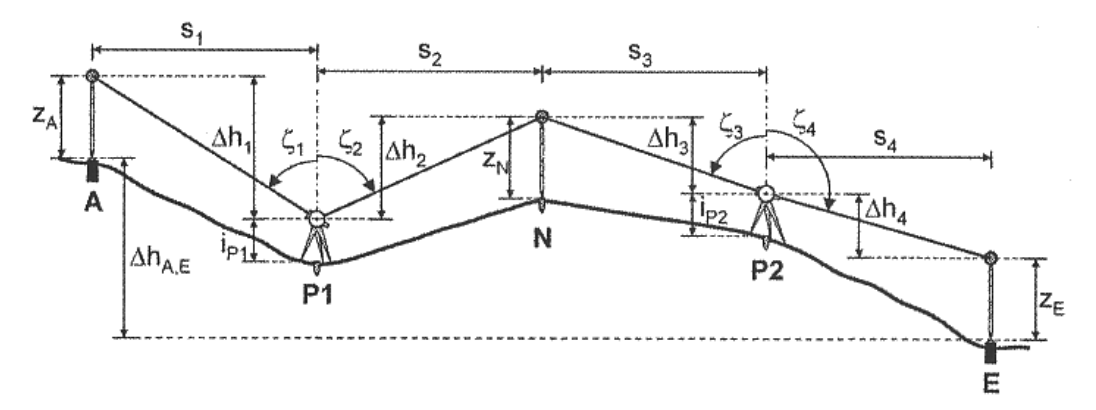

Abbildung 15: Nivellementsweg mit trigonometrischen Messgrößen

Zum Eliminieren von Zielachsfehlern visiert man die Prismen in zwei Fernrohrlagen an: Rückblick I. Lage, Vorblick I. Lage, Vorblick II. Lage, Rückblick II. Lage.

Möglichst gleiche Zielweiten sind auch hier notwendig, damit sich die Ablenkung des Laserstrahls durch die Luftdichte (Refraktion) und der Ziellinienfehler eliminiert.

Man unterscheidet zwischen dem Nivellement mit langen Zielweiten (über 200 m) und kurzen Zielweiten (maximal 200 m), wie es bei uns der Fall war.

Beim Nivellement mit kurzen Zielweiten kann man eine Standardabweichung von  $\sigma_{\Delta h} \leq 5$ mm (pro 1 km Zuglänge) erreichen. Konkrete Formeln zur Genauigkeitsabschätzung des trigonometrischen Nivellements sind jedoch nicht formuliert (vgl. [10, S. 279]).

Wir führten das trigonometrische Nivellement in Hin- und Rückweg aus und achteten darauf, eine Zielweite von 50 m nicht zu überschreiten.

Für unsere Neupunkte ergaben sich folgende Höhen:

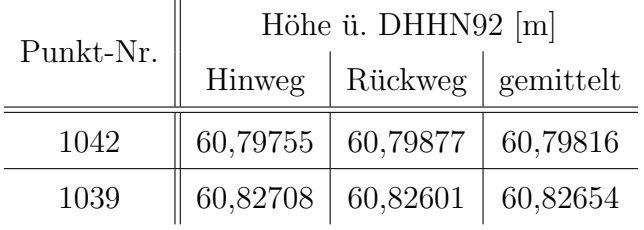

Man erkennt Abweichungen von  $1,1$  bzw.  $1,2$  mm im Vergleich der Höhen von Hin- und Rückweg. Diese entstehen durch schon geringe Abweichungen im Anvisieren der Prismen. Unsere gemessenen Zenitwinkel hielten sich im Intervall von 98,7484 bis 101,0966 gon auf.

Zum Vergleich: Schon eine "falsche" Anvisierung von 1 mgon führt auf 50 Metern zu einer Abweichung von 0,8 mm in der Höhe.

Wir hatten einen Abschlussfehler (Sollhöhe - Isthöhe) im Hinweg von 0,67 mm und im Rückweg von 1,01 mm. Diese befinden sich noch im zulässigen Toleranzbereich von 11,5 cm bei einem Nivellementsweg von ca. 420 m.

Das ausführliche Protokoll zur Auswertung unseres trigonometrischen Nivellements ist im Anhang zu finden (S. 48, 49) und wurde mit der Software CAPLAN erstellt (siehe [9]).

#### 2.3.6 Vergleich der Nivellements

Zu jedem Nivellement kennen wir die Genauigkeit der Messung. Die Ergebnisse aller Nivellements können nun verglichen werden:

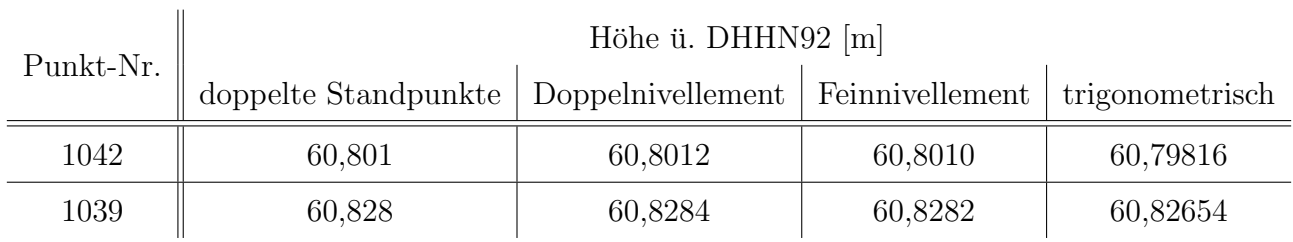

Mann erkennt, dass die Höhen der ersten drei Messverfahren bis auf 3 Nachkommastellen genau ubereinstimmen. ¨

Für das trigonometrische Nivellement scheinen sehr abweichende Höhen gemessen worden zu sein. Dies könnte durchaus daran liegen, dass die Spitze des Lotstockes innerhalb der Vertiefung des Festpunktnagels gehalten wurde. Würde man auf die Höhen des trigonometrischen Nivellements ca. 2 mm addieren (Höhe der Vertiefung des Festpunktnagels), würden nahezu die selben Höhen entstehen.

Dennoch sollte man bedenken, dass das trigonometrische Nivellement von allen durchgeführten Nivellements auch das ungenauste ist.

Mit dem analogen Nivelliergerät erreicht man nur eine maximale Genauigkeit von 3 Nachkommastellen, bedingt durch die "manuellen" Ablesungen.

Die Höhen des Feinnivellements und des Doppelnivellements scheinen nahezu identisch zu sein. Vorteil des Feinivellements könnte also durchaus sein, dass man den Nivellementsweg nur einmal ablaufen muss. Gerade bei längeren Wegen ist es durchaus ein Vorteil den Weg nur einmal ablaufen zu müssen und dennoch eine gute Genauigkeit zu erhalten.

# 3 Deponie Kochstedter Kreisstraße

Die Abfallentsorgungsanlage "Kochstedter Kreisstraße" befindet sich im Südwesten der Stadt Dessau-Roßlau. Hier betreibt die Stadt seit 1935 die zentrale Hausmulldeponie. Angelegt wurde ¨ die Deponie auf einer Fläche von ca. 9 ha als Haldendeponie. In den Jahren 1969 bis 1972, 1974 und 1983 erfolgten jeweils Erweiterungen bis zur heutigen Grundfläche von ca. 24 ha. Die Deponie, umgangssprachlich "Scherbelberg" genannt, ragt als Berg etwa 43 m über das umgebende Umland und bildet damit den höchsten Punkt im Stadtgebiet (vgl. [8]).

### 3.1 Auftrag

Im Rahmen des Geodatenpraktikums ging es um die Bestimmung von fünf Höhenfestpunkten auf der Deponie um Langzeitstudien über die Vergrößerung oder Abnahme der Gesamthöhe und Ausdehnung der Deponie machen zu können.

Eine Sicherheitseinweisung und Erkundung der Höhenfestpunkte erfolgte 3 Wochen vor der eigentlichen Messung.

In der unmittelbaren Umgebung waren drei Höhenanschlusspunkte gegeben, von denen wir zwei wählten (siehe Abbildung 16).

Die Höhen der Mauerbolzen erhielten wir vom Landesamt für Landesvermessung und Datenverarbeitung des Landes Sachsen-Anhalt.

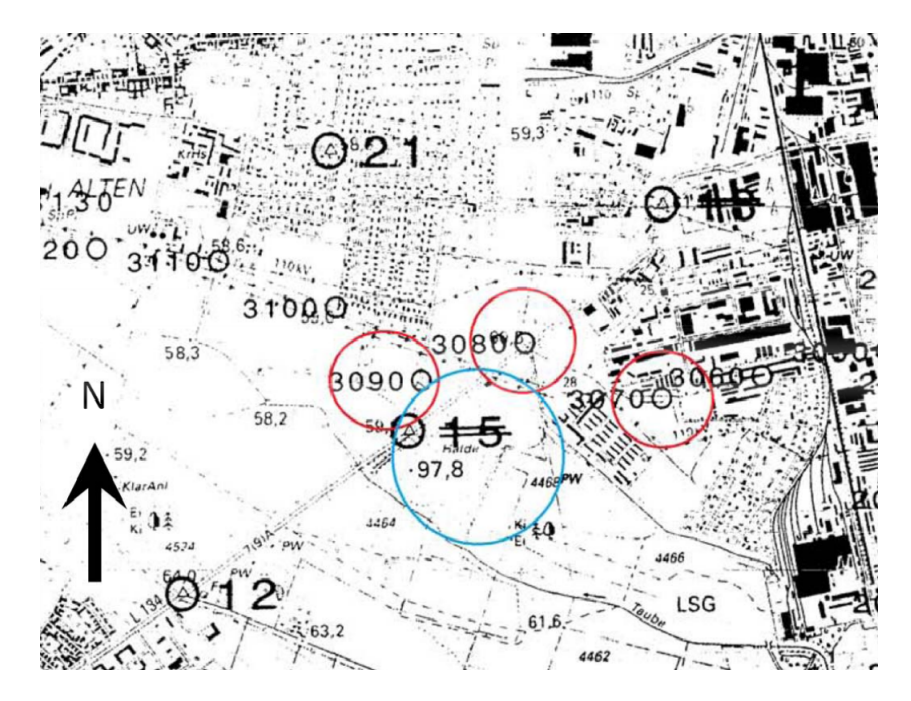

Abbildung 16: Höhenanschlusspunkte für die Deponie

Beginnend beim Punkt 3090 führten wie das Liniennivellement über alle zu bestimmenden Punkte auf der Deponie durch und schlossen das Nivellement beim Punkt 3080 ab. Die Messung erfolgte nach Rück- und Vorblick, dann Standortwechsel, wieder Rück- und Vorblick, usw.. Drei der zu bestimmenden Höhenpunkte sind in Abbildung 17 zu sehen:

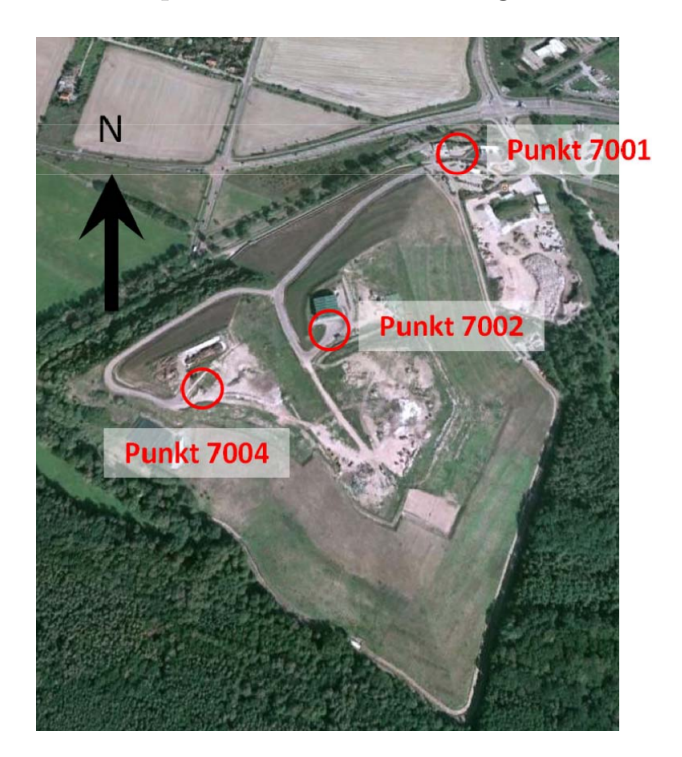

Abbildung 17: Zu bestimmende Höhenpunkte auf der Deponie

Desweiteren gab es noch zwei weitere Punkte in der Nähe des Punktes 7004, deren Höhen wir gemessen haben. Zwei Hilfspunkte gab es an der Einfahrt zur Deponie. Und ein weiterer Hilfspunkt an der Gabelung der Straße, wo es links zum Punkt 7002 und rechts zum Punkt 7004 ging. Diese Punkte wurden jeweils als Wechselpunkte aufgemessen.

Die Hilfspunkte, aber auch die Festpunkte, sind hilfreich falls man einen Fehler in einem Teilabschnitt des Nivellements macht. So kann man an einem der Punkte erneut anfangen, ohne gleich vom Mauerbolzen wieder starten zu müssen.

Wir benutzten den DNA 03 für des Liniennivellement. Mit dem Gerät konnten wir Zielweiten von bis zu 50 m und mehr wählen, ohne ungenau zu werden.

Bei der Durchführung hatte wir jedoch nicht sehr große Zielweiten, da entweder ein Objekt die Sicht versperrte oder es um eine Ecke ging. Gerade bei Streckenabschnitten mit großen Steigungen konnten wir meist nur Zielweiten von 15 m wählen, sodass die Lattenwerte noch ablesbar waren.

Wir achteten stets darauf die Zielweiten zu Rück- und Vorblick gleich zu halten.

Die benutzten Nivellierlatten waren Standard-Strichcodelatten. Die Codelatten konnten bis auf 3 m "erweitert "werden. Dies versuchten wir jedoch soweit es ging zu vermeiden, da sie dadurch

Geodatenpraktikum Matthias Rüster 21 / 71

sehr windanfällig wurden und dies die Messung beeinflusst.

Zu Beginn gaben wir die gegeben Höhen der Mauerbolzen in das Gerät ein und wählten das integrierte Programm "Liniennivellement". Beim Mauerbolzen am Ende angekommen, konnten wir auf diese Weise gleich unser Nivellement vom Gerät auswerten lassen.

Während unserer Messung gab es zwei weitere Gruppen, die das Nivellement durchführten, weshalb darauf zu achten war, dass immer die richtige Nivellierlatte angezielt wird.

An einem Wechselpunkt nutzten wir die Latte einer anderen Gruppe, die auch gerade über diesen Punkt wechselte. Wenn man genau sein will, ist dies nicht gerade gut gewesen, da sich Latten desselben Typs trotzdem minimal unterscheiden können.

Während des Nivellements mussten wir vier Mal über eine Straße hin über nivellieren (Kreuzungsbereiche). Meist mussten wir auf Rotphasen der Ampel warten, damit die Digitallatten vom Gerät sichtbar sind. Bei Straßen sollte man auch an die erhöhten Vibrationen des Untergrundes denken, welche die Messgenauigkeit mindern.

Beim Nivellementabschluss achteten wir darauf, dass die gleiche Messlatte auf den Mauerbolzen gestellt wurde, mit der auch begonnen wurde.

### 3.2 Auswertung

Die Auswertung der Messdaten erfolgte sowohl über das integrierte Messprogramm des DNA 03 als auch über das Nivellementprogramm Nigra.

Uber einen Gesamtweg des Nivellements von 3073,98 m betrug unser maximaler Abschlussfehler ¨ 2,0 mm. Der maximal erlaubte Fehler betrug 9,0 mm.

 $\overline{1}$ 

Für die zu bestimmenden Punkte auf der Deponie ergeben sich folgende Höhen:  $\mathbf{I}$ 

 $\overline{\mathbf{u}}$ 

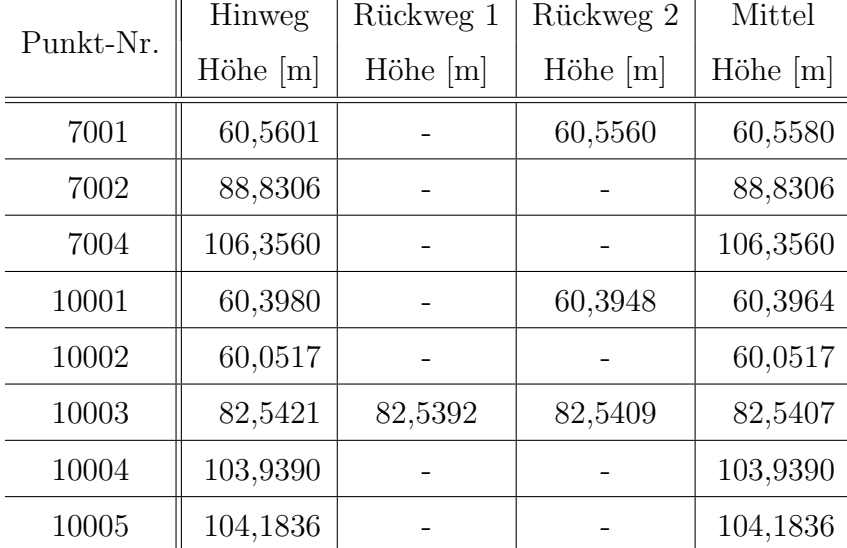

Alle Höhenangaben sind in Meter über DHHN92.

Höhenmäßig doppelt bzw. dreifach bestimmte Punkte wurden hierbei gemittelt.

Die Punkte 7001, 7002 und 7004 sind die Festpunkte von den Vorjahren, Punkt 7003 ist nicht mehr vorhanden. Die Punkte 10001 bis 10003 waren "Hilfsfestpunkte" auf dem Nivellementsweg, dabei befanden sich die beiden Punkte 100001 und 10002 in der Nähe der Einfahrt der Deponie. Der Punkt 10003 befindet sich an der Straßengabelung, wo die beiden Wege von den Punkten 7002 und 7004 zusammenkommen. Die von uns mit 10004 und 10005 bezeichneten Festpunkte sind in diesem Jahr neu hinzugekommene Höhenfestpunkte.

Rückweg 1 bezeichnet den Rückweg von der 7002 zur 10003. Rückweg 2 bezeichnet den Rückweg vom letzten Höhenfestpunkt 10005 zum Mauerbolzen 3080.

Das komplette ausgewertete Protokoll von Nigra ist im Anhang zu finden (Seiten 50 bis 52).

Die Höhen der Punkte 7001, 7002 und 7004 kann man nun den Messungen der letzten Jahre gegenüberstellen:

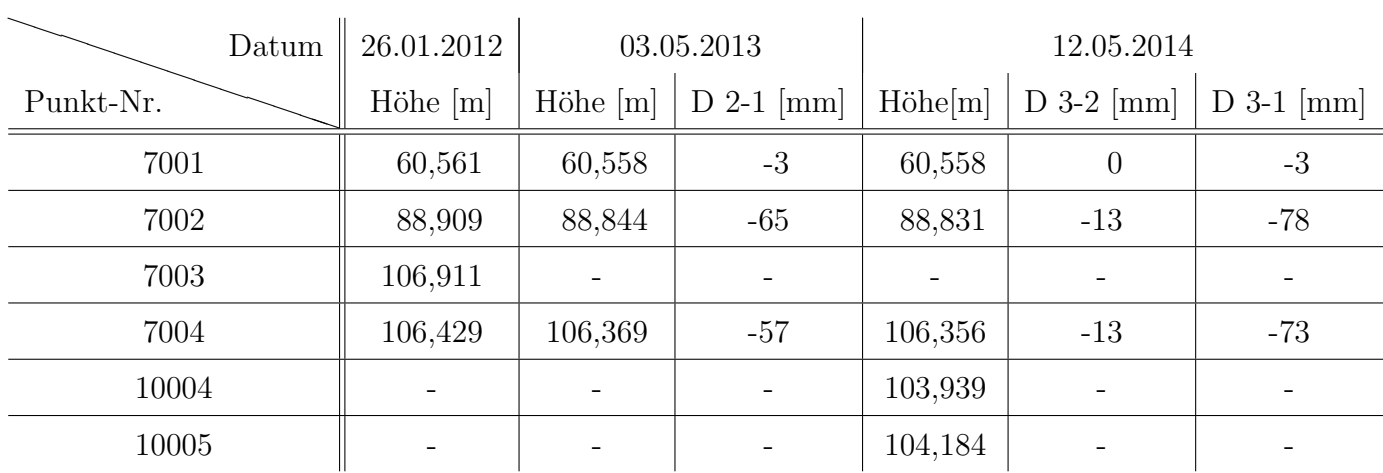

Alle Höhenangaben sind in Meter über DHHN92. Die Differenzen sind jeweils mit "D letzte vorletzte Messung" bzw. "D letzte - Nullmessung" angegeben.

Die Höhe des Festpunktes vor dem Bürocontainer der Deponie (7001) hat sich im Bezug zum letzten Jahr nicht verändert.

Es scheint, dass sich das Gelände auf der Deponie weiterhin absenkt, jedoch nicht so stark wie in dem Jahr zuvor. Die Absackung scheint an den Punkten 7002 und 7003 nahezu gleichmäßig zu wirken (-78 mm im Vergleich zu -73 mm).

# 4 Setzungsmessung

In vielen praktischen Anwendungen ist es von Interesse wie stark sich ein Bauwerk bzw. ein ganzes Gebiet absenkt oder hebt.

Im Rahmen des Geodatenpraktikums übten wir das Messen von Setzungen an zwei Betonplatten hinter dem Gebäude 5.

An den jeweiligen Ecken der Betonplatten sind Schrauben angebracht, deren Höhen verstellbar sind. Vom Ubungsleiter wurden die Schrauben am jeweiligen Messtag verändert, um so eine Setzung der Betonplatten zu simulieren.

Die Nullmessung erfolgte am 28.04.2014 und diente als Referenz für jede weitere Wiederholungsmessung.

Wir verwendeten den Digitalnivellier DNA 03 und Invarlatten. Die Höhen der Betonplatten wurden als kontrollierte Zwischenblicke aufgemessen.

### $4.1$  Überprüfung der Mauerbolzen

Als Anschlusshöhen dienten uns die Mauerbolzen 26 und 28, welche am Gebäude 5 befestigt sind.

Zur Überprüfung der Höhen der Mauerbolzen nahmen wir im Zuge der Nullmessung einen weiteren Mauerbolzen (MB 27) in unseren Messweg auf.

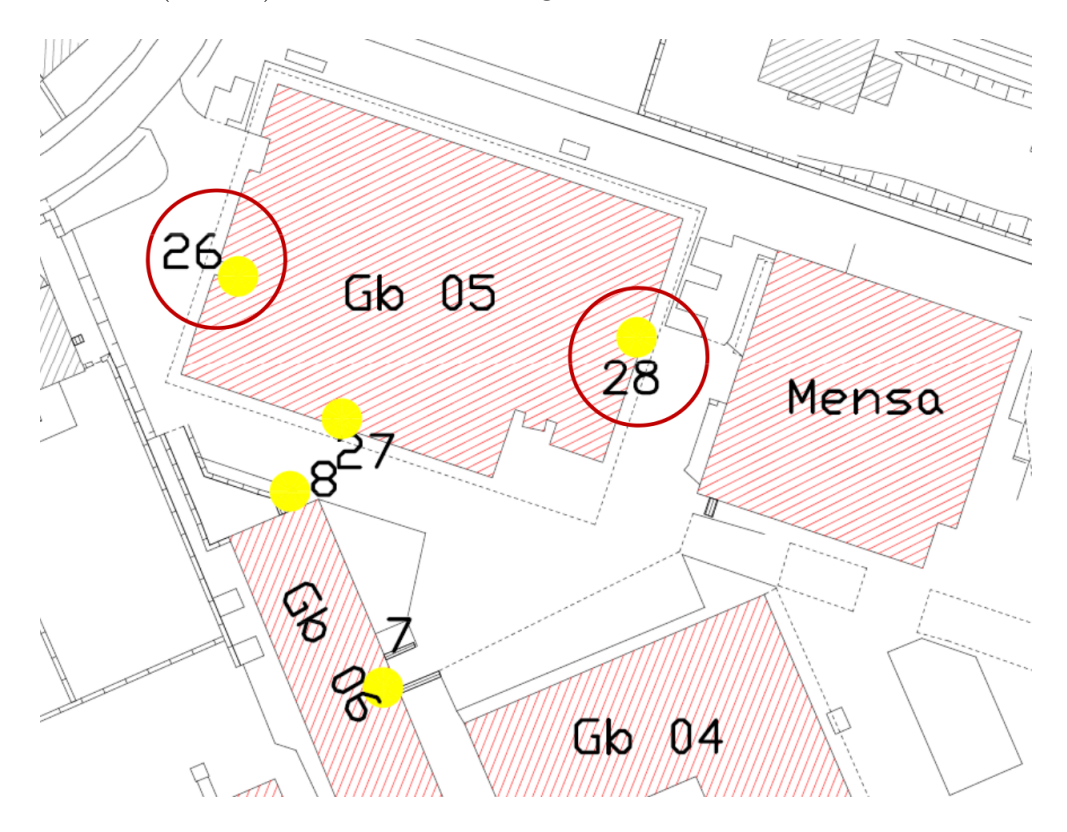

Abbildung 18: Benutzte Mauerbolzen fur die Setzungsmessung ¨

Wir begannen unsere Nullmessung am Mauerbolzen 26, nahmen den Mauerbolzen 27 als Zwischenblick auf und gingen dann um das Gebäude 5 herum und nahmen dabei die Höhen der Betonplatten auf. Wir endeten unsere Messung erneut am Mauerbolzen 26 und nahmen dabei den Mauerbolzen 28 und auch erneut den Mauerbolzen 27 als Zwischenblick auf. Dadurch haben wir eine in sich geschlossene Nivellementschleife über den Mauerbolzen 26 aufgemessen. Die Höhen der Mauerbolzen 26 und 28 ließen sich dann über die Höhe des Mauerbolzen 27 kontrollieren. Stimmen die berechneten Höhen mit den uns gegebenen Werten überein, so sind die Höhen der Mauerbolzen überprüft und können in den weiteren Wiederholungsmessungen verwendet werden. Auch der Fall, dass die Höhen aller drei Mauerbolzen falsch sind, ist nun sehr unwahrscheinlich.

Bei der Nivellementschleife ergeben sich folgende Höhen für die Mauerbolzen 27 und 28:

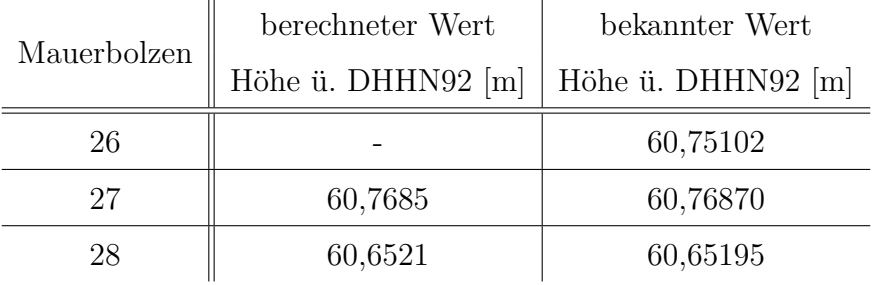

Man erkennt, dass die Höhen bis auf 0,2 mm bzw. 0,15 mm übereinstimmen. Unsere gegebenen Höhen für die Mauerbolzen 26 und 28 sind also korrekt.

Das Protokoll für die Überprüfung der Mauerbolzen ist im Anhang zu finden (S. 53).

### 4.2 Setzung

Alle Protokolle fur die Nullmessung und die Wiederholungsmessungen sind im Anhang auf Seite ¨ 53 bis 56 zu finden.

Die Ubersicht zum Setzungsverlauf ist im Anhang auf Seite 57 zu sehen. ¨

Uber Nigra erstellte Setzungsdiagramme für die einzelnen Punkte sind auf Seite 58 bis 61 dargestellt.

Die Punktnummern für die Ecken der Betonplatten wurden wie folgt festgelegt:

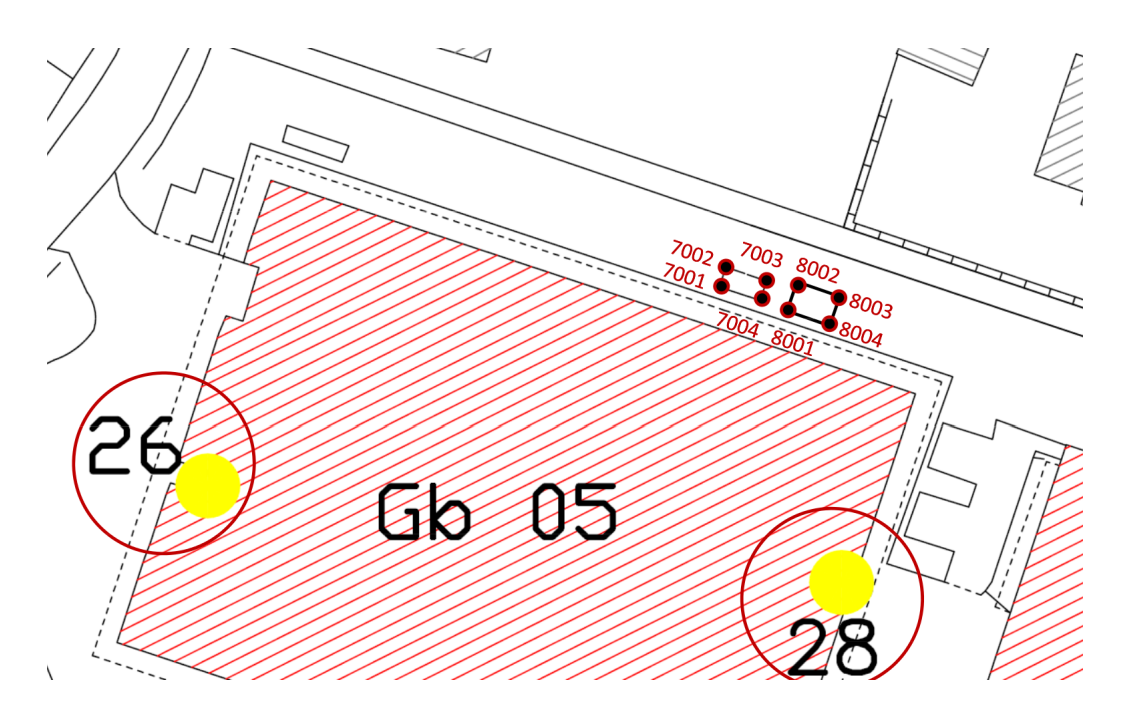

Abbildung 19: Punktnummern für die Höhenpunkte auf den Betonplatten

Aus den Messdaten erkennt man folgenden Verlauf:

Bei der ersten Betonplatte (7001 bis 7004) sinkt zunächst der Punkt 7001 und 7002, wobei 7001 stärker sinkt (2,1 mm). Die Punkte 7003 und 7004 heben sich im Gegenzug um 1 mm an. Danach sinkt der Punkt 7001 stärker ein  $(2,1 \text{ mm})$ , die anderen Punkte sinken nur sehr gering (ca. 0,2 mm). Am Ende heben sich alle Punkte nochmal, wobei dies 7002 und 7003 stärker tun  $(ca. 0.2 mm).$ 

Bei der zweiten Betonplatte (8001 bis 8004) sinken alle Punkte gleich stark ab (ca. 1,5 mm), bei der zweiten Wiederholungsmessung sinken alle Punkte geringer (ca. 0,1 mm) und der Punkt 8004 bleibt unverändert. Bei der letzten Wiederholungsmessung steigen alle Punkte nochmal um ca. 0,4 mm an.

Bei den Messungen erreichten wir Genauigkeiten um die 0,2 mm bis 0,4 mm. Geringe Änderungen der Höhen bis  $\pm 0.4$  mm könnte man im Setzungsverhalten demzufolge als "normale" Abweichungen innerhalb der Messung ansehen.

In der Realität würde die erste Betonplatte ein Bauwerk darstellen, welches sich an einem Punkt (7001) bzw. Kante (mit 7002) setzt und demzufolge die Kante auf der gegenuberliegenden Seite ¨ hebt.

Die zweite Betonplatte könnte ein Bauwerk simuleren, das sich zunächst senkt und dann wieder ein wenig hebt.

Man sollte bedenken, dass sich solche Setzungsverhalten in der Regel erst über einen längeren Zeitraum sichtbar machen. Für unsere Übung spielte sich alles innerhalb eines Monats ab, was in der Realität eventuell mehrere Jahr dauern könnte.

Eine Veranschaulichung des Setzungsverhaltens beider Betonplatten könnte wie folgt aussehen:

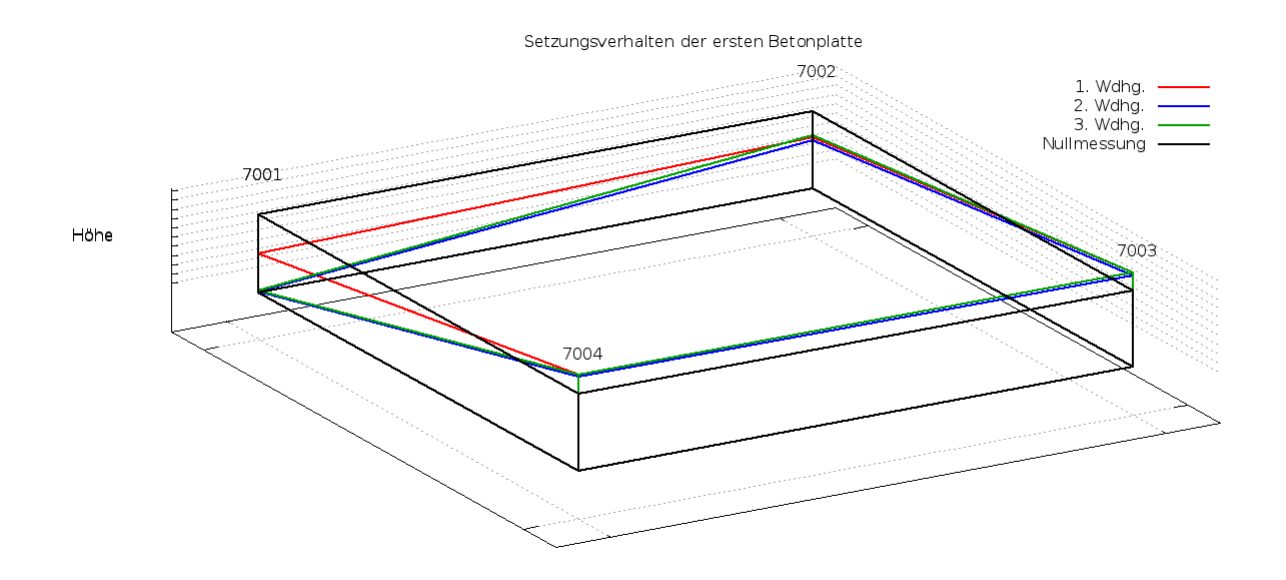

Abbildung 20: Setzungsverhalten der ersten Betonplatte

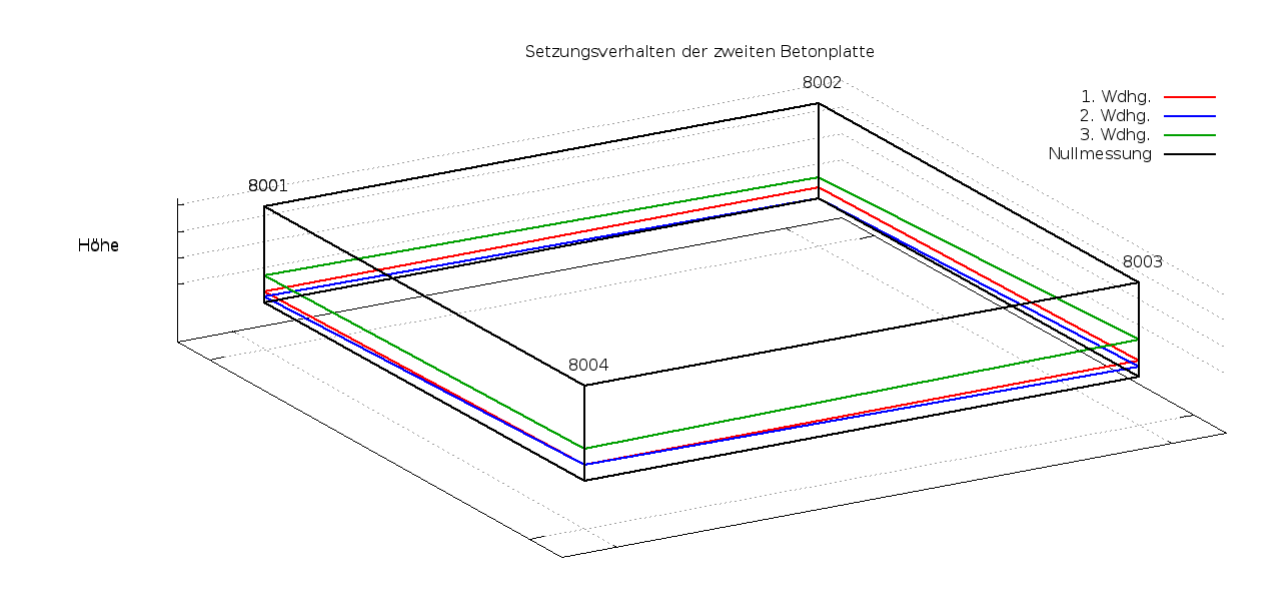

Abbildung 21: Setzungsverhalten der zweiten Betonplatte

Dabei wurden die Veränderungen der Höhen übertrieben dargestellt: 1 Millimeter Veränderung bedeutet eine Veränderung der Höhe um 100 Meter. Andernfalls wären die Änderungen nicht sichtbar gewesen.

## 5 Festpunktfeld

Für die Urgeländeaufnahme mussten zusätzliche Messpunkte angelegt werden, denn für spätere freie Stationierungen im Urgelände sollten möglichst drei Anschlusspunkte von den Messstandorten sichtbar sein.

Unserer Gruppe wurde der Seminarplatz der Hochschule zugeteilt, welcher an der Ecke Bauhausstraße und Kleiststraße, sowie an der Straße "Seminarplatz" gelegen ist.

Wir untersuchten das Urgelände auf Existenz und Richtigkeit der schon vorhanden Anschlusspunkte und entschieden uns dann lediglich einen weiteren Festpunkt zu schlagen.

Wir wählten 4 Anschlusspunkte, deren Koordinaten und Höhen bereits bekannt waren. Zwischen diesen Anschlusspunkten lagen drei zu bestimmende Neupunkte.

Durch die Neupunkte wurde ein Polygonzug gelegt, um die Lage der Neupunkte zu bestimmen. Zur Bestimmung der Höhen der Neupunkte wurde anschließend ein Nivellement über diese Punkte durchgeführt.

### 5.1 Polygonzug

Wir fuhrten einen beidseitig angeschlossenen Polygonzug durch. Die ist die fehlertheoretisch ¨ günstigste und kontrollierteste Form des Polygonzuges.

Bei diser Art des Polygonzugs nutzt man je zwei koordinatenmäßig bekannte Punkt am Anfang und Ende des Zuges. Durch diese wird ein Anschluss- und Abschlussrichtungswinkel berechnet. Mittels der Berechnung des Abrisses können dafür Korrekturwerte ermittelt werden. Das Ergebnis ist eine Orientierungsunbekannte zur ersten und letzten Polygonseite (vgl. [11]).

Den Polygonzug führten wir mit dem Tachymeter TS 06 durch.

Fur unseren Polygonzug galt die Zwangszentrierung, also das zentrierte Aufstellen der Stative ¨ über die Fest- und Neupunkte und deren Nutzung sowohl als Geräte- sowie Anzielpunkte. Dadurch wird die Genauigkeit der Messung stark erhöht, da sichergestellt ist, dass Instrument und Zieltafeln genau über Punkt aufgestellt sind und auch beim Wechsel des Standorts unverändert bleiben.

Die Zieltafeln im Rück- und Vorblick im Polygonzug sind also stets auf Stativen aufgebaut.

Man misst den Rückblick (entsprechend der Polygonzugsrichtung) in der ersten Fernrohrlage an, schwenkt dann auf den Vorblick, misst dort in erster und zweiter Fernrohrlage und schwenkt dann zurück zum Rückblick und misst in zweiter Fernrohrlage. Anschließend wechselt das Instrument auf das Stativ des Vorblicks und das Stativ des Ruckblicks wird auf den neuen Vorblick ¨ aufgebaut. Der ehemalige Instrumentenstandort ist dann der neue Ruckblick mit Zieltafel. Dies ¨ wird solange wiederholt bis der Vorblick der Abschlussrichtung entspricht.

Gemessen wurde in zwei Fernrohrlagen (Vollsatz), um den Zielachsfehler zu kompensieren. Für den Polygonzug standen uns folgende Anschlusspunkte zur Verfügung:

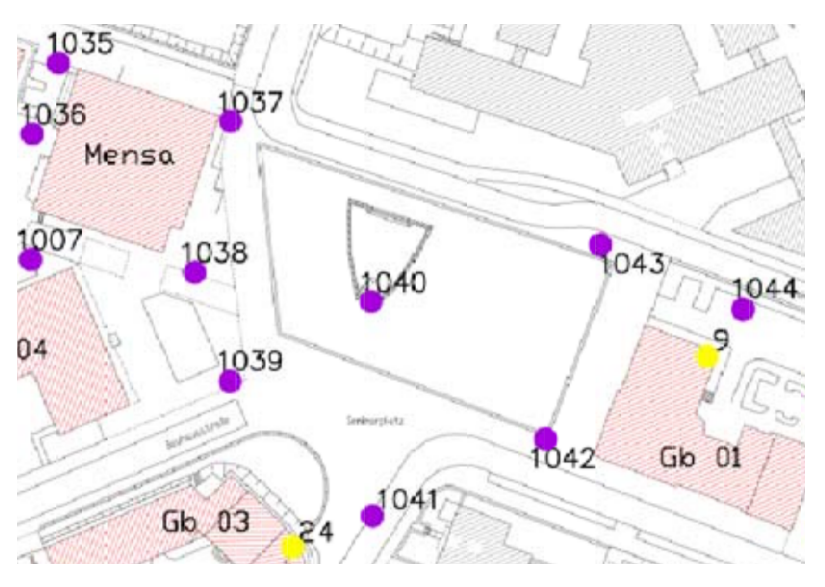

Abbildung 22: Festpunkte in der Nähe des Seminarplatzes

Wir wählten die Punkte 1042 und 1043 für den ersten Anschluss und die Punkte 1034 und 1035 als Abschluss. Der Punkt 1034 liegt in der Mitte zwischen Punkt 1035 und 1037 und ist nicht auf dieser Karte verzeichnet.

Für die Übung seien uns also die Koordinaten der Punkte 1034, 1035, 1042 und 1043 bekannt. Alle anderen Festpunkte sollen als unbekannte Neupunkte angesehen werden.

Desweiteren schlugen wir einen neuen Festpunkt in der Mitte zwischen Punkt 1039 und 1042. Dieser bekam von uns die Punktnummer 10000.

Als Polygonzugfolge legten wir fest: 1042 mit Anschlussrichtung zu 1043, 10000, 1039, 1037, 1034 mit Anschlussrichtung zu 1035.

Mit diesen drei Neupunkten (10000, 1039, 1037) und den bekannten Punkten in der Nähe des Seminarplatzes (1042, 1043) hatten wir genug Festpunkte um uns in der Urgeländeaufnahme sehr gut Stationieren zu können.

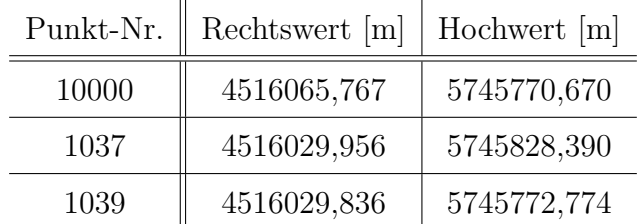

Folgende Koordinaten ermittelten wir für unsere Festpunkte:

Die Koordinaten sind im Gauß-Krüger-Koordinatensystem (4. Streifen) angegeben.

Wir erreichten bei unserer Messung eine Genauigkeit von 3 mm im Rechtswert und 2 mm im Hochwert.

Das komplett ausgewertete Protokoll zum Polygonzug ist im Anhang zu finden (S. 62 bis 67).

### 5.2 Nivellement

Das Nivellement über die Festpunkte führten wir mit dem Digitalnivellier DNA 03 und Standardnivellierlatten aus. Wir nutzten zwei höhenmäßig bekannte Mauerbolzen und bestimmten die Höhen für die Punkte 1042, 10000, 1037 und 1039.

Es wurde nur der Hinweg ausgeführt und lediglich der Rück- und Vorblick gemessen (kein Feinnivellement).

Wir starteten das Nivellement beim Mauerbolzen 24 und wechselten anschließend über die Punkte 1042, 10000, 1037 und 1039 und endeten am Mauerbolzen 28.

Wir erhielten folgende Höhen für unsere Festpunkte:

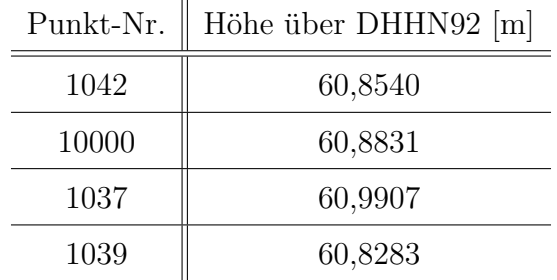

Wir erreichten eine Genauigkeit von 0,2 mm.

Das Protkoll zum Nivellement ist im Anhang auf Seite 68 zu sehen.

# 6 Urgeländeaufnahme

Für unsere Gruppe war der Seminarplatz aufzunehmen:

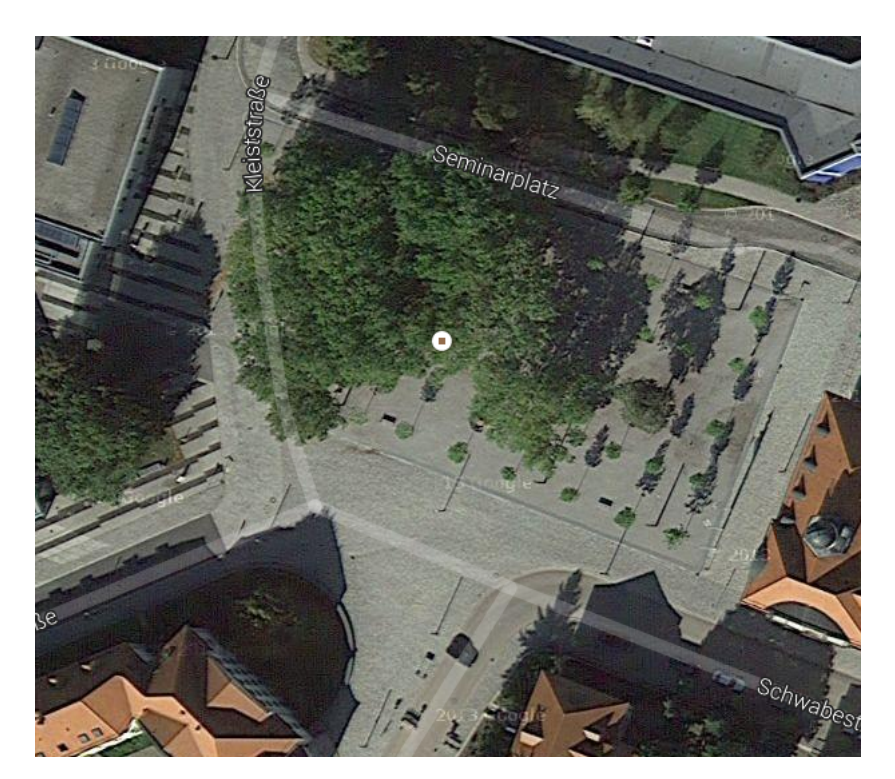

Abbildung 23: Unser zugeteiltes Urgelände

Wir verwendeten dafür sowohl den Tachymeter TS 06 als auch einen Tachymeter aus der TPS 1200+ Serie von Leica. Es wird sowohl in Lage als auch in Höhe gemessen.

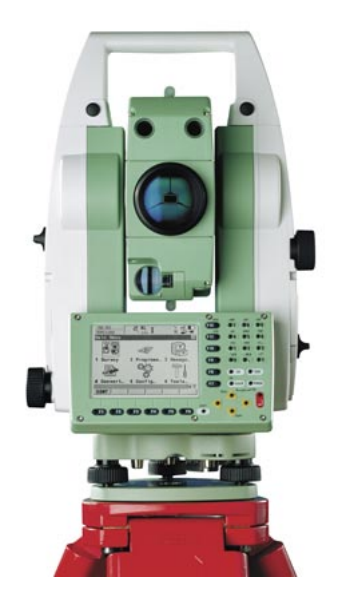

Abbildung 24: Tachymeter aus der TPS 1200+ Serie

Im Vorfeld wurde das Messgebiet zusammen mit dem Ubungsleiter erkundet um die Details der ¨ Aufnahme abzuklären. Auch die Abgrenzungen der "Überschneidungsgebiete" wurden mit den anderen Gruppen geklärt. Als Grenzen des Gebietes wurden oft Einfriedungen, Straßenkanten oder Gebäude gewählt.

Die Straßenprofile sollten mit mindestens drei Punkten gemessen werden und im Abstand von ca. 10 Meter, ebenso wie Höhenprofile über das gesamte Messgebiet im Abstand von 15 bis 20 Meter.

Wechsel im Bodenbelag sollten auch im Plan gekennzeichnet und mit aufgemessen werden. Die Aufbereitung der Daten erfolgte im Nachhinein mit Hilfe des Programms "GEOgraf" (siehe  $[12]$ ).

Als Ergebnis ist ein Lage- und Höhenplan im Maßstab 1:250 zu erstellen gewesen.

Während der Messung mussten Bäume in Jung-, Laub- und Nadelbäume eingeteilt werden. Für unser Messgebiet traten nur Jung- und Laubbäume auf. Von den größeren Bäumen wurde Art, Stamm- und Kronendurchmesser ermittelt.

Bei Straßen wurden sowohl die Höhen der Bordoberkante als auch der Bordunterkante aufgemessen.

Als Liniencodierung wählten wir die von der Hochschule entwickelten und für Geograf optimierten Liniencodes.

Wir stationierten den Tachymeter nach der freien Stationierung mit 3 Anschlusspunkten. Die Protokolle zur Auswertung der Stationierungen sind im Anhang zu finden (S. 69 bis 71). Wir erreichten bei den Stationierungen Genauigkeiten unter 5 mm. Demzufolge werden auch alle aufgemessenen Punkte eine sehr gute Genauigkeit haben.

Als Anschlusspunkte konnten wir die Punkte 1037, 1039, 1000, 1042 und 1043 verwenden.

Die Einmessungsskizzen, sowie der Lage- und Höhenplan sind im Anhang zu finden.

Aufgrund der Kürze der Zeit entfielen die Auswertungen und Diagramme der Gelände- und Straßenprofile.

# 7 Selbstständigkeitserklärung

Hiermit erkläre ich, dass ich die vorliegende Arbeit selbstständig und ohne fremde Hilfe verfasst und keine anderen Hilfsmittel als angegeben verwendet habe. Insbesondere versichere ich, dass ich alle wörtlichen und sinngemäßen Ubernahmen aus anderen Werken als solche kenntlich gemacht habe. ¨

Dessau-Roßlau, den 3.07.2014

Matthias Rüster
## 8 Quellenverzeichnis

- [1] Geoinformatik Lexikon, http://www.geoinformatik.uni-rostock.de/einzel.asp?ID=-470988746, Universität Rostock, 3. Juli 2014
- [2] Geoinformatik Lexikon, http://www.geoinformatik.uni-rostock.de/einzel.asp?ID=-1089063553, Universität Rostock, 3. Juli 2014
- [3] GeoLexikon, http://www.geodz.com/deu/d/geometrisches Nivellement, 3. Juli 2014
- [4] Schutze/Engler/Weber: Lehrbuch Vermessung Grundwissen, Weber Verlags GbR Dresden, ¨ Dresden 2001, ISBN: 3-936203-00-8
- [5] Geolexikon, http://www.geodz.com/deu/d/Liniennivellement, 3. Juli 2014
- [6] Vorlesungsskript "Höhenbestimmung Auswertung", Dipl.-Ing. Christian Minning, Modul:<br>Christian Minning, Modul: Geodatenerfassung, VGI 13, HS Anhalt, Wintersemester 2013/14
- [7] Leica Invarlatten, http://goecke.de/Produkte/Vermessungsgeraete/Nivellierlatten-und-Zubehoer/Invarlatten–Zubehoer-fuer-Invarlatten/-491.html, 3. Juli 2014
- [8] Stadtpflege Dessau, http://www.stadtpflege.dessau.de/v2/index.php?article id=37, 3. Juli 2014
- [9] Cremer Programmentwicklung / Programm CAPLAN: http://www.cpentw.de/products.htm, 3. Juli 2014
- [10] Trukk Soft, Spezialsoftware fur Nivellements, Nigra: http://www.nivellement.de ¨
- [11] Beidseitig angeschlossener Polygonzug, Vorlesungsskript "Geodätisches Rechnen Poly-<br>Little Rechnen Motton Minnieg Markel, Geodätisches Rechnen VOL gonzugberechnung", Dipl.-Ing. Christian Minning, Modul: Geodätisches Rechnen, VGI 13, HS Anhalt, Wintersemester 2013/2014
- [12] HHK Software: GEOgraf, http://www.hhk.de/de/produkte/geograf, 3. Juli 2014
- [13] Dieses Dokument wurde mit LATEX erstellt: http://www.latex-project.org, 3. Juli 2014

# 9 Abbildungsverzeichnis

- [1] Rück- und Vorblick, http://www.kern-aarau.ch/fileadmin/user\_upload/Aldo/Glossar/Prinzip\_Nivellement.jpg, 3. Juli 2014
- [2] Wechselpunkte Nivellement, http://www.vermessung-neustadt.de/uploads/pics/nivellement.jpg, 3. Juli 2014
- [3] DNA 03, http://geonav.ru/media/catalog/-/image/de/38/de3870e5cae5c1fa11e39b85998daf8c\_110.jpg, 3. Juli 2014
- [4] Ni 040 A, http://www.vermessungstechnik-wenger.de/images/product images/popup images/228 0.jpg, 3. Juli 2014
- [5] TS 06, http://www.surveyequipment.com/images/leica-flexline-ts06-plus-comms.jpg, 3. Juli 2014
- [6] Verfahren nach Förstner, Vorlesungsskript "Höhenbestimmung", Dipl.-Ing. Christian Min-<br>wing. Maduk Gaadstenerforumg VCL12, HS Arkalt, Winterconnector 2012/14 ning, Modul: Geodatenerfassung, VGI 13, HS Anhalt, Wintersemester 2013/14
- [7] Foto vom DNA 03 bei der Nivellierprobe
- [8] Prinzip des Liniennivellements, http://www.geodz.com/deu/d/images/2014 liniennivellement.png, 3. Juli 2014
- [9] Prinzip des Doppelnivellements, Vorlesungsskript "Höhenbestimmung", Dipl.-Ing. Chris-<br>tien Minning Madel, Gaadstenerfessure, VGJ 12, US Ankalt, Wintersensation 2012/14 tian Minning, Modul: Geodatenerfassung, VGI 13, HS Anhalt, Wintersemester 2013/14
- [10] Skript "Geodatenpraktikum Aufgaben", Dipl.-Ing. Christian Minning, Modul: Geoda-<br>terms bilitaris VGI 12, US Arkalt Genus sesencetar 2014 tenpraktikum, VGI 13, HS Anhalt, Sommersemester 2014
- [11] Foto der Position des Punktes 1042, aus einem PDF der Hochschule Anhalt, Autor unbekannt, 2014
- [12] Invarlatten, http://goecke.de/Produkte/Vermessungsgeraete/Nivellierlatten-und-Zubehoer/Invarlatten–Zubehoer-fuer-Invarlatten/-491.html, 3. Juli 2014
- [13] Foto der Genauigkeitsparameter für das Feinnivellement
- [14] Prinzip des trigonometrischen Nivellements, Quelle: [4, S. 275]
- [15] Prinzip des trigonometrischen Nivellements, Quelle: [4, S. 275]
- [16] Skript "Geodatenpraktikum Aufgaben", Dipl.-Ing. Christian Minning, Modul: Geoda-<br>termsektikum VGL12 HS Arkalt Sammangangatan 2014 tenpraktikum, VGI 13, HS Anhalt, Sommersemester 2014
- [17] Skript "Geodatenpraktikum Aufgaben", Dipl.-Ing. Christian Minning, Modul: Geodatenpraktikum, VGI 13, HS Anhalt, Sommersemester 2014
- [18] Setzungsmessung, Skript "Geodatenpraktikum GDÜ 07", Dipl.-Ing. Christian Minning,  $\frac{1}{2}$ Modul: Geodatenpraktikum, VGI 13, HS Anhalt, Sommersemester 2014
- [19] Setzungsmessung, Skript "Geodatenpraktikum GDÜ 07", Dipl.-Ing. Christian Minning, Modul, Geodatenpraktikum, VGL 12, US. Arhelt, Seppensessester 2014 Modul: Geodatenpraktikum, VGI 13, HS Anhalt, Sommersemester 2014
- [20] Setzungsverhalten der ersten Betonplatten, erstellt mit Gnuplot: http://www.gnuplot.info, 3. Juli 2014
- [21] Setzungsverhalten der zweiten Betonplatten, erstellt mit Gnuplot: http://www.gnuplot.info, 3. Juli 2014
- [22] Festpunkte auf dem Seminarplatz, aus PDF zum Lageplan der Hochschule Anhalt, 2014
- [23] Satellitenbild des Seminarplatzes, Google Maps, 3. Juli 2014
- [24] Tachymeter der TPS 1200+ Serie, http://www.geographica.hr/site/public/images/content/leica tps1200.jpg, 3. Juli 2014
- [26] Einmessungsskizze des Punktes 1042, Hochschule Anhalt, 2014
- [30] Technische Daten des Ni 040 A, http://www.michael-popp.de/Bilder/Ni%20040A-WEB.pdf, 3. Juli 2014
- [31] Technische Daten DNA 03: http://www.groeger-web.de/media/docs/dna user manual de.pdf, 3. Juli 2014

Alle hier nicht aufgezählten Abbildungen sind Protokolle oder Zeichnungen, die entweder von den Programmen CAPLAN bzw. Nigra oder uns selbst erstellt wurden.

### 10 Anhänge

HS Anhalt - Dessau-Roßlau Nigra - Nivellement, Version 5.1 25.04.2014 Seite: 1 Projekt: Nivellierprobe Nivellierprobe für DNA 03 Berechnungs-Nr.: 1 Ort Campus HS Anhalt Auftrag Prüfung DNA 03 (158) Linie/Zug Datum Datum 25.04.2014 Wetter sonnig Beobachter M. Rüster Nivellier DNA 03 Latte Standard Lattenteilung 1 cm Beobacht.folge RV RV Bemerkung Prüfung Instrumentenprüfung, Verfahren 'Näbauer/Förstner' Punkt-Nr. Strecke Rückblick Vorblick Punkt-Nr. A1 14.92 1.4026 A1 B1 29.91 1.5378 B1 B2 14.87 1.5417 B2 A2 29.95 1.4067 A2 Sollablesung bei 4  $=$  1.4065 Ziellinienfehler in Bogenmaß/Grad = 0.000008/0.0005 gon Fehler bei  $S = 20$  m  $= 0.15$  mm Fehler bei  $S = 30$  m  $= 0.23$  mm Max. zulässige Streckendifferenz r-v für Fehler <=  $0.05$  mm =  $6.5$  m

Abbildung 25: Protokoll der Nivellierprobe mit dem DNA 03

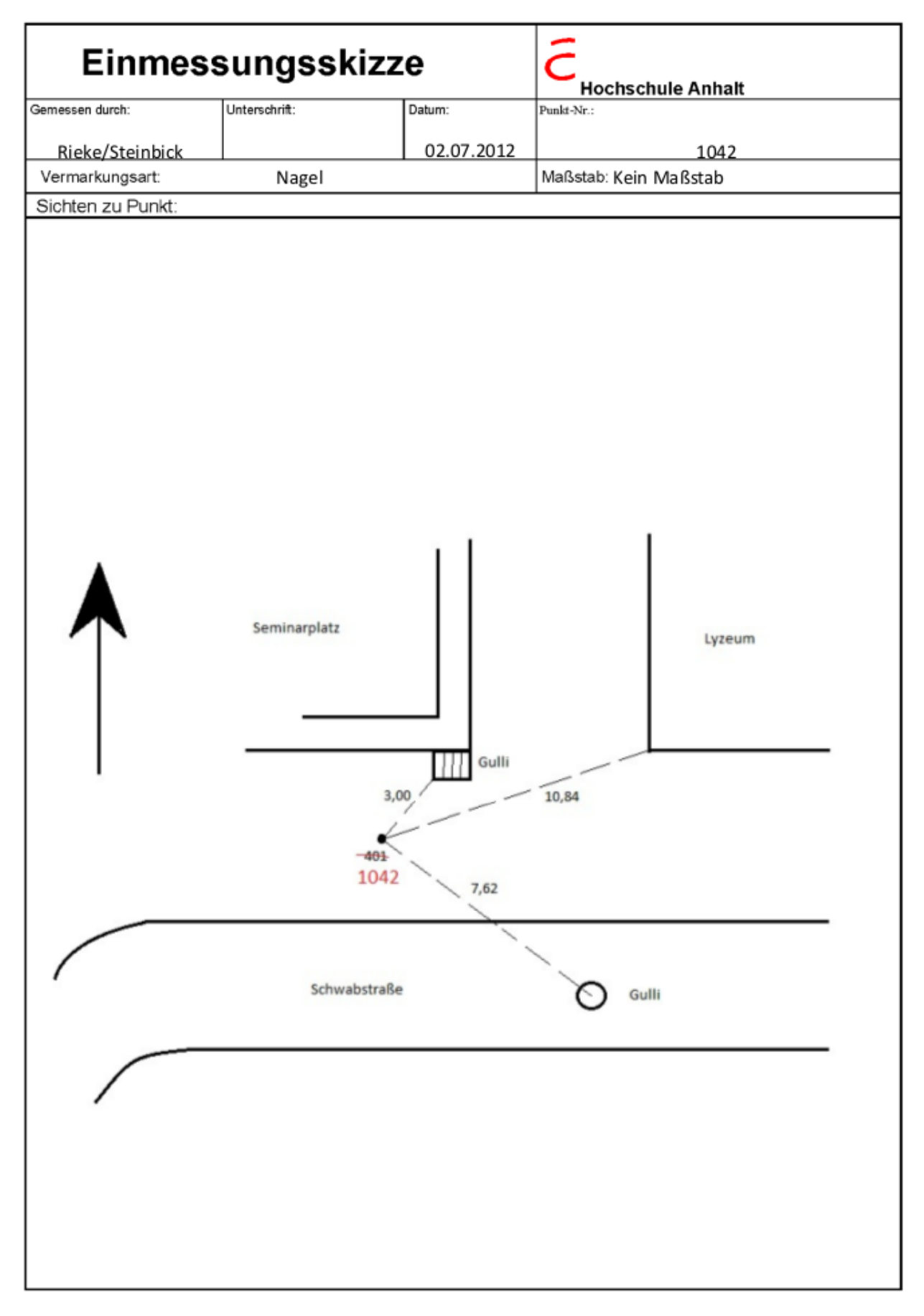

Abbildung 26: Einmessungskizze des Punktes 1042

| Pkt.Nr.         | Oben   | Unten  | Entfernung<br>[m] | Rückblick | <b>Vorblick</b> | Verb.   | delta h  | Mittel h    | Höhe ü.<br>DHHN92 | <b>Bemerkung</b>   |
|-----------------|--------|--------|-------------------|-----------|-----------------|---------|----------|-------------|-------------------|--------------------|
| <b>MB 15</b>    | 1,461  | 1,113  | 34,8              | 1,288     |                 |         |          |             | 60,928            | Linienanfang       |
|                 | 1,362  | 1,014  | 34,8              | 1,189     |                 |         |          |             |                   |                    |
| WP <sub>1</sub> | 1,461  | 1,117  | 34,4              |           | 1,289           | 0,00363 | 0,003    | 0,002125    | 60,930            |                    |
|                 | 1,367  | 1,016  | 35,1              |           | 1,191           | 0,00363 | 0,002    |             |                   |                    |
| <b>WP1</b>      | 1,671  | 1,418  | 25,3              | 1,543     |                 |         |          |             |                   |                    |
|                 | 1,732  | 1,477  | 25,5              | 1,604     |                 |         |          |             |                   |                    |
| 1042            | 1,829  | 1,569  | 26,0              |           | 1,699           | 0,00363 | $-0,152$ | $-0,151375$ | 60,779            | Neupunkt           |
|                 | 1,888  | 1,630  | 25,8              |           | 1,758           | 0,00363 | $-0,150$ |             |                   |                    |
| 1042            | 1,816  | 1,538  | 27,8              | 1,678     |                 |         |          |             |                   |                    |
|                 | 1,882  | 1,609  | 27,3              | 1,745     |                 |         |          |             |                   |                    |
| <b>MB 24</b>    | 1,569  | 1,270  | 29,9              |           | 1,419           | 0,00363 | 0,263    | 0,262125    | 61,041            | Kontrollpunkt      |
|                 | 1,638  | 1,336  | 30,2              |           | 1,487           | 0,00363 | 0,262    |             |                   | 61,060 m ü. DHHN92 |
| <b>MB 24</b>    | 1,481  | 1,263  | 21,8              | 1,372     |                 |         |          |             |                   |                    |
|                 | 1,491  | 1,263  | 22,8              | 1,378     |                 |         |          |             |                   |                    |
| 1039            | 1,718  | 1,490  | 22,8              |           | 1,604           | 0,00363 | $-0,228$ | $-0,227875$ | 60,813            | Neupunkt           |
|                 | 1,722  | 1,496  | 22,6              |           | 1,609           | 0,00363 | $-0,227$ |             |                   |                    |
| 1039            | 1,678  | 1,378  | 30,0              | 1,528     |                 |         |          |             |                   |                    |
|                 | 1,670  | 1,368  | 30,2              | 1,519     |                 |         |          |             |                   |                    |
| WP <sub>2</sub> | 1,960  | 1,658  | 30,2              |           | 1,808           | 0,00363 | $-0,276$ | $-0,276375$ | 60,537            |                    |
|                 | 1,950  | 1,658  | 29,2              |           | 1,799           | 0,00363 | $-0,276$ |             |                   |                    |
| WP <sub>2</sub> | 1,622  | 1,339  | 28,3              | 1,480     |                 |         |          |             |                   |                    |
|                 | 1,584  | 1,301  | 28,3              | 1,442     |                 |         |          |             |                   |                    |
| WP <sub>3</sub> | 1,779  | 1,491  | 28,8              |           | 1,635           | 0,00363 | $-0,151$ | $-0,151375$ | 60,385            |                    |
|                 | 1,741  | 1,452  | 28,9              |           | 1,597           | 0,00363 | $-0,151$ |             |                   |                    |
| WP <sub>3</sub> | 1,773  | 1,471  | 30,2              | 1,622     |                 |         |          |             |                   |                    |
|                 | 1,720  | 1,419  | 30,1              | 1,570     |                 |         |          |             |                   |                    |
| WP <sub>4</sub> | 1,640  | 1,323  | 31,7              |           | 1,481           | 0,00363 | 0,145    | 0,144125    | 60,529            |                    |
|                 | 1,587  | 1,271  | 31,6              |           | 1,430           | 0,00363 | 0,144    |             |                   |                    |
| WP <sub>4</sub> | 1,598  | 1,394  | 20,4              | 1,496     |                 |         |          |             |                   |                    |
|                 | 1,566  | 1,370  | 19,6              | 1,468     |                 |         |          |             |                   |                    |
| <b>MB 20</b>    | 0,925  | 0,718  | 20,7              |           | 0,821           | 0,00363 | 0,679    | 0,678625    | 61,208            | Linienende         |
|                 | 0,900  | 0,687  | 21,3              |           | 0,793           | 0,00363 | 0,679    |             |                   |                    |
|                 | 51,781 | 42,917 | 886,400           | 23,922    | 23,420          | 0,058   | 0,560    | 0,28        | 0,280             |                    |
|                 |        |        |                   |           | 0,502           |         |          |             | 0,560             |                    |

 $A$ bbildung 27: Nivellement mit doppelten Standpunkten und falscher Höhe für MB 15

| Pkt.Nr.         | Oben           | Unten  | Entfernung<br>[m] | <b>Rückblick</b> | <b>Vorblick</b> | Verb.      | delta h     | Mittel h    | Höhe ü.<br>DHHN92 | <b>Bemerkung</b>   |
|-----------------|----------------|--------|-------------------|------------------|-----------------|------------|-------------|-------------|-------------------|--------------------|
| <b>MB15</b>     | 1,461          | 1,113  | 34,8              | 1,288            |                 |            |             |             | 60,958            | Linienanfang       |
|                 | 1,362          | 1,014  | 34,8              | 1,189            |                 |            |             |             |                   |                    |
| <b>WP1</b>      | 1,461<br>1,117 | 34,4   |                   | 1,289            | $-0,00012$      | $-0,001$   | $-0,001625$ | 60,956      |                   |                    |
|                 | 1,367          | 1,016  | 35,1              |                  | 1,191           | $-0,00012$ | $-0,002$    |             |                   |                    |
| <b>WP1</b>      | 1,671          | 1,418  | 25,3              | 1,543            |                 |            |             |             |                   |                    |
|                 | 1,732          | 1,477  | 25,5              | 1,604            |                 |            |             |             |                   |                    |
| 1042            | 1,829          | 1,569  | 26,0              |                  | 1,699           | $-0,00012$ | $-0,156$    | $-0,155125$ | 60,801            | Neupunkt           |
|                 | 1,888          | 1,630  | 25,8              |                  | 1,758           | $-0,00012$ | $-0,154$    |             |                   |                    |
| 1042            | 1,816          | 1,538  | 27,8              | 1,678            |                 |            |             |             |                   |                    |
|                 | 1,882          | 1,609  | 27,3              | 1,745            |                 |            |             |             |                   |                    |
| <b>MB 24</b>    | 1,569          | 1,270  | 29,9              |                  | 1,419           | $-0,00012$ | 0,259       | 0,258375    | 61,060            | Kontrollpunkt      |
|                 | 1,638          | 1,336  | 30,2              |                  | 1,487           | $-0,00012$ | 0,258       |             |                   | 61,060 m ü. DHHN92 |
| <b>MB 24</b>    | 1,481          | 1,263  | 21,8              | 1,372            |                 |            |             |             |                   |                    |
|                 | 1,491          | 1,263  | 22,8              | 1,378            |                 |            |             |             |                   |                    |
| 1039            | 1,718          | 1,490  | 22,8              |                  | 1,604           | $-0,00012$ | $-0,232$    | $-0,231625$ | 60,828            | Neupunkt           |
|                 | 1,722          | 1,496  | 22,6              |                  | 1,609           | $-0,00012$ | $-0,231$    |             |                   |                    |
| 1039            | 1,678          | 1,378  | 30,0              | 1,528            |                 |            |             |             |                   |                    |
|                 | 1,670          | 1,368  | 30,2              | 1,519            |                 |            |             |             |                   |                    |
| <b>WP 2</b>     | 1,960          | 1,658  | 30,2              |                  | 1,808           | $-0,00012$ | $-0,280$    | $-0,280125$ | 60,548            |                    |
|                 | 1,950          | 1,658  | 29,2              |                  | 1,799           | $-0,00012$ | $-0,280$    |             |                   |                    |
| WP <sub>2</sub> | 1,622          | 1,339  | 28,3              | 1,480            |                 |            |             |             |                   |                    |
|                 | 1,584          | 1,301  | 28,3              | 1,442            |                 |            |             |             |                   |                    |
| WP <sub>3</sub> | 1,779          | 1,491  | 28,8              |                  | 1,635           | $-0,00012$ | $-0,155$    | $-0,155125$ | 60,393            |                    |
|                 | 1,741          | 1,452  | 28,9              |                  | 1,597           | $-0,00012$ | $-0,155$    |             |                   |                    |
| WP <sub>3</sub> | 1,773          | 1,471  | 30,2              | 1,622            |                 |            |             |             |                   |                    |
|                 | 1,720          | 1,419  | 30,1              | 1,570            |                 |            |             |             |                   |                    |
| WP <sub>4</sub> | 1,640          | 1,323  | 31,7              |                  | 1,481           | $-0,00012$ | 0,141       | 0,140375    | 60,533            |                    |
|                 | 1,587          | 1,271  | 31,6              |                  | 1,430           | $-0,00012$ | 0,140       |             |                   |                    |
| WP <sub>4</sub> | 1,598          | 1,394  | 20,4              | 1,496            |                 |            |             |             |                   |                    |
|                 | 1,566          | 1,370  | 19,6              | 1,468            |                 |            |             |             |                   |                    |
| <b>MB 20</b>    | 0,925          | 0,718  | 20,7              |                  | 0,821           | $-0,00012$ | 0,675       | 0,674875    | 61,208            | Linienende         |
|                 | 0,900          | 0,687  | 21,3              |                  | 0,793           | $-0,00012$ | 0,675       |             |                   |                    |
|                 | 51,781         | 42,917 | 886,400           | 23,922           | 23,420          | $-0,002$   | 0,500       | 0,25        | 0,250             |                    |
|                 |                |        |                   |                  | 0,502           |            |             |             | 0,500             |                    |

 ${\it Abbildung 28: Nivellement mit doppelten Standpunkten und korrigierter Höhe für MB 15}$ 

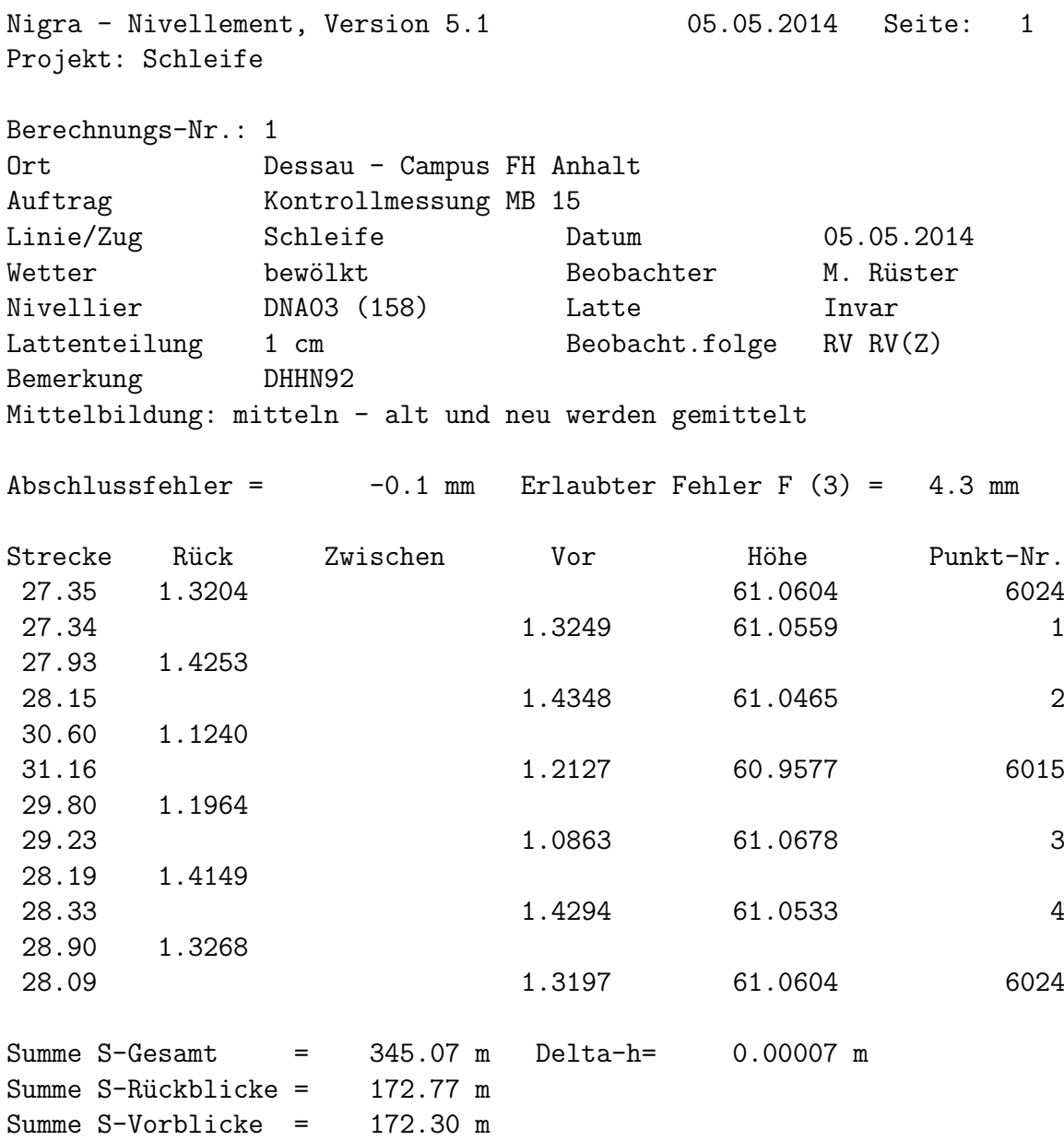

Abbildung 29: Protokoll zur Überprüfung des MB 15 (Nivellementsschleife)

# NI 040 A

#### Kompensatornivellier

Das Kompensatornivellier NI 040 A ist für alle Nivellementsarbeiten geeignet, bei denen ein mittlerer Fehler bis zu  $\pm$  4,0 mm für 1 km Doppelnivellement zulässig ist.

#### Hauptanwendungsqebiete

- · Höhenaufnahmen, Höhenübertragungen und Absteckungsarbeiten auf Baustellen  $\overline{ }$
- **Flächennivellements**
- **Canas-und Querprofilaufnahmen**
- · einfache Tachymeteraufnahmen und Absteckungen im ebenen Gelände
- · Nivellements Untertage.

#### Eigenschaften des **NI 040 A**

- **Handgriff mit Visiereinrichtung**
- · Keilscheibe oder Kugelfuß als Horizontiermittel
- Teilkreis mit 1° (1 gon)-Teilung
- · Verstellmöglichkeit des Teilkreises
- Rutschkupplung
- · unendlicher, beidseitig bedienbarer Seitenfeintrieb
- · robuster und weitestgehend schwingungsempfindlicher Kompensator
- · kurze Zielweite

#### Zubehör

- · Digitalisierte Nivellierlatte 4 m/2 m, trennbar
- **·** Schwenkokular
- · Neigungsstrichplatte und Zielmarke für Nivellierlatte
- Kollimationsbeleuchtung
- Autokollimationsokular
- **C**Gerätekonsole

#### **Daten**

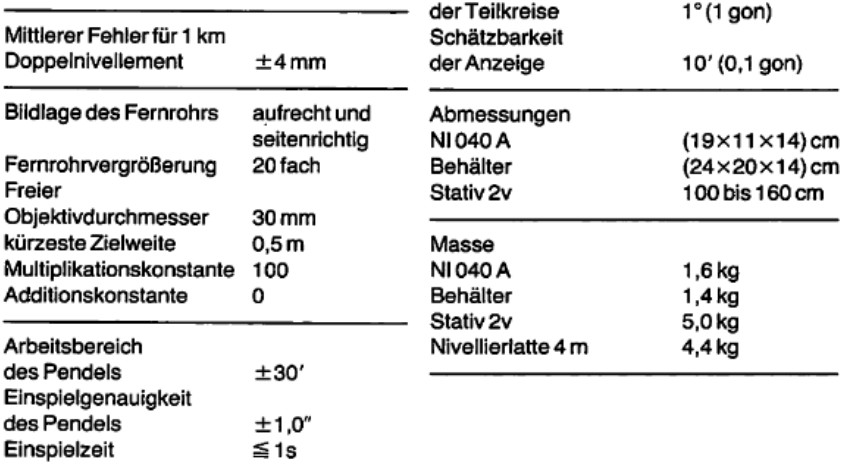

Teilungsintervalle

#### **Bestellvarianten**

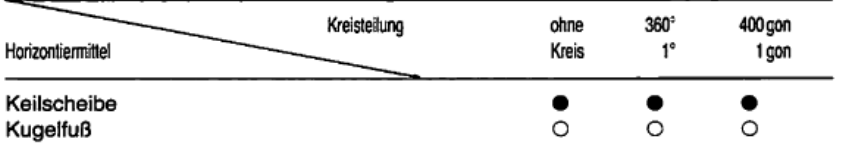

· Standardvariante

O auf Anfrage

Ausführliche Informationen siehe Druckschrift 10-116-1

Abbildung 30: Technische Angaben zum Kompensatornivellier Ni 040A

# **Technische Daten**

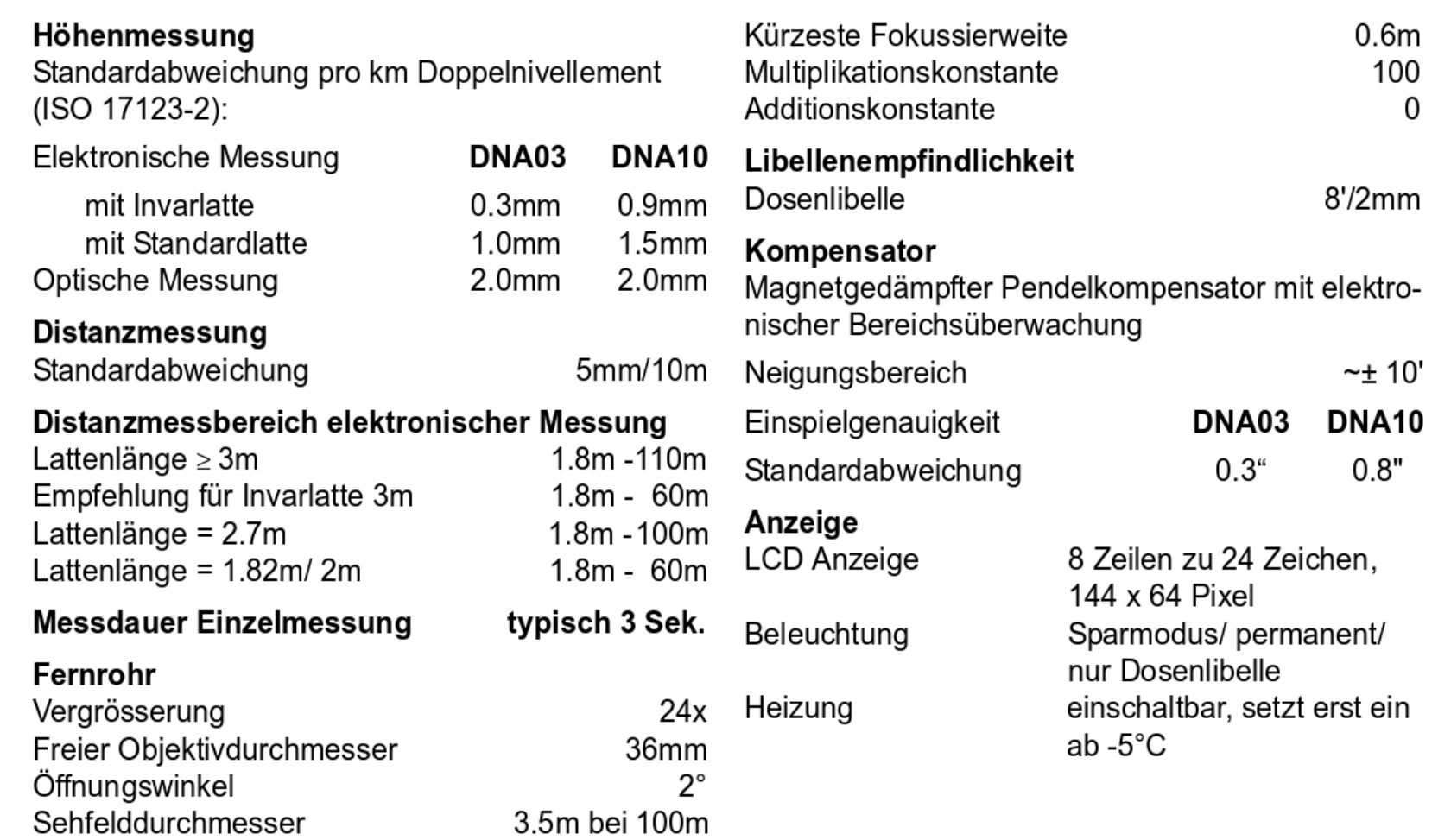

Abbildung 31: Technische Daten zum Digitalnivellier DNA 03

Nigra - Nivellement, Version 5.1 01.07.2014 Seite: 1 Projekt: Doppelnivellement Berechnungs-Nr.: 1 Ort Dessau - Campus FH Anhalt Auftrag GDÜ03 - Doppelnivellement Linie/Zug Hinweg Datum 28.04.2014 Wetter sonnig Beobachter M. Kermani Nivellier DNA03 (158) Latte Standard Lattenteilung 1 cm Beobacht.folge RVVR RVVR(ZZ) Lattenkonstante 0 **Erlaubte Diff.** 2  $[0.1 \text{ mm}]$ Bemerkung Mittelbildung: neu - berechnete Höhe wird eingeführt Abschlussfehler = 0.8 mm Erlaubter Fehler F (3) = 4.6 mm Strecke Rück d'Zwischen de Vor de Höhe Punkt-Nr. 20.27 1.1091 60.9577 6015 1.1090 0 19.72 1.2451 60.8217 8 1.2450 0/0 21.46 1.5156 1.5156 0 21.41 1.3194 61.0181 9 1.3194 0/0 19.81 1.4316 1.4318 -2 23.61 1.6486 60.8012 1042  $1.6487 -2/-1$ 34.49 1.7903 1.7903 0 36.37 1.7631 60.8285 1039 1.7631 0/0 30.62 1.4356 1.4356 0 31.37 1.7158 60.5484 10  $1.7159 -1/1$ 30.04 1.3607 1.3606 1 29.39 1.5195 60.3896 11  $1.5195 -1/1$ 28.91 1.5299  $1.5301 - 2$ 29.88 1.3823 60.5375 12 1.3822 1/-3 19.02 1.4570 1.4570 0 20.81 0.7864 61.2082 6020  $0.7862 \quad 2/-2$ Summe S-Gesamt = 417.21 m Delta-h= 0.24981 m Summe S-Rückblicke = 204.64 m Summe S-Vorblicke = 212.58 m

Abbildung 32: Protokoll des Doppelnivellements - Hinweg

Nigra - Nivellement, Version 5.1 01.07.2014 Seite: 2 Projekt: Doppelnivellement Wahlfreier Text für Projektbeschreibung bis Spalte 72 Berechnungs-Nr.: 2 Ort Dessau - Campus FH Anhalt Auftrag GDÜ03 - Doppelnivellement Linie/Zug Rückweg Datum 28.04.2014 Wetter sonnig Beobachter F. Plank Nivellier DNA03 (158) Latte Standard Lattenteilung 1 cm Beobacht.folge RV RV(Z) Bemerkung Mittelbildung: neu - berechnete Höhe wird eingeführt Abschlussfehler = 0.2 mm Erlaubter Fehler F (3) = 4.6 mm Strecke Rück Zwischen Vor Höhe Punkt-Nr. 20.75 0.7650 6020 61.2082 6020 19.03 1.4359 60.5373 1 29.50 1.3690 30.76 1.5061 60.4003 2 30.06 1.5962 29.76 1.4574 60.5390 3 29.44 1.7589 31.01 1.4696 60.8283 1039 34.80 1.7361 36.26 1.7633 60.8011 1042 31.04 1.7094 32.03 1.6295 60.8811 4 26.56 1.3582 34.71 1.2817 60.9577 6015 Summe S-Gesamt = 415.71 m Delta-h= -0.25082 m Summe S-Rückblicke = 202.15 m Summe S-Vorblicke = 213.56 m Gesamtsumme aller Strecken (ohne Zwischenblicke) = 832.92 m

Abbildung 33: Protokoll des Doppelnivellements - Rückweg

Nigra - Nivellement, Version 5.1 05.05.2014 Seite: 1 Projekt: Feinnivellement Berechnungs-Nr.: 1 Ort Dessau - Campus FH Anhalt Auftrag GDÜ 04 - Feinnivellement Linie/Zug Hinweg Datum 05.05.2014 Wetter bewölkt Beobachter M. Rüster Nivellier DNA03 (158) Latte Invar Lattenteilung 1 cm Beobacht.folge RVVR RVVR(ZZ) Lattenkonstante 0 **Erlaubte Diff.** 2 [0.1 mm] Bemerkung Mittelbildung: mitteln - alt und neu werden gemittelt Abschlussfehler = 0.8 mm Erlaubter Fehler F (3) = 4.6 mm Strecke Rück d'Zwischen de Vor de Höhe Punkt-Nr. 34.57 1.2423 60.9577 6015 1.2424 -1 35.47 1.2369 60.9634 1 1.2367 2/-3 24.48 1.4994 1.4994 0 24.60 1.6618 60.8010 1042  $1.6619 - 1/0$ 36.14 1.7986 1.7985 1 34.75 1.7716 60.8282 1039 1.7715 0/0 33.95 1.4252 1.4253 0 34.99 1.7394 60.5141 3 1.7394 0/-1 33.14 1.3767 1.3768 -1 34.09 1.4530 60.4380 4  $1.4531 - 1/0$ 43.89 1.6620  $1.6621 -2$ 43.09 0.8919 61.2082 6020 0.8919 0/-2 Summe S-Gesamt = 413.16 m Delta-h= 0.24980 m Summe S-Rückblicke = 206.17 m Summe S-Vorblicke = 207.00 m Gesamtsumme aller Strecken (ohne Zwischenblicke) = 413.16 m Max. Abschlussfehler = 0.8 mm (Berechnung Nr. 1)

Abbildung 34: Protokoll zum Feinnivellement

Trigonometrisches Nivellement - Hinweg

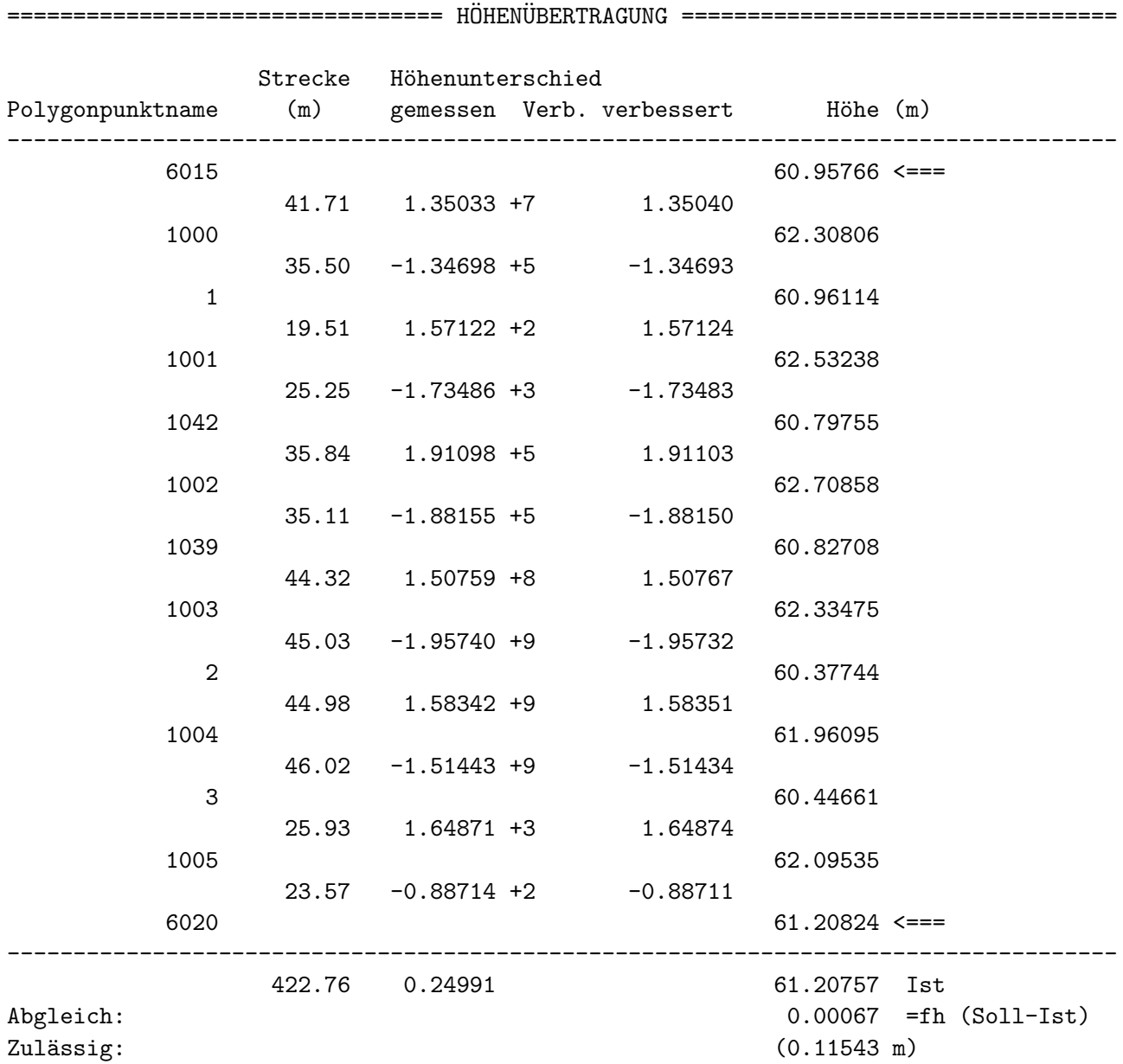

Abbildung 35: Protokoll zum trigonometrischen Nivellement - Hinweg

Trigonometrisches Nivellement - Rückweg

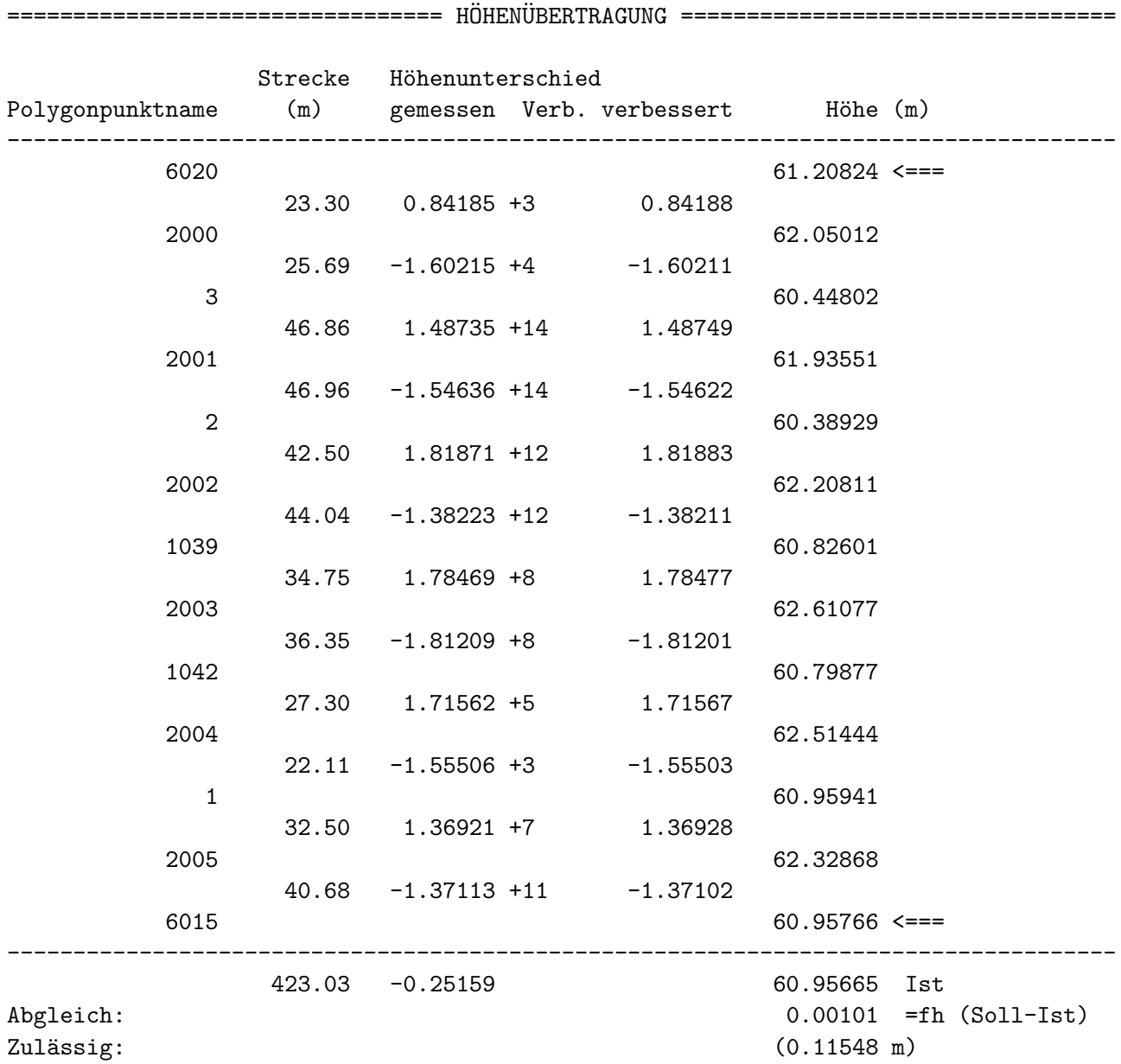

Abbildung 36: Protokoll zum trigonometrischen Nivellement - Rückweg

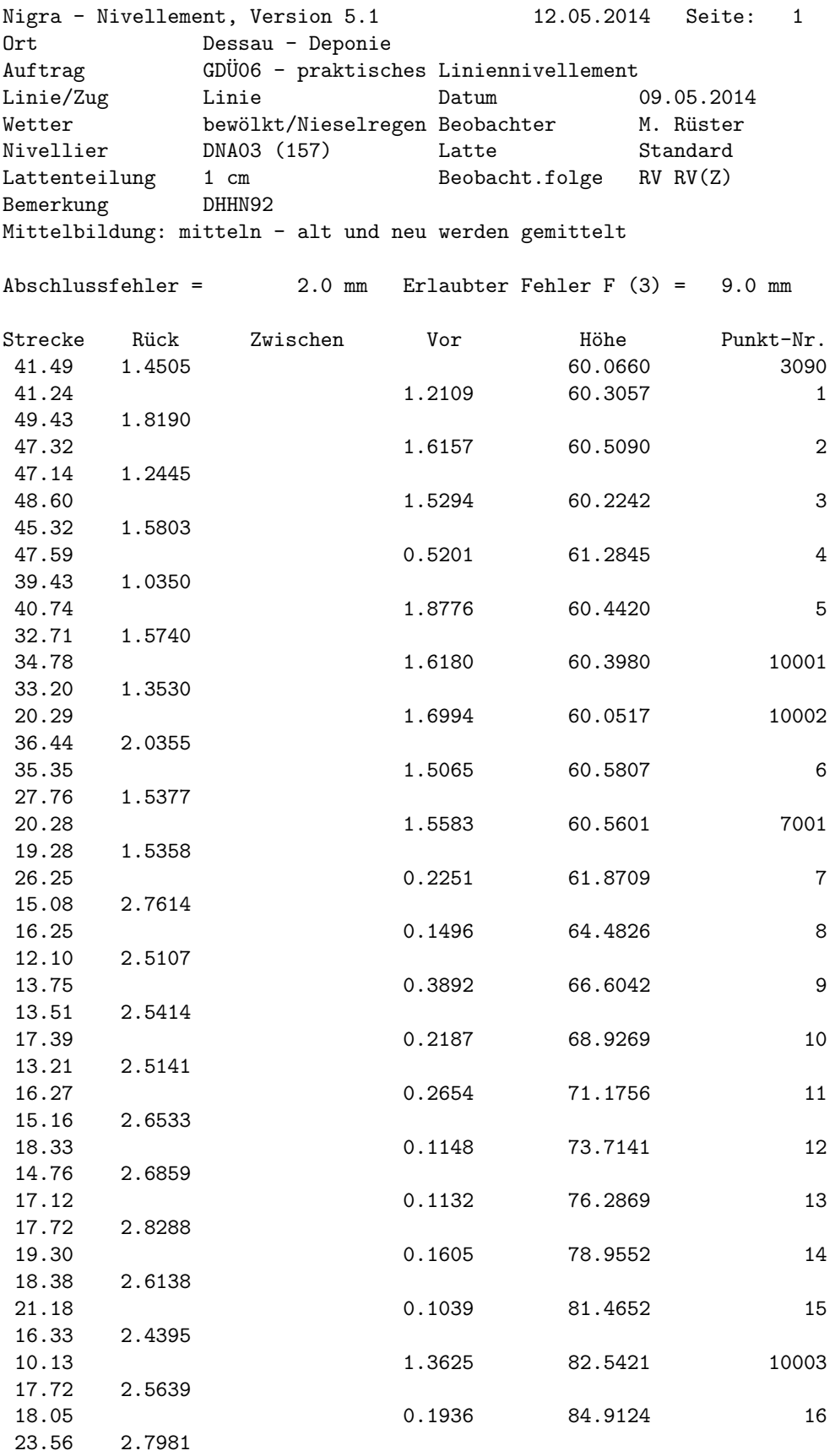

Abbildung 37: Protokoll zum Liniennivellement Deponie - Seite 1

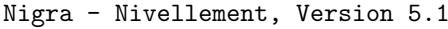

12.05.2014 Seite: 2

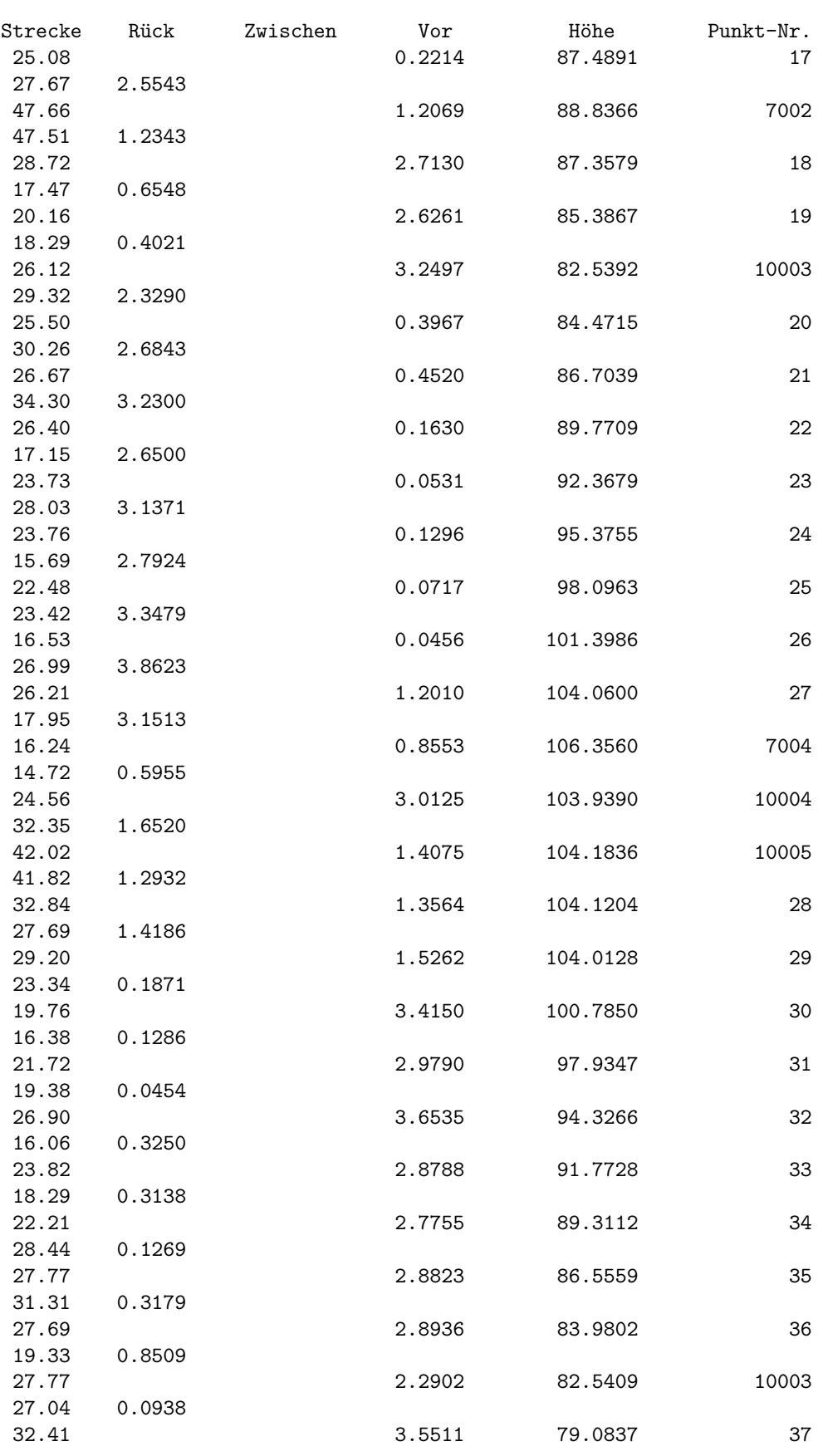

Abbildung 38: Protokoll zum Liniennivellement Deponie - Seite 2

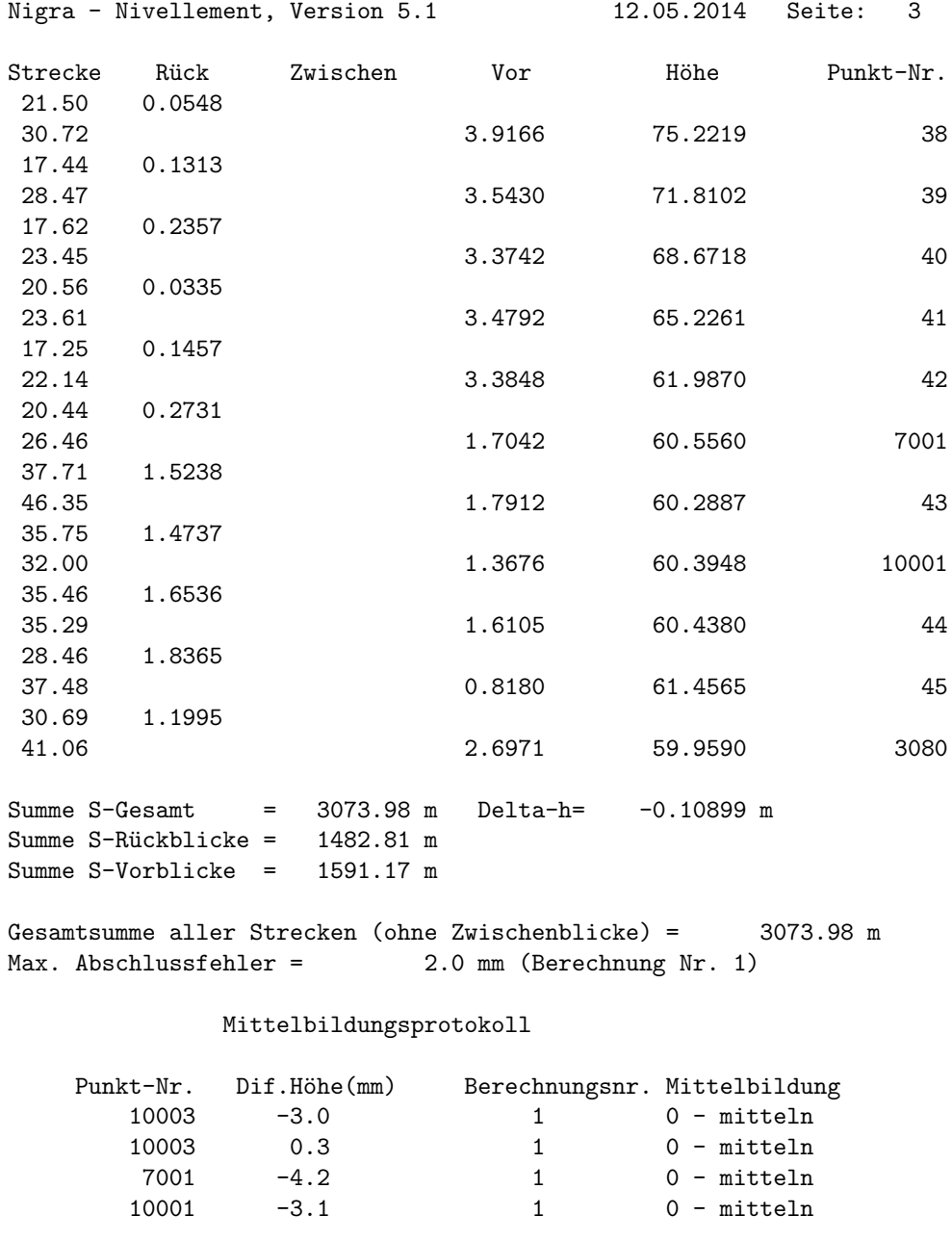

Abbildung 39: Protokoll zum Liniennivellement Deponie - Seite 3

Nigra - Nivellement, Version 5.1 28.04.2014 Seite: 1 Projekt: Setzungsmessung

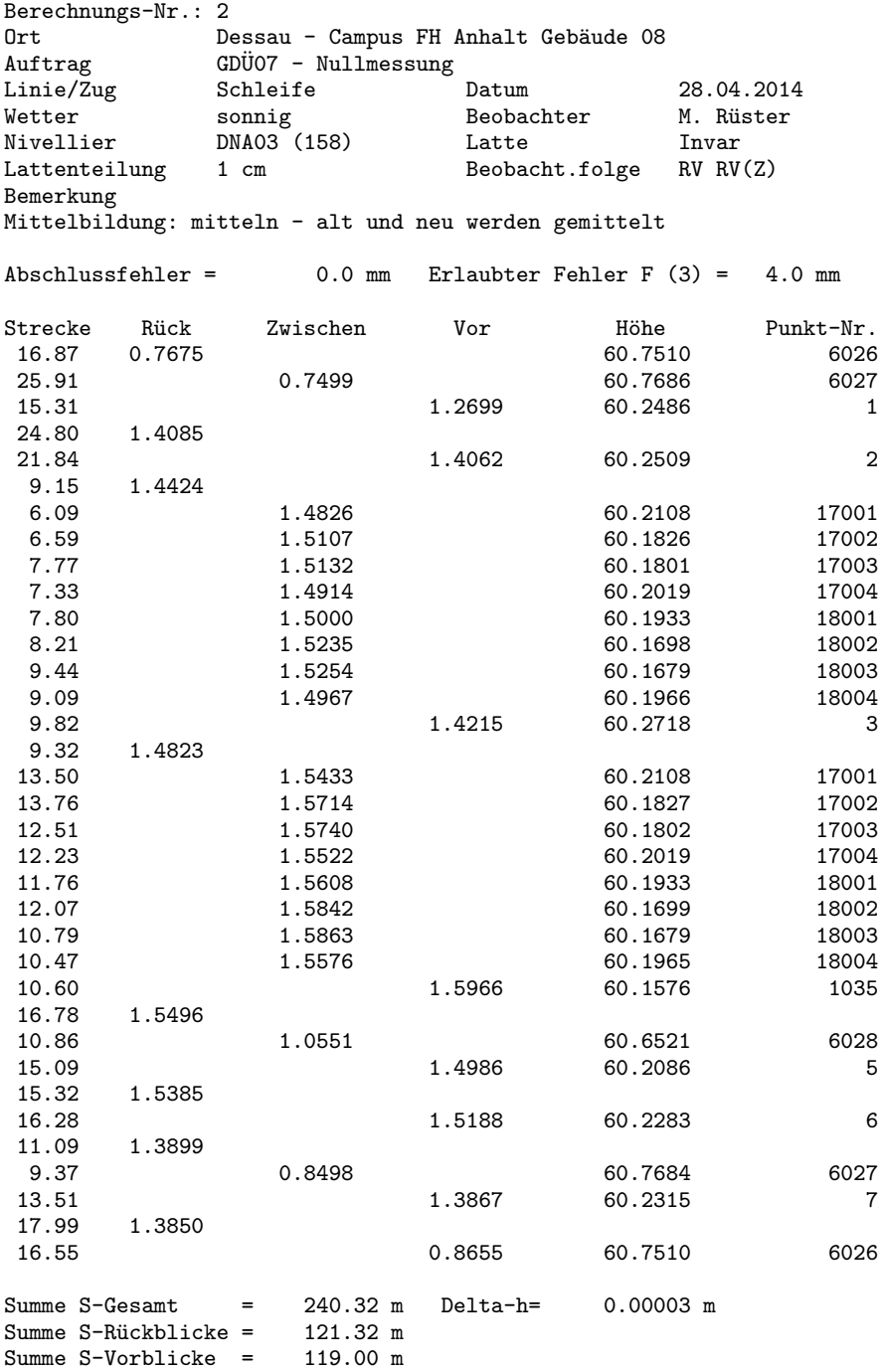

Gesamtsumme aller Strecken (ohne Zwischenblicke) = 240.32 m<br>Max. Abschlussfehler = 0.0 mm (Berechnung Nr. 2)  $0.0$  mm (Berechnung Nr. 2)

#### Mittelbildungsprotokoll

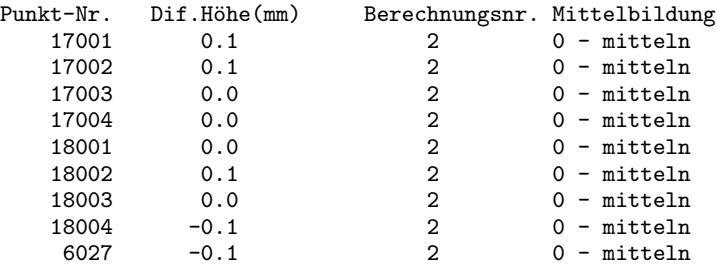

Abbildung 40: Protokoll zur Setzungsmessung - Nullmessung und Nivellementschleife Geodatenpraktikum Matthias Rüster 53 / 71  $\,$ 

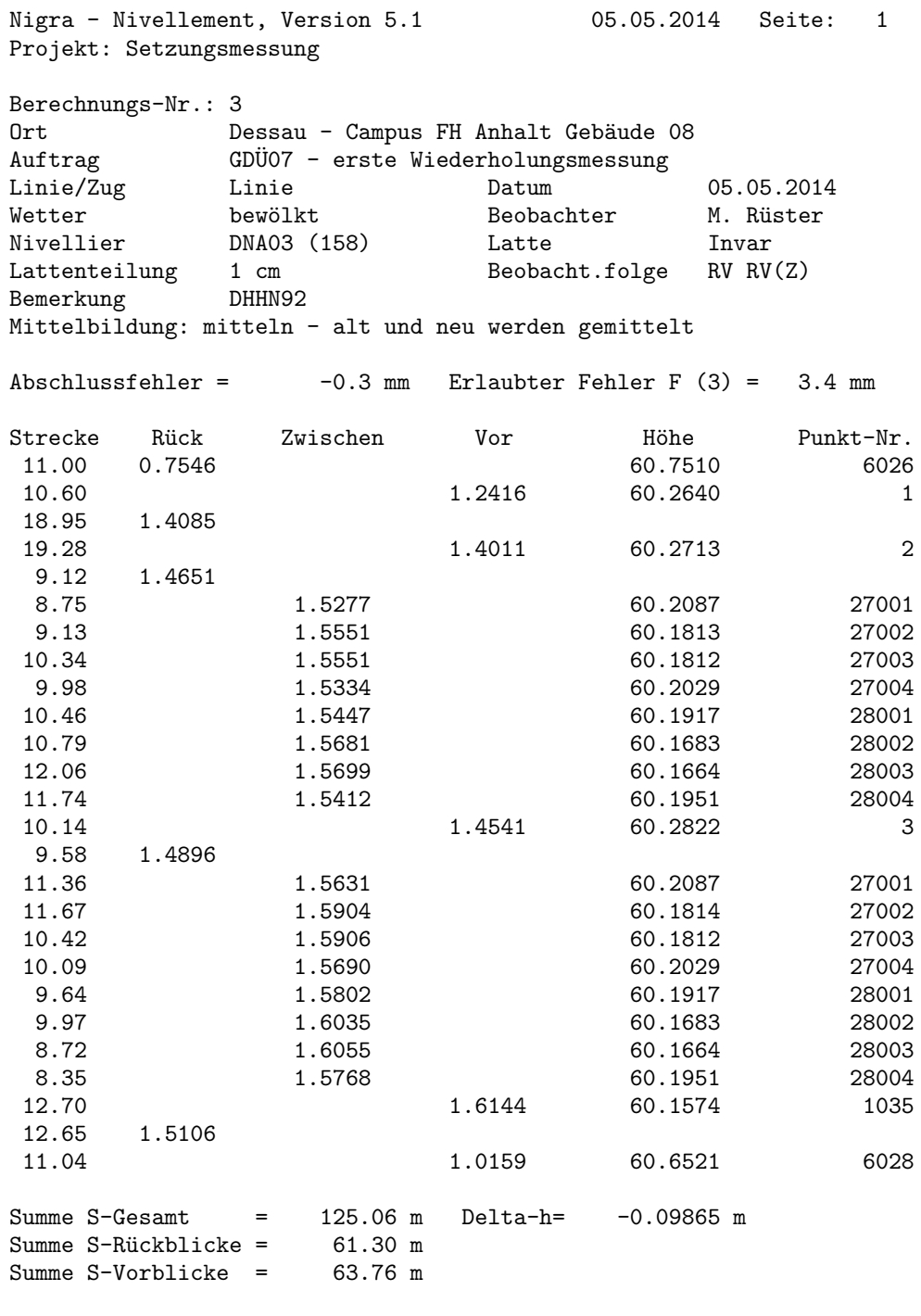

Gesamtsumme aller Strecken (ohne Zwischenblicke) = 125.06 m<br>Max. Abschlussfehler =  $-0.3$  mm (Berechnung Nr. 3) -0.3 mm (Berechnung Nr. 3)

#### Mittelbildungsprotokoll

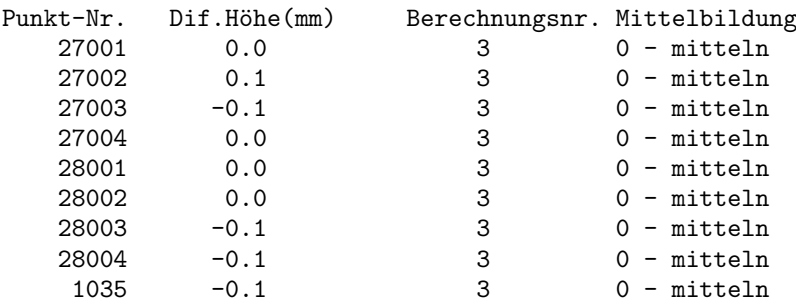

Abbildung 41: Protokoll zur Setzungsmessung - erste Wiederholungsmessung

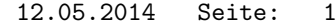

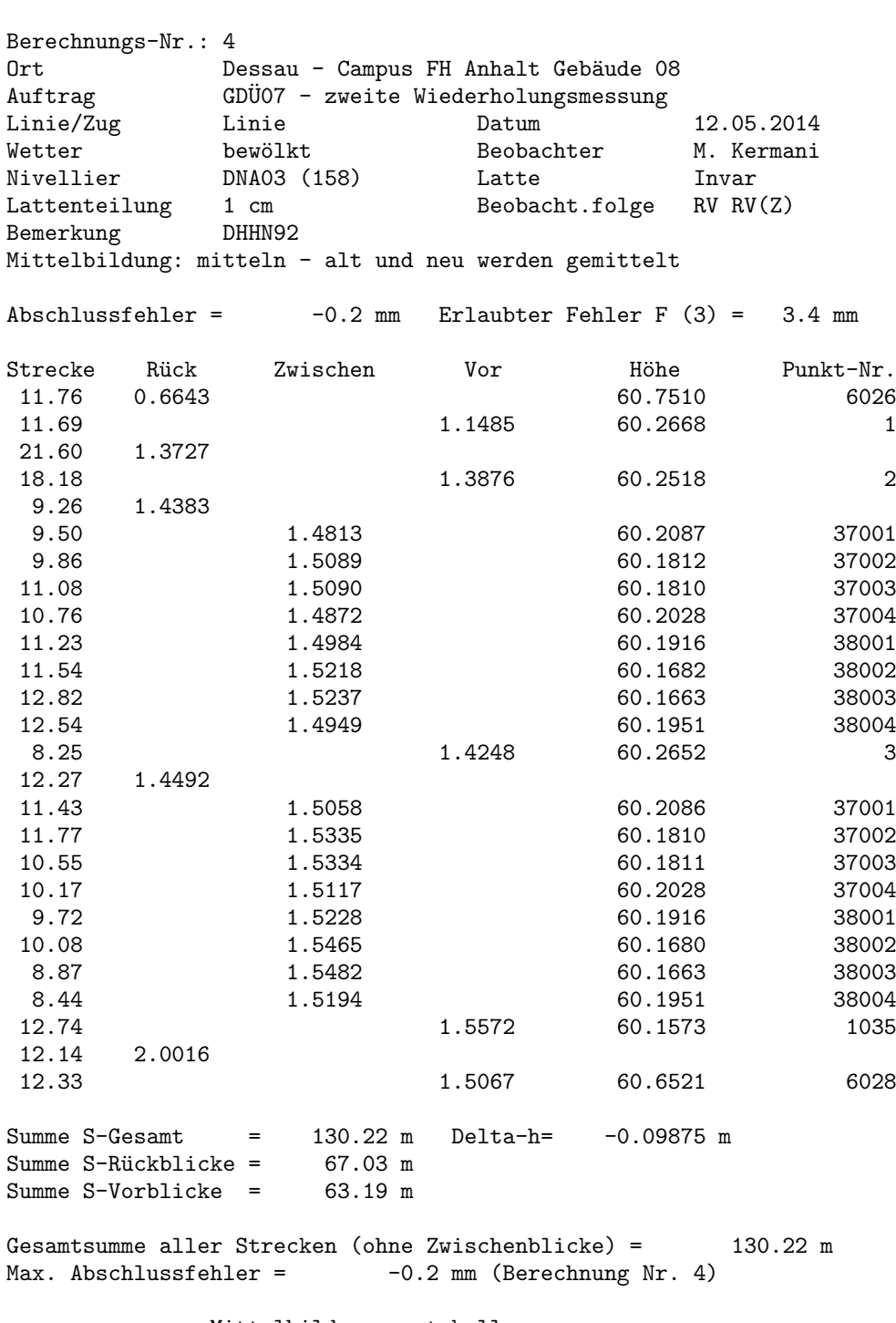

Nigra - Nivellement, Version 5.1

Projekt: Setzungsmessung

#### Mittelbildungsprotokoll

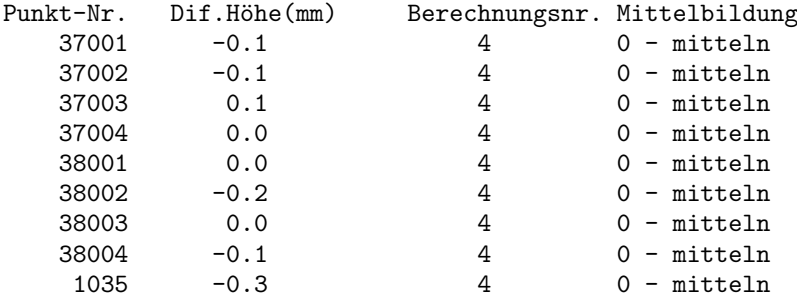

Abbildung 42: Protokoll zur Setzungsmessung - zweite Wiederholungsmessung

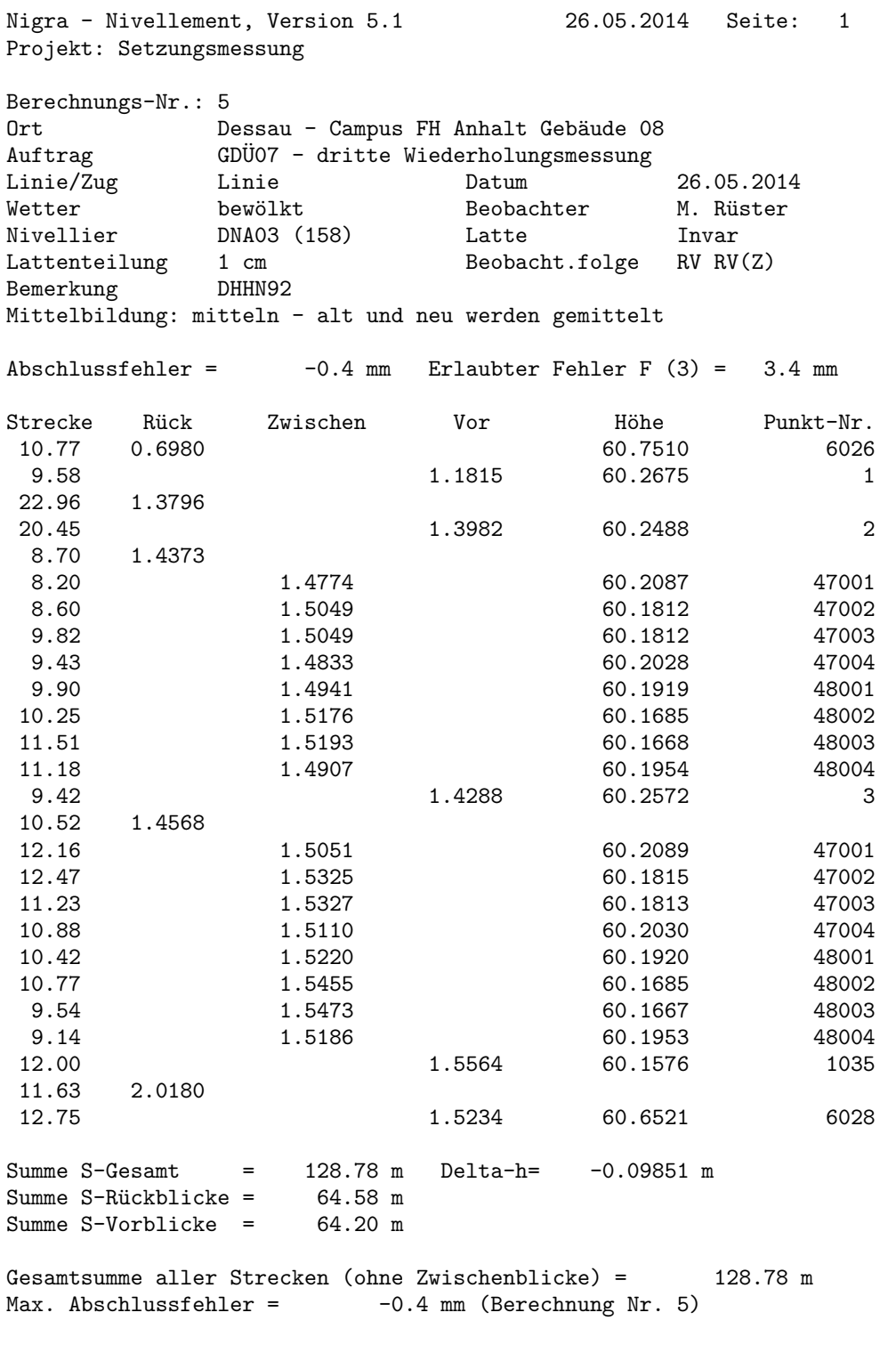

#### Mittelbildungsprotokoll

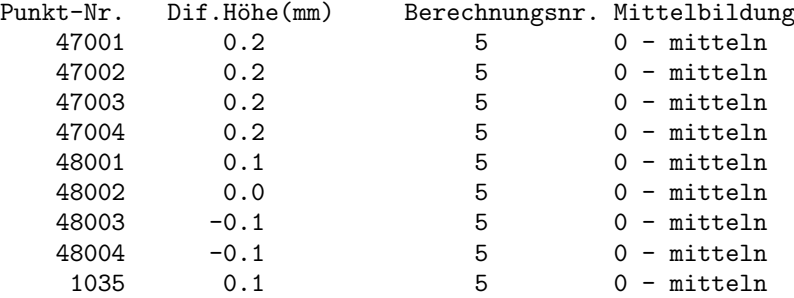

Abbildung 43: Protokoll zur Setzungsmessung - dritte Wiederholungsmessung

Nigra - Nivellement, Version 5.1 26.05.2014 Seite: 1 Projekt: Setzungsmessung

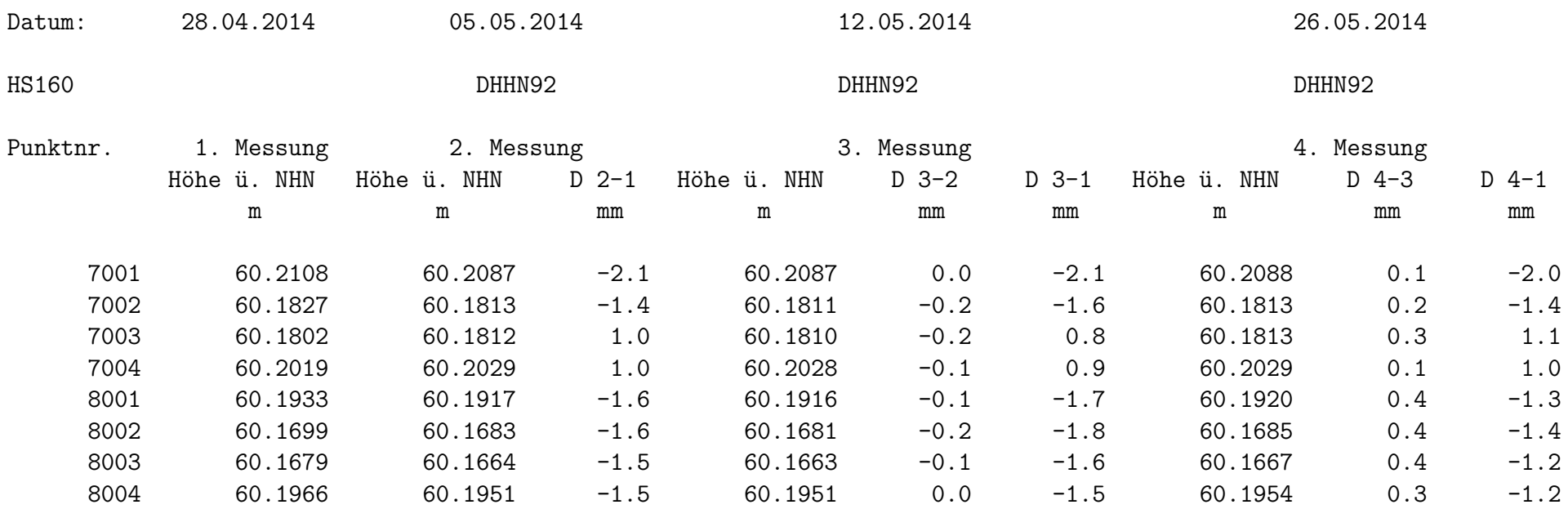

Die Differenz zur Messung 1 bezieht sich immer auf die erste Messung des jeweiligen Punktes (D = letzte - Nullmessung), die Differenz zur Messung n-1 bezieht sich immer auf die vorletzte Messung (D <sup>=</sup> letzte - vorletzte Messung)

Abbildung 44: Protokoll zur Setzungsmessung - Setzungsverlauf

Matthias Rüster

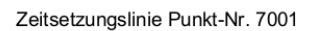

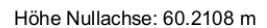

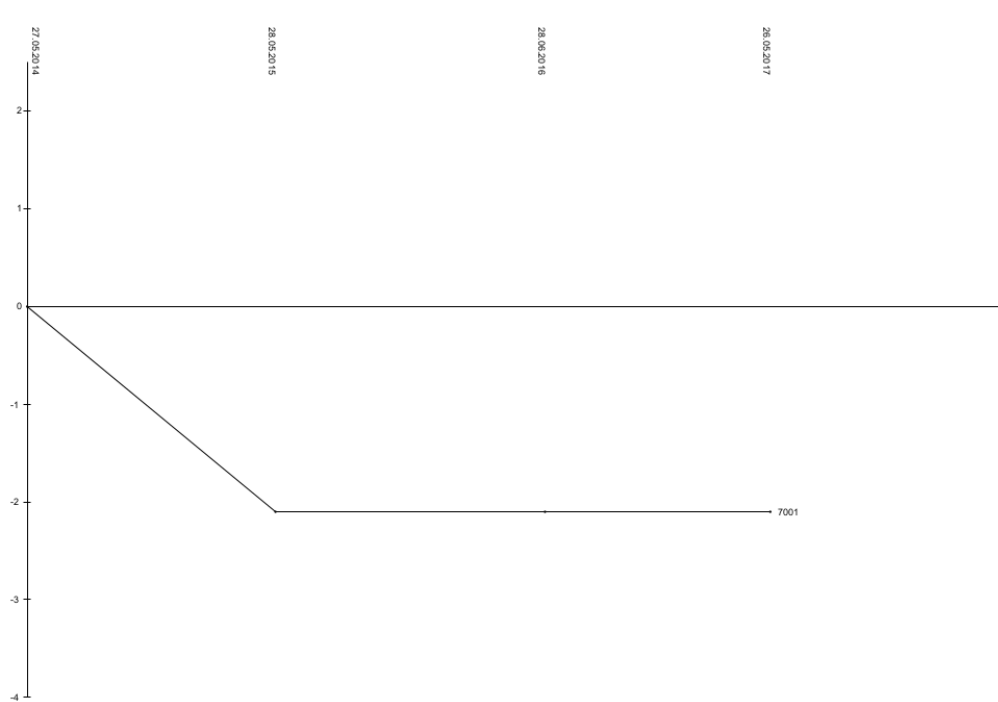

Abbildung 45: Setzungsverlauf für Punkt

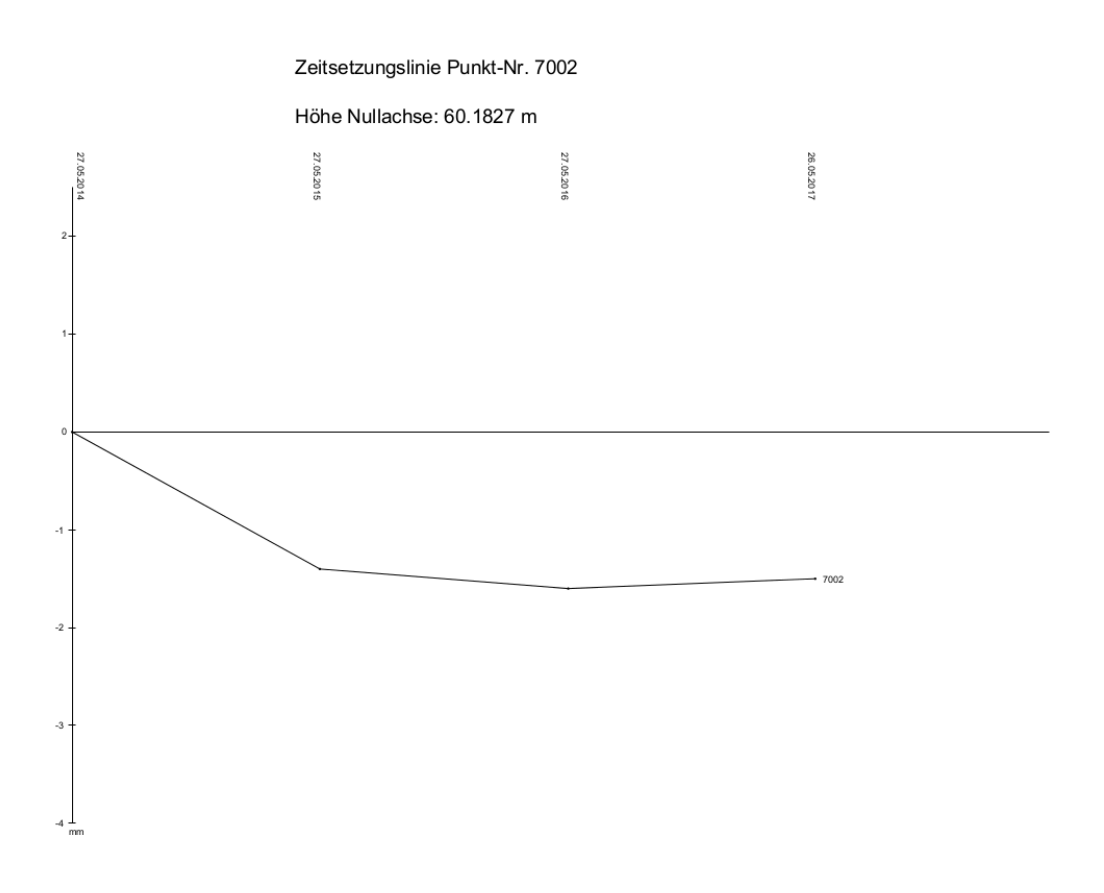

Abbildung 46: Setzungsverlauf für Punkt

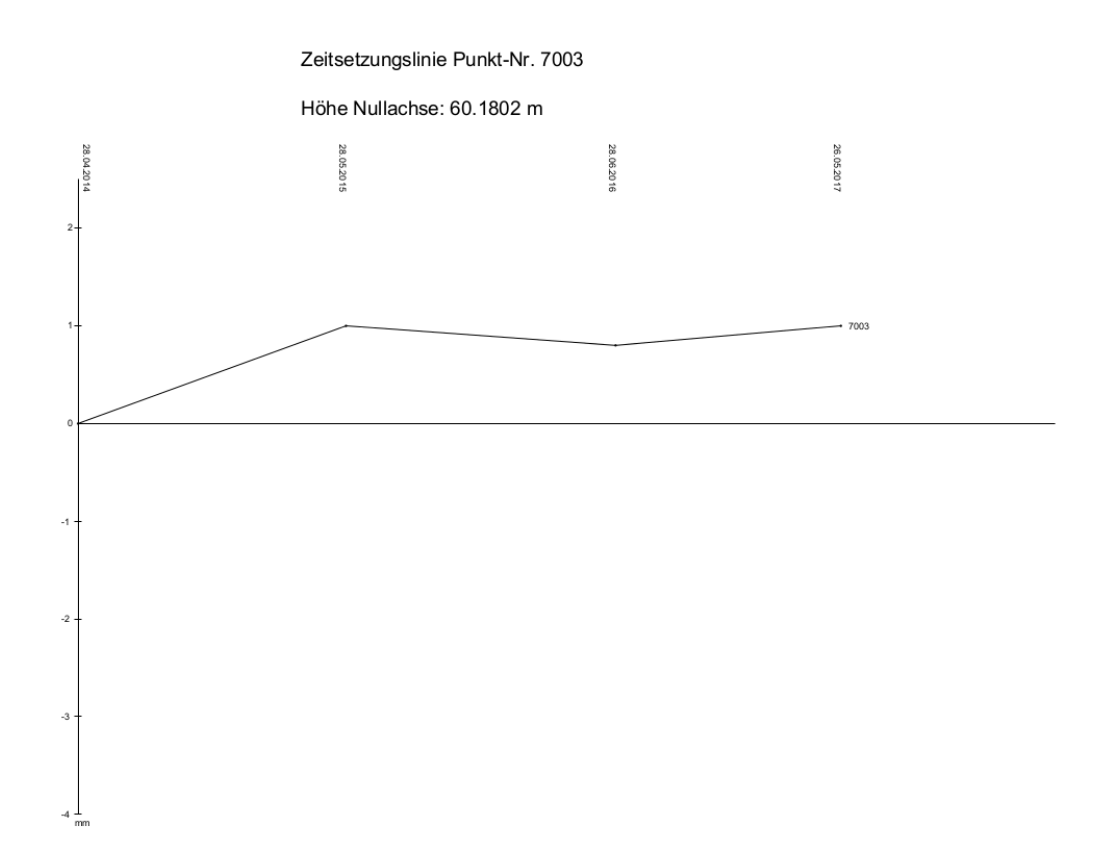

Abbildung 47: Setzungsverlauf für Punkt

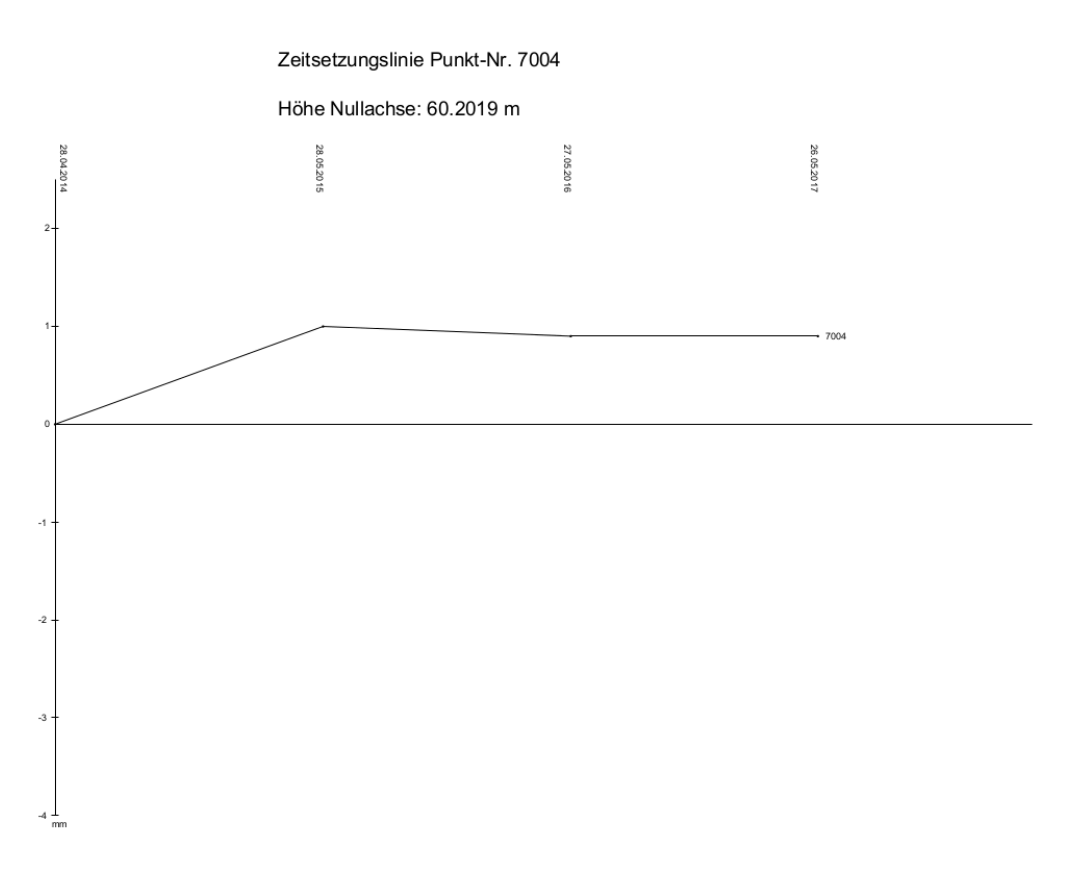

Abbildung 48: Setzungsverlauf für Punkt

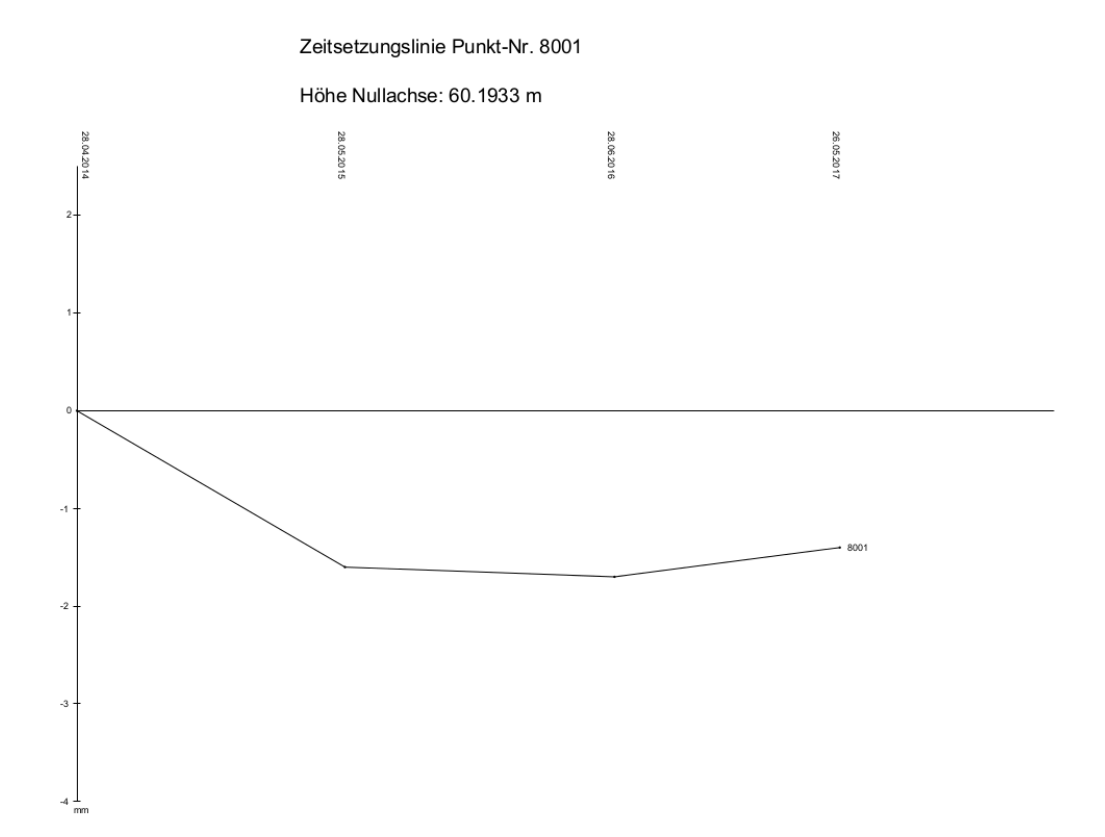

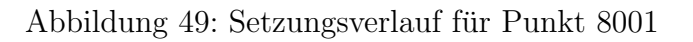

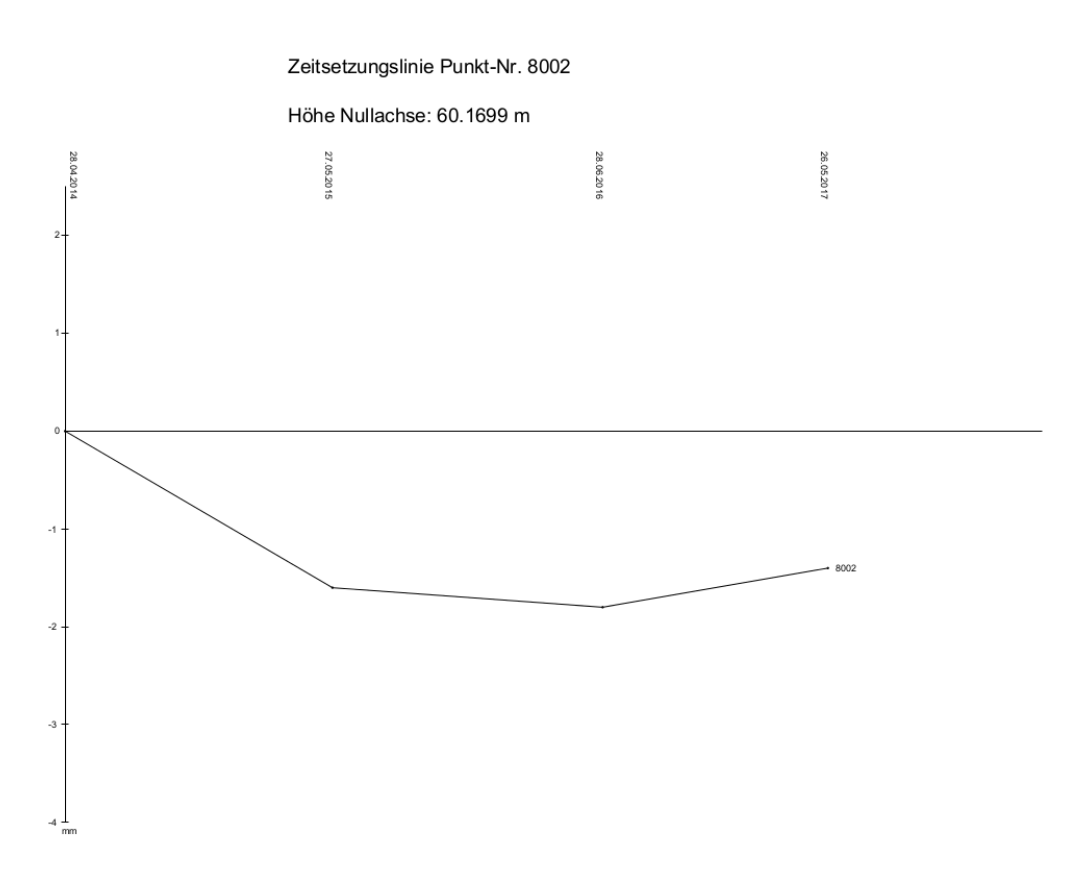

Abbildung 50: Setzungsverlauf für Punkt $8002$ 

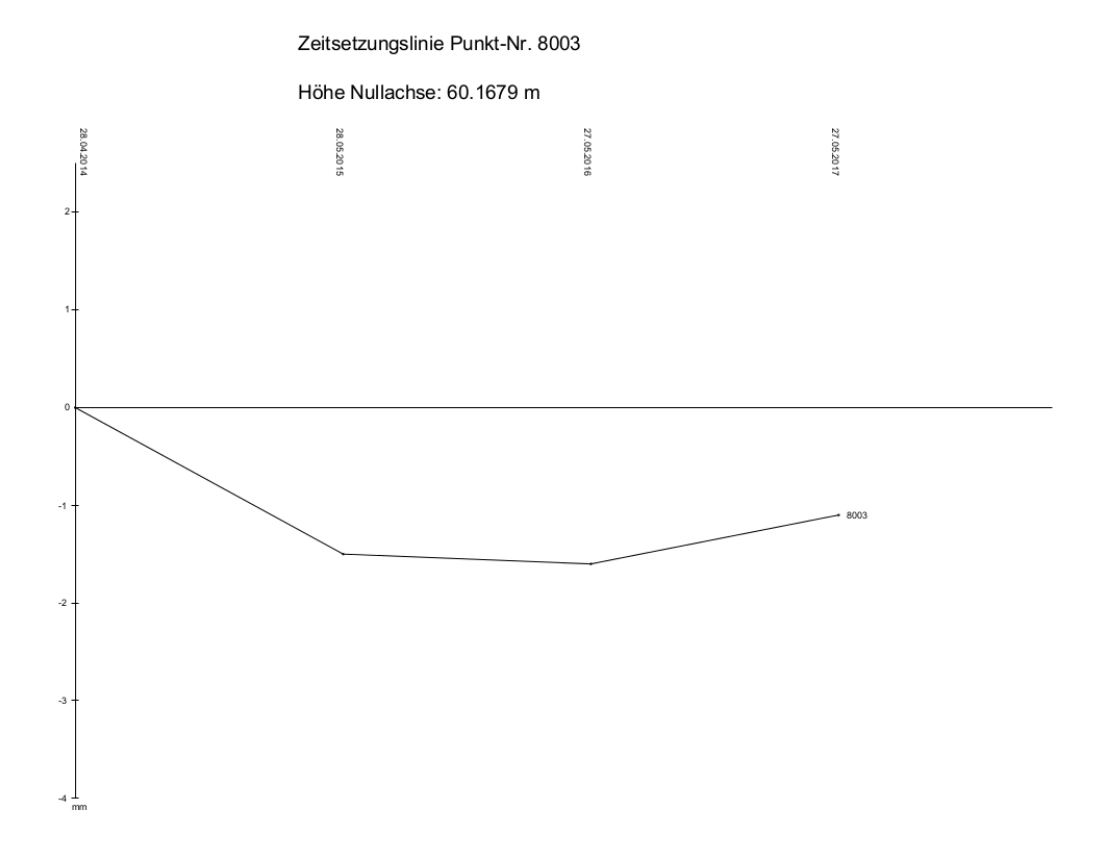

Abbildung 51: Setzungsverlauf für Punkt

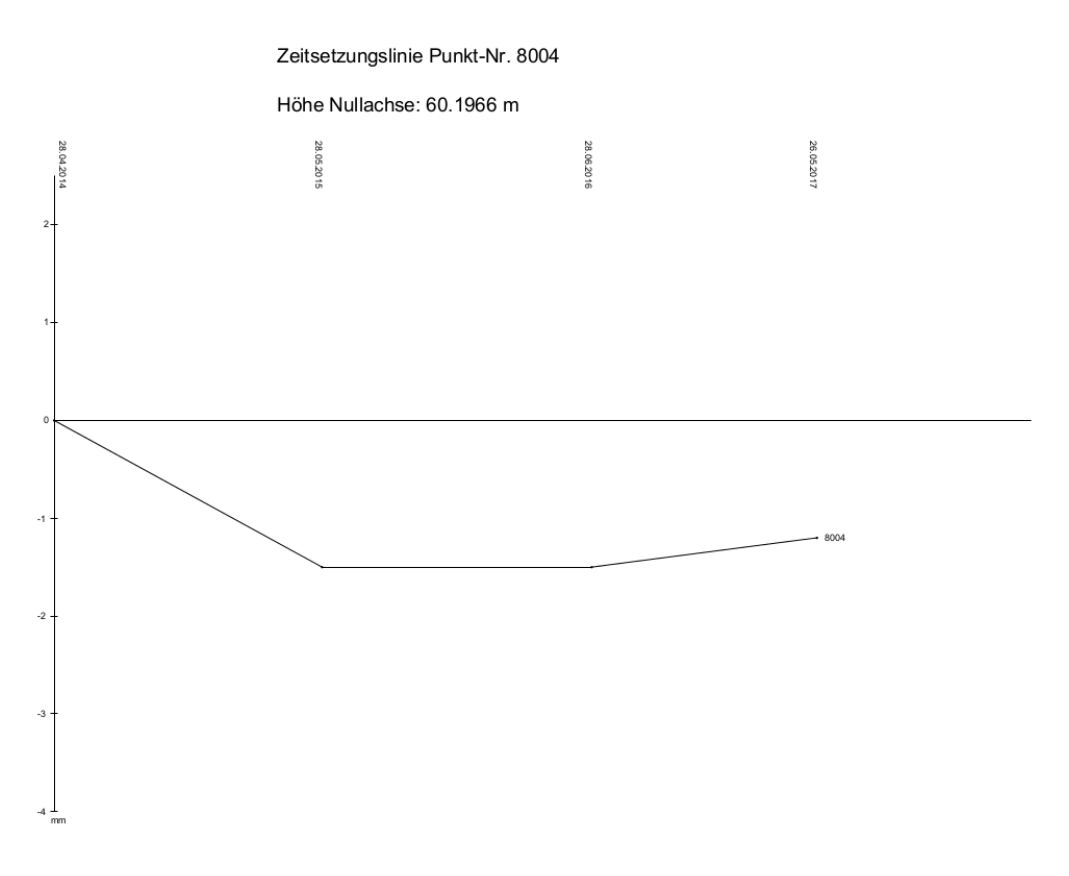

Abbildung 52: Setzungsverlauf für Punkt

\* POLYGONZUG IN LAGE \*\*\*\*\*\*\*\*\*\*\*\*\*\*\*\*\*\*\*\*\*\*\*\*\*\*\*\*\*\*\*\*\*\*\*\*\*\*\*\*\*\*\*\*\*\*\*\*\*\*\*\*\*\*\*\*\*\*\*\*\*\*\*\*\*

Typ des Polygonzuges : Beidseitig angeschlossen Reduktion der Messwerte: Keine Reduktion Verteilung von fy, fx : Streckenproportional

| Stand-/Zielpunkt<br>1042      | Rechtswert Hochwert<br>4516097.938        | 5745755.107                           | RiWi                    |                                        |      | Richtung Orientiert<br>Orientierungswinkel: 343.4505 |                       | Querabw<br>(mm) |
|-------------------------------|-------------------------------------------|---------------------------------------|-------------------------|----------------------------------------|------|------------------------------------------------------|-----------------------|-----------------|
| 1043                          | 4516111.964                               | 5745797.017                           | 20.5605                 | 77.1100                                |      | 420.5605                                             |                       | $\mathbf 0$     |
| Stand-/Zielpunkt<br>1035      | Rechtswert<br>4515993.198                 | Hochwert<br>5745841.119               | RiWi                    |                                        |      | Richtung Orientiert<br>Orientierungswinkel: 270.9904 |                       | Querabw<br>(mm) |
| 1034                          | 4515935.713                               | 5745859.496                           | 319.6983                | 48.7080                                |      | 319.6983                                             |                       | $\overline{0}$  |
|                               |                                           |                                       |                         |                                        |      |                                                      |                       |                 |
| Polygonpunktname Brech.winkel |                                           | Richt.winkel Hz-Entfernung            |                         | Delta-Rechts<br>Rechtswert (m)         |      | Delta-Hoch<br>Hochwert (m)                           |                       |                 |
| 1042                          | $343.4505$ <===<br>$385.2332 +21$         |                                       |                         |                                        |      | $4516097.938 \le = = 5745755.107 \le = =$            |                       |                 |
| 10000                         | 328.6858<br>$175.0367 +21$                | 35.737                                |                         | $-32.170$<br>4516065.767               | $-1$ | 5745770.670                                          | 15.564                | $+0$            |
| 1039                          | 303.7246<br>$296.4122 + 21$               | 35.992                                |                         | $-35.930$<br>4516029.836               | $-1$ | 5745772.774                                          | 2.105                 | $+0$            |
| 1037                          | 0.1389<br>$121.0825 +21$                  | 55.617                                |                         | 0.121<br>4516029.956                   | $-1$ | 5745828.390                                          | 55.617                | $-1$            |
| 1035                          | 321.2234<br>149.7649 +21                  | 38.899                                |                         | $-36.758$<br>$4515993.198$ <===        |      | $-1$ and $\sim$<br>$5745841.119$ $\leftarrow$ = = =  | 12.729                | $+0$            |
| Abgleich:                     | $270.9904$ $\leq$ $=$ $=$<br>270.9801 Ist |                                       | 166.245 4515993.201 Ist |                                        |      | 5745841.121                                          |                       | Ist             |
| Zulässig:                     | $0.0103 = fB$<br>$(0.0907 \text{ gon})$   | $0.003 = fs$<br>$(0.195 \; \text{m})$ |                         | $-0.003 = fy$<br>$(0.127 \; \text{m})$ |      | $0.001 = fL$ $-0.003 = fQ$                           | $(0.148 \; \text{m})$ | $-0.002 = fx$   |

Abbildung 53: CAPLAN-Protokoll zum Polygonzug

\* REDUKTION POLARER ROHMESSDATEN \*\*\*\*\*\*\*\*\*\*\*\*\*\*\*\*\*\*\*\*\*\*\*\*\*\*\*\*\*\*\*\*\*\*\*\*\*\*\*\*\*\*\*\*\*\*\*\*\*\*\*\*\* Rohmessdaten von Datei M:\...tikum\08\_Festpunktfeld\Polygonzug\POLY03 - korrigiert.Z Verwendete Instrumente ------------------------------------------------------------- Add.k. Maßstab Zykl. Ampl.(mm) Bauhöhen (mm) Index Nr Bezeichnung Datum (mm) (mm/km) K11 K21 K12 K22 H1 H2 H3 (gon) 00 01/50 0.0 0.0 0 0 0 0 0 0 0 0.00000 Verwendete Prismen ----------------------------------------------------------------- Add.k. Bauhöhen (mm) Anzahl Nr Typ des Prismas (mm) T1 T2 T3 Prismen Name 00 Prisma / Zielzeichen 0.0 0 0 0 1 ------------------------------------------------------------------------------------ Refraktionskoeffizient k: 0.13 ------------------------------------------------------------------------------------ STANDPUNKT 1035 ==================================================================================== Richtungsreduktion ----------------------------------------------------------------- Stdabw Zielpunktname Lage I Lage II \*\* Drehung gedreht endgültig (mgon)<br>1037 250.23460 1037 250.23460 0.00000 250.23460 250.23460 0.00000 250.23460 250.23460 1034 48.70820 0.00000 48.70820 48.70820 0.00 1037 50.23560 199.99990 250.23550 250.23505 <== 1034 248.70780 199.99990 48.70770 48.70795 <== 0.67 Reduktion der Entfernungen --------------------------------------------------------- Stdabw Zielpunktname In-Pr I-Höhe Z-Höhe gemessen I+M-Korr H-Korr Entfernung (cm) 1037 00 00 0.000 0.000 38.906 0.0000 -0.0073 38.8987 1037 00 00 0.000 0.000 38.907 0.0000 -0.0073 38.8997 38.8992 0.05 1034 00 00 0.000 0.000 60.355 0.0000 -0.0007 60.3543 1034 00 00 0.000 0.000 60.354 0.0000 -0.0007 60.3533 60.3538 0.05 Zenitwinkel und Delta-H ------------------------------------------------------------ Stdabw Zielpunktname In-Pr I-Höhe Z-Höhe Zenitw. beob/verb. Ref/Ek Delta-H (cm) 1037 00 00 0.000 0.000 98.76420 98.76420 0.000 0.755 1037 00 00 0.000 0.000 301.23030 98.76970 0.000 0.752 0.754 0.17 1034 00 00 0.000 0.000 100.31020 100.31020 0.000 -0.294 1034 00 00 0.000 0.000 299.68380 100.31620 0.000 -0.300 -0.297 0.28

Abbildung 54: Protokoll zu den Stationierungen im Polygonzug (Standpunkt 1035)

STANDPUNKT 1037 ==================================================================================== Richtungsreduktion ----------------------------------------------------------------- Stdabw Zielpunktname Lage I Lage II \*\* Drehung gedreht endgültig (mgon)<br>1039 161.94380 0.00000 161.94380 161.94380  $1039$   $161.94380$ <br> $1035$   $283.02970$ 0.00000 283.02970 283.02970 0.00 1039 361.94690 199.99953 161.94643 161.94511 <== 1035 83.02590 199.99953 283.02543 283.02756 <== 3.35 Reduktion der Entfernungen --------------------------------------------------------- Stdabw Zielpunktname In-Pr I-Höhe Z-Höhe gemessen I+M-Korr H-Korr Entfernung (cm) 1039 00 00 0.000 0.000 55.617 0.0000 0.0000 55.6170 1039 00 00 0.000 0.000 55.617 0.0000 0.0000 55.6170 55.6170 0.00 1035 00 00 0.000 0.000 38.906 0.0000 -0.0073 38.8987 1035 00 00 0.000 0.000 38.907 0.0000 -0.0073 38.8997 38.8992 0.05 Zenitwinkel und Delta-H ------------------------------------------------------------ Stdabw Zielpunktname In-Pr I-Höhe Z-Höhe Zenitw. beob/verb. Ref/Ek Delta-H (cm) 1039 00 00 0.000 0.000 100.04990 100.04990 0.000 -0.043 1039 00 00 0.000 0.000 299.94590 100.05410 0.000 -0.047 -0.045 0.18 1035 00 00 0.000 0.000 101.23060 101.23060 0.000 -0.752 1035 00 00 0.000 0.000 298.76080 101.23920 0.000 -0.757 -0.755 0.26

Abbildung 55: Protokoll zu den Standpunkten im Polygonzug (Standpunkt 1037)

STANDPUNKT 1039 ==================================================================================== Richtungsreduktion ----------------------------------------------------------------- Stdabw Zielpunktname Lage I Lage II \*\* Drehung gedreht endgültig (mgon)<br>10000 199.45370 0.00000 199.45370 199.45370 10000 199.45370 0.00000 199.45370 199.45370 1037 95.86810 0.00000 95.86810 95.86810 0.00 10000 399.45780 199.99868 199.45648 199.45509 <== 1037 295.86790 199.99868 95.86658 95.86734 <== 2.06 Reduktion der Entfernungen --------------------------------------------------------- Stdabw Zielpunktname In-Pr I-Höhe Z-Höhe gemessen I+M-Korr H-Korr Entfernung (cm) 10000 00 00 0.000 0.000 35.992 0.0000 -0.0003 35.9917 10000 00 00 0.000 0.000 35.992 0.0000 -0.0003 35.9917 35.9917 0.00 1037 00 00 0.000 0.000 55.617 0.0000 0.0000 55.6170 1037 00 00 0.000 0.000 55.617 0.0000 0.0000 55.6170 55.6170 0.00 Zenitwinkel und Delta-H ------------------------------------------------------------ Stdabw Zielpunktname In-Pr I-Höhe Z-Höhe Zenitw. beob/verb. Ref/Ek Delta-H (cm) 10000 00 00 0.000 0.000 99.72390 99.72390 0.000 0.156 10000 00 00 0.000 0.000 300.27190 99.72810 0.000 0.154 0.155 0.12<br>0.047<br>0.046 1037 00 00 0.000 0.000 99.94590 99.94590 0.000 0.047 1037 00 00 0.000 0.000 300.05200 99.94800 0.000 0.046 0.047 0.09

Abbildung 56: Protokoll zu den Standpunkten im Polygonzug (Standpunkt 1039)

STANDPUNKT 1042 ==================================================================================== Richtungsreduktion ----------------------------------------------------------------- Stdabw Zielpunktname Lage I Lage II \*\* Drehung gedreht endgültig (mgon) 1043 77.10960 0.00000 77.10960 77.10960  $1043$  77.10960  $1043$  77.10960  $10000$  385.23370 385.23370 0.00 1043 277.11160 199.99872 77.11032 77.10996 <== 10000 185.23400 199.99872 385.23272 385.23321 <== 0.84 Reduktion der Entfernungen --------------------------------------------------------- Stdabw Zielpunktname In-Pr I-Höhe Z-Höhe gemessen I+M-Korr H-Korr Entfernung (cm) 1043 00 00 0.000 1.400 44.194 0.0000 0.0000 44.1940 1043 00 00 0.000 1.400 44.194 0.0000 0.0000 44.1940 44.1940 0.00 10000 00 00 0.000 0.000 35.738 0.0000 -0.0002 35.7378 10000 00 00 0.000 0.000 35.738 0.0000 -0.0002 35.7378 35.7378 0.00 Zenitwinkel und Delta-H ------------------------------------------------------------ Stdabw Zielpunktname In-Pr I-Höhe Z-Höhe Zenitw. beob/verb. Ref/Ek Delta-H (cm) 1043 00 00 0.000 1.400 99.98390 99.98390 0.000 -1.389 1043 00 00 0.000 1.400 300.01080 99.98920 0.000 -1.392  $-1.391$  0.18 10000 00 00 0.000 0.000 99.77530 99.77530 0.000 0.126 10000 00 00 0.000 0.000 300.22200 99.77800 0.000 0.125 0.125 0.08

Abbildung 57: Protokoll zu den Standpunkten im Polygonzug (Standpunkt 1042)

STANDPUNKT 10000 ==================================================================================== Richtungsreduktion ----------------------------------------------------------------- Stdabw Zielpunktname Lage I Lage II \*\* Drehung gedreht endg¨ultig (mgon) 1042 242.26060<br>1039 17.29410 0.00000 17.29410 17.29410 0.00 1042 42.25610 200.00128 242.25738 242.25899 <== 1039 217.29600 200.00128 17.29728 17.29569 <== 3.20 Reduktion der Entfernungen --------------------------------------------------------- Stdabw Zielpunktname In-Pr I-Höhe Z-Höhe gemessen I+M-Korr H-Korr Entfernung (cm) 1042 00 00 0.000 0.000 35.737 0.0000 -0.0002 35.7368 1042 00 00 0.000 0.000 35.737 0.0000 -0.0002 35.7368 35.7368 0.00 1039 00 00 0.000 0.000 35.992 0.0000 -0.0003 35.9917 1039 00 00 0.000 0.000 35.993 0.0000 -0.0003 35.9927 35.9922 0.05 Zenitwinkel und Delta-H ------------------------------------------------------------ Stdabw Zielpunktname In-Pr I-Höhe Z-Höhe Zenitw. beob/verb. Ref/Ek Delta-H (cm) 1042 00 00 0.000 0.000 100.22520 100.22520 0.000 -0.126 1042 00 00 0.000 0.000 299.76790 100.23210 0.000 -0.130 -0.128 0.19 1039 00 00 0.000 0.000 100.26910 100.26910 0.000 -0.152 1039 00 00 0.000 0.000 299.72990 100.27010 0.000 -0.153 -0.152 0.03 \* VERGLEICH MEHRFACH GEMESSENER STRECKEN UND DELTA-H \*\*\*\*\*\*\*\*\*\*\*\*\*\*\*\*\*\*\*\*\*\*\*\*\*\*\*\*\*\*\*\*\*

Mittelwert und Standardabweichung werden fortlaufend berechnet.  $H = Hinnessung, R = Riickmessung$ 

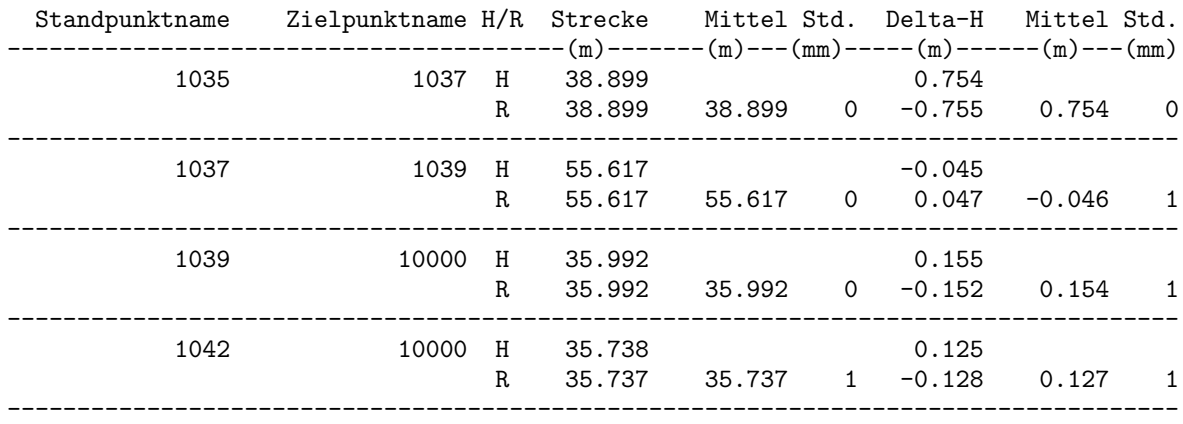

Abbildung 58: Protokoll zu den Standpunkten im Polygonzug (Standpunkt 10000)

Nigra - Nivellement, Version 5.1 23.05.2014 Seite: 1 Projekt: Nivellement Festpunkte Berechnungs-Nr.: 1 Ort FH Anhalt, Campus Dessau Auftrag Nivellement Festpunktfeld Linie/Zug Linie Datum 23.05.2014 Wetter bewölkt Beobachter M. Rüster Nivellier DNA03 Latte Standard<br>Lattenteilung 1 cm Beobacht.folge RV RV(Z) 1 cm Beobacht.folge RV RV(Z) Bemerkung DHHN92 Mittelbildung: mitteln - alt und neu werden gemittelt Abschlussfehler =  $0.2$  mm Erlaubter Fehler F  $(3)$  = 4.4 mm Strecke Rück Zwischen Vor Höhe Punkt-Nr. 30.31 1.2617 61.0604 6024 30.19 1.4682 60.8540 1042 21.83 1.2547 22.28 1.0068 61.1019 1043 25.03 1.3265 28.11 1.5453 60.8831 10000 14.44 1.6162 13.37 1.3839 61.1154 1 16.55 1.4003 24.00 1.5251 60.9907 1037 26.61 1.5023 28.93 1.6647 60.8283 1039 24.47 1.2387 27.48 1.7046 60.3624 3 13.31 1.2567 12.99 0.9672 60.6520 6028 Summe S-Gesamt =  $359.90 \text{ m}$  Delta-h=  $-0.40864 \text{ m}$ Summe S-Rückblicke =  $172.55$  m Summe S-Vorblicke = 187.35 m Gesamtsumme aller Strecken (ohne Zwischenblicke) = 359.90 m Max. Abschlussfehler = 0.2 mm (Berechnung Nr. 1)

Abbildung 59: Protokoll zum Nivellement uber die Punkte des Polygonzuges ¨

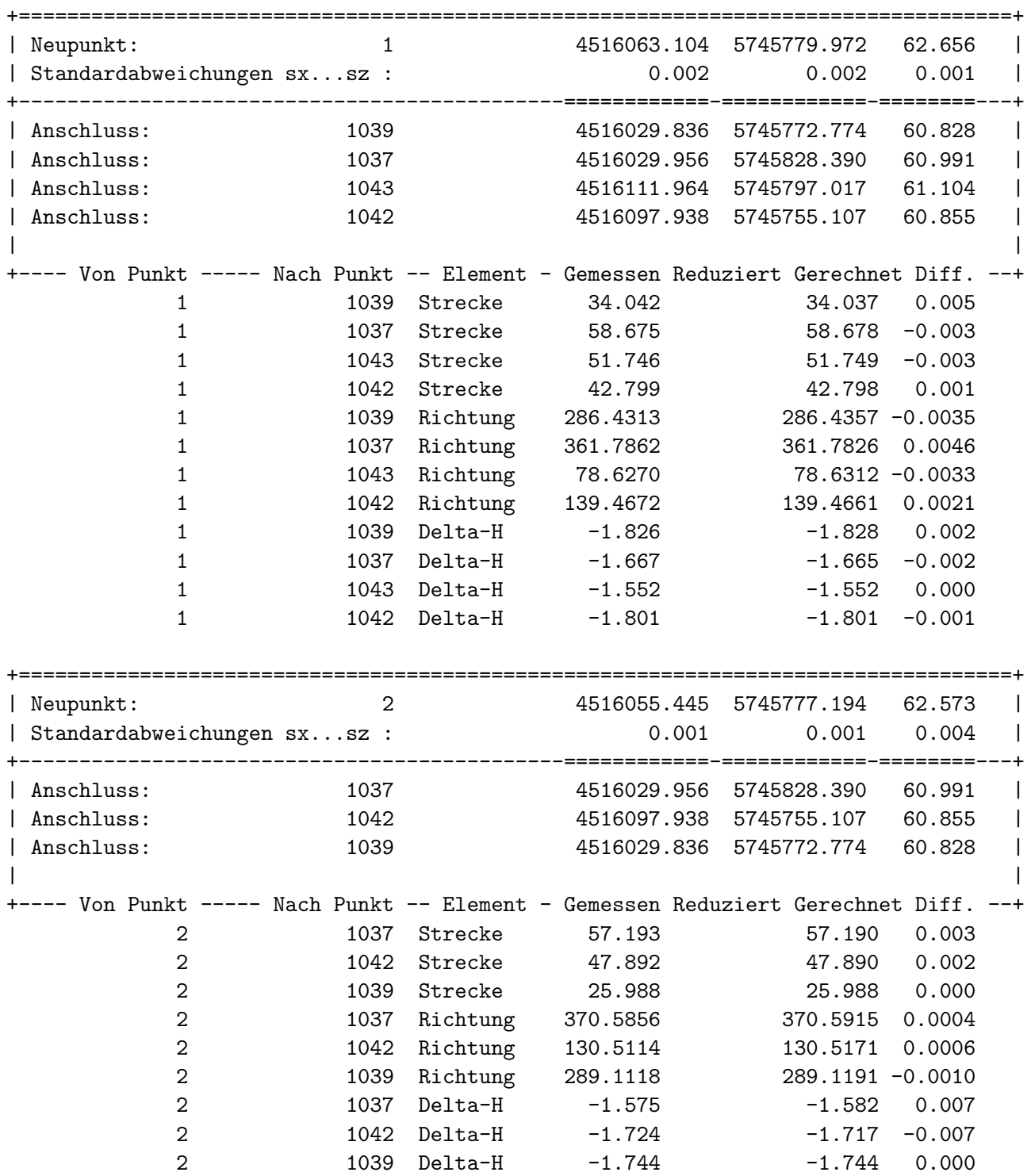

Abbildung 60: Protokoll zu den Stationierungen am 26.05.2014 und 02.06.2014

| Neupunkt:                                                                      | 3     |          | 4516094.274 | 5745785.306      | 62.525   |
|--------------------------------------------------------------------------------|-------|----------|-------------|------------------|----------|
| Standardabweichungen sxsz :                                                    |       |          | 0.002       | 0.002            | 0.001    |
| Anschluss:                                                                     | 10000 |          | 4516065.767 | 5745770.670      | 60.883   |
| Anschluss:                                                                     | 1043  |          | 4516111.964 | 5745797.017      | 61.104   |
| Anschluss:                                                                     | 1042  |          | 4516097.938 | 5745755.107      | 60.855   |
|                                                                                |       |          |             |                  |          |
| -- Von Punkt ----- Nach Punkt -- Element - Gemessen Reduziert Gerechnet Diff.  |       |          |             |                  |          |
| 3                                                                              | 10000 | Strecke  | 32.045      | 32.045           | 0.000    |
| 3                                                                              | 1043  | Strecke  | 21.216      | 21.216           | 0.000    |
| $\mathsf 3$                                                                    | 1042  | Strecke  | 30.428      | 30.421           | 0.007    |
| $\mathsf 3$                                                                    | 10000 | Richtung | 269.8067    | 269.8040         | 0.0043   |
| 3                                                                              | 1043  | Richtung | 62.7680     | 62.7719 -0.0024  |          |
| 3                                                                              | 1042  | Richtung | 192.3109    | 192.3144 -0.0019 |          |
| $\mathsf 3$                                                                    | 10000 | Delta-H  | $-1.642$    | $-1.641$         | $-0.001$ |
| $\mathsf 3$                                                                    | 1043  | Delta-H  | $-1.418$    | $-1.421$         | 0.003    |
| 3                                                                              | 1042  | Delta-H  | $-1.671$    | $-1.669$         | $-0.002$ |
|                                                                                |       |          |             |                  |          |
|                                                                                |       |          |             |                  |          |
|                                                                                |       |          |             |                  |          |
| Neupunkt:                                                                      | 4     |          | 4516077.946 | 5745805.284      | 62.862   |
| Standardabweichungen sxsz :                                                    |       |          | 0.002       | 0.002            | 0.002    |
| Anschluss:                                                                     | 10000 |          | 4516065.767 | 5745770.670      | 60.883   |
| Anschluss:                                                                     | 1037  |          | 4516029.956 | 5745828.390      | 60.991   |
| Anschluss:                                                                     | 1043  |          | 4516111.964 | 5745797.017      | 61.104   |
|                                                                                |       |          |             |                  |          |
| --- Von Punkt ----- Nach Punkt -- Element - Gemessen Reduziert Gerechnet Diff. |       |          |             |                  |          |
| 4                                                                              | 10000 | Strecke  | 36.696      | 36.694           | 0.002    |
| 4                                                                              | 1037  | Strecke  | 53.269      | 53.263           | 0.006    |
| 4                                                                              | 1043  | Strecke  | 35.006      | 35.008           | $-0.002$ |
| 4                                                                              | 10000 | Richtung | 221.5348    | 221.5389 -0.0041 |          |
| 4                                                                              | 1037  | Richtung | 328.5690    | 328.5667         | 0.0023   |
| 4                                                                              | 1043  | Richtung | 115.1776    | 115.1757         | 0.0019   |
| 4                                                                              | 10000 | Delta-H  | $-1.976$    | $-1.979$         | 0.002    |
| 4                                                                              | 1037  | Delta-H  | $-1.874$    | $-1.871$         | $-0.003$ |

Abbildung 61: Protokoll zu den Stationierungen am 04.06.2014
| Neupunkt:    |                             | 5 | 4516041.400                                                                   |       | 5745799.211              | 62.482   |                |
|--------------|-----------------------------|---|-------------------------------------------------------------------------------|-------|--------------------------|----------|----------------|
|              | Standardabweichungen sxsz : |   |                                                                               | 0.001 | 0.002                    | 0.000    | $\overline{1}$ |
| Anschluss:   | 1037                        |   | 4516029.956                                                                   |       | 5745828.390              | 60.991   |                |
| Anschluss:   | 1039                        |   | 4516029.836                                                                   |       | 5745772.774              | 60.828   |                |
| Anschluss:   | 10000                       |   | 4516065.767                                                                   |       | 5745770.670              | 60.883   |                |
|              |                             |   |                                                                               |       |                          |          |                |
|              |                             |   | -- Von Punkt ----- Nach Punkt -- Element - Gemessen Reduziert Gerechnet Diff. |       |                          |          |                |
| 5            | 1037                        |   | 31.344<br>Strecke                                                             |       | 31.343                   | 0.001    |                |
| 5            | 1039                        |   | Strecke<br>28.856                                                             |       | 28.855                   | 0.001    |                |
| 5            | 10000                       |   | 37.533<br>Strecke                                                             |       | 37.528                   | 0.005    |                |
| 5            | 1037                        |   | Richtung<br>376.2054                                                          |       | 376.2062 -0.0009         |          |                |
| 5            | 1039                        |   | Richtung<br>226.2532                                                          |       | 226.2501                 | 0.0030   |                |
| 5            | 10000                       |   | Richtung<br>155.0092                                                          |       | 155.0113 -0.0021         |          |                |
| 5            | 1037                        |   | Delta-H<br>$-1.491$                                                           |       | $-1.491$                 | 0.000    |                |
| 5            | 1039                        |   | Delta-H<br>$-1.653$                                                           |       | $-1.653$                 | 0.000    |                |
| 5            | 10000                       |   | $Delta-H$<br>$-1.599$                                                         |       | $-1.599$                 | 0.000    |                |
|              |                             |   |                                                                               |       |                          |          |                |
|              |                             |   |                                                                               |       |                          |          |                |
| Neupunkt:    |                             | 6 | 4516077.623                                                                   |       | 5745788.001              | 62.729   |                |
|              | Standardabweichungen sxsz : |   |                                                                               | 0.001 | 0.001                    | 0.001    |                |
|              |                             |   |                                                                               |       | ====-=================== |          |                |
| Anschluss:   | 1043                        |   | 4516111.964                                                                   |       | 5745797.017              | 61.104   |                |
| Anschluss:   | 1042                        |   | 4516097.938                                                                   |       | 5745755.107              | 60.855   |                |
| Anschluss:   | 10000                       |   | 4516065.767                                                                   |       | 5745770.670              | 60.883   |                |
| -- Von Punkt |                             |   | ----- Nach Punkt -- Element - Gemessen Reduziert Gerechnet Diff.              |       |                          |          |                |
| 6            | 1043                        |   | Strecke<br>35.502                                                             |       | 35.506                   | $-0.003$ |                |
| 6            | 1042                        |   | Strecke<br>38.663                                                             |       | 38.662                   | 0.001    |                |
| 6            | 10000                       |   | Strecke<br>20.995                                                             |       | 20.998                   | $-0.003$ |                |
| 6            | 1043                        |   | Richtung<br>83.6544                                                           |       | 83.6546                  | 0.0005   |                |
| 6            | 1042                        |   | Richtung<br>164.7782                                                          |       | 164.7789                 | 0.0001   |                |
| 6            | 10000                       |   | Richtung<br>238.1933                                                          |       | 238.1947 -0.0007         |          |                |
| 6            | 1043                        |   | Delta-H<br>$-1.626$                                                           |       | $-1.625$                 | $-0.001$ |                |
| 6            | 1042                        |   | Delta-H<br>$-1.874$                                                           |       | $-1.874$                 | 0.000    |                |

Abbildung 62: Protokoll zu den Stationierungen am 11.06.2014